**T.C. SAKARYA ÜNİVERSİTESİ FEN BİLİMLERİ ENSTİTÜSÜ**

# **MEME MANYETİK REZONANS GÖRÜNTÜLEMEDE (MRG) LEZYON SINIRLARININ VE ALANININ TESPİT EDİLMESİ**

**YÜKSEK LİSANS TEZİ**

## **Sevda GÜL**

**Enstitü Anabilim Dalı : ELEKTRİK ELEKTRONİK MÜHENDİSLİĞİ Tez Danışmanı : Yrd. Doç. Dr. Gökçen ÇETİNEL**

**Haziran 2017**

**T.C. SAKARYA ÜNİVERSİTESİ FEN BİLİMLERİ ENSTİTÜSÜ**

# **MEME MANYETİK REZONANS GÖRÜNTÜLEMEDE (MRG) LEZYON SINIRLARININ VE ALANININ TESPİT EDİLMESİ**

**YÜKSEK LİSANS TEZİ**

**Sevda GÜL**

#### **Enstitü Anabilim Dalı : ELEKTRİK ELEKTRONİK MÜHENDİSLİĞİ**

**Bu tez 23/06/2017 tarihinde aşağıdaki jüri tarafından oybirliği / oyçokluğu ile kabul edilmiştir.**

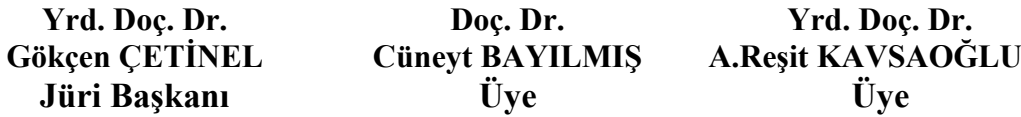

#### **BEYAN**

Tez içindeki tüm verilerin akademik kurallar çerçevesinde tarafımdan elde edildiğini, görsel ve yazılı tüm bilgi ve sonuçların akademik ve etik kurallara uygun şekilde sunulduğunu, kullanılan verilerde herhangi bir tahrifat yapılmadığını, başkalarının eserlerinden yararlanılması durumunda bilimsel normlara uygun olarak atıfta bulunulduğunu, tezde yer alan verilerin bu üniversite veya başka bir üniversitede herhangi bir tez çalışmasında kullanılmadığını beyan ederim.

> Sevda GÜL 13.07.2017

## **TEŞEKKÜR**

Yüksek lisans eğitimim boyunca değerli bilgi ve deneyimlerinden yararlandığım, her konuda bilgi ve desteğini almaktan çekinmediğim, araştırmanın planlanmasından yazılmasına kadar tüm aşamalarında yardımlarını esirgemeyen, teşvik eden, aynı titizlikte beni yönlendiren, maddi, manevi tüm destelerinden dolayı değerli danışman hocam Yrd. Doç. Dr. Gökçen ÇETİNEL'e, maddi, manevi tüm destelerinden dolayı Halit EVİN'e, tez yazım aşamasında yanımda bulunan Aysel YETEK ve Halime HIZARCI'ya teşekkürlerimi sunarım.

Ayrıca eğitim öğretim hayatım boyunca desteklerini benden esirgemeyen annem Zekiye GÜL'e, abim Serkan GÜL'e ve ailenin diğer üyelerine teşekkürlerimi sunmayı bir borç bilirim…

# **İÇİNDEKİLER**

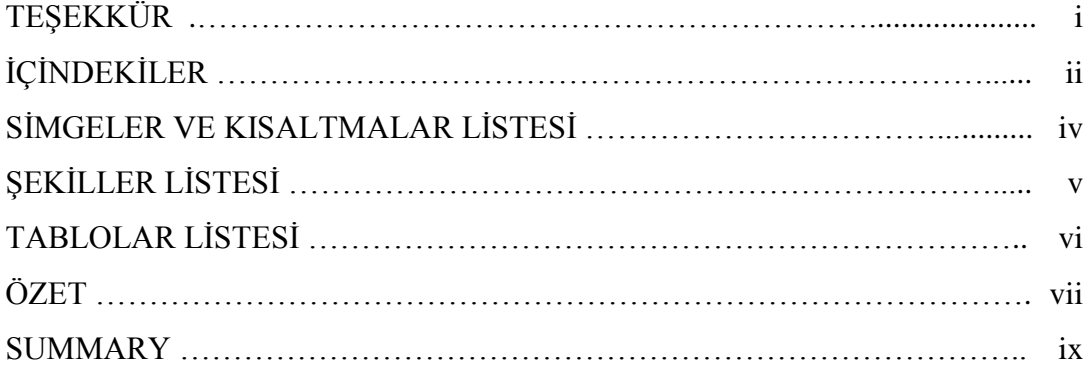

### BÖLÜM 1.

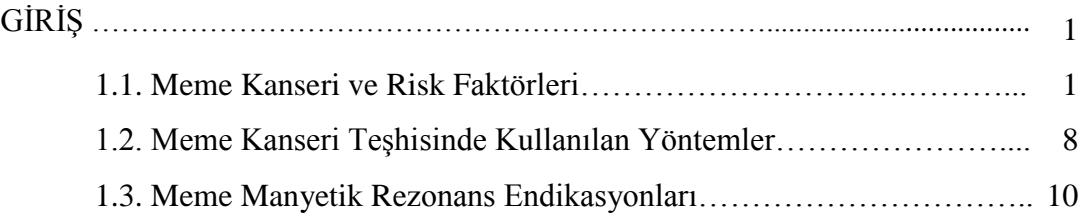

### BÖLÜM 2.

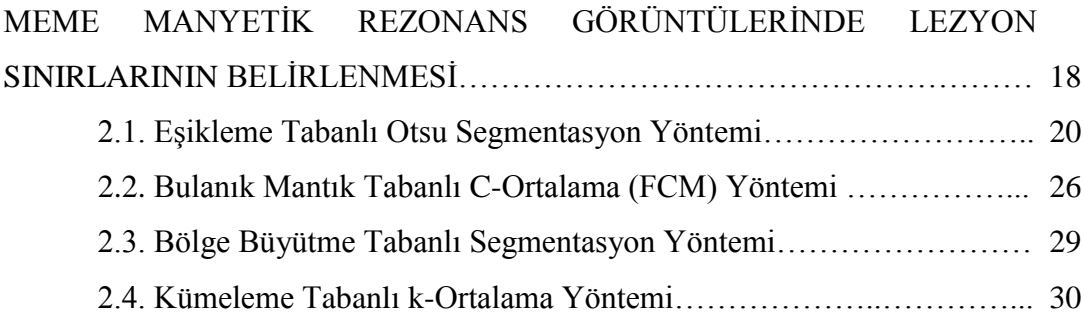

### BÖLÜM 3.

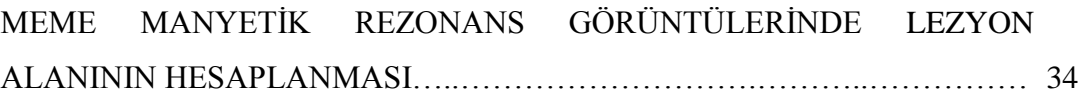

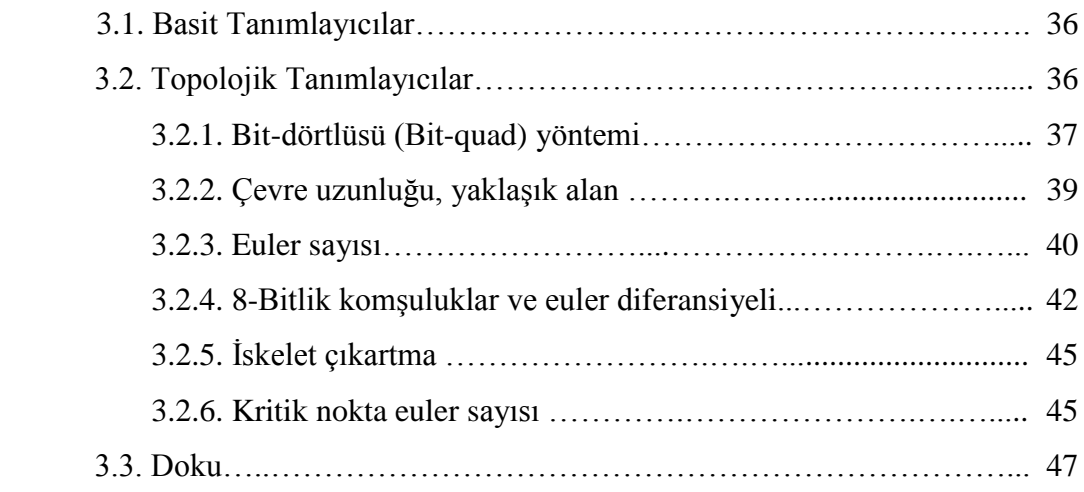

### BÖLÜM 4.

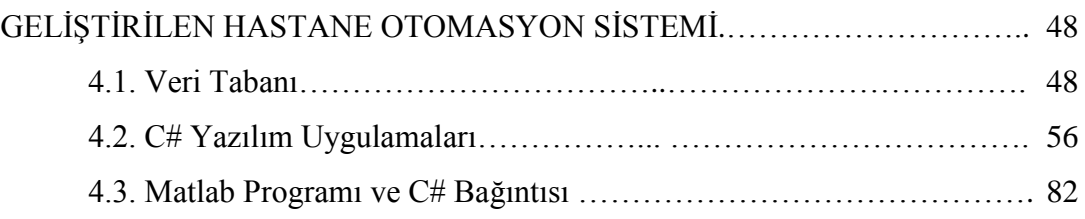

## BÖLÜM 5.

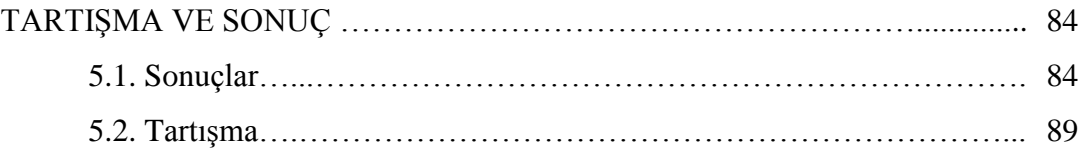

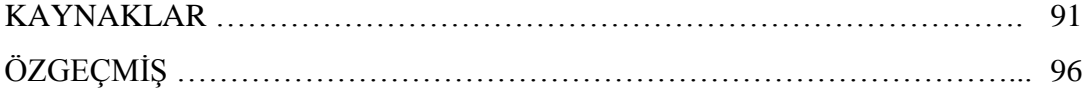

# **SİMGELER VE KISALTMALAR LİSTESİ**

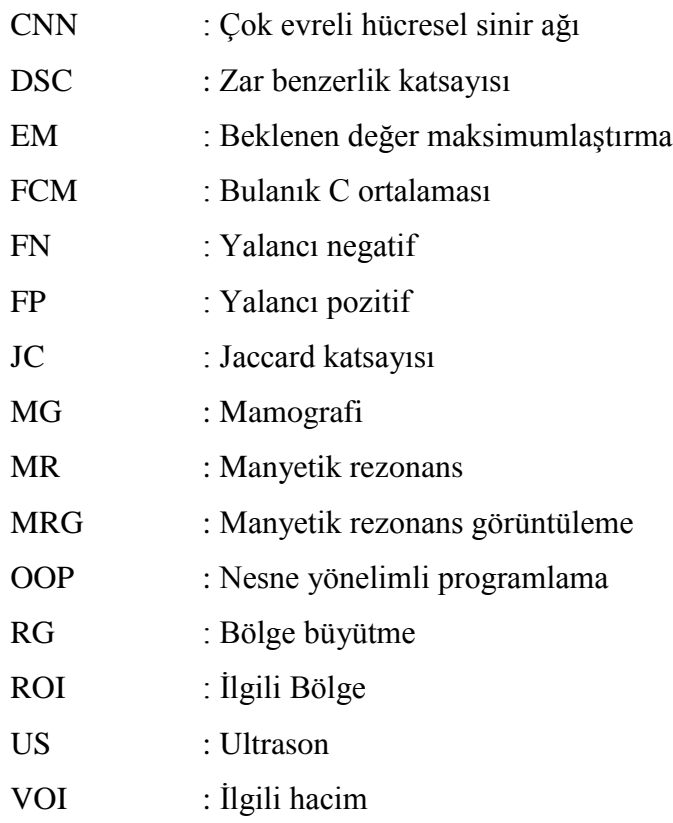

# **ŞEKİLLER LİSTESİ**

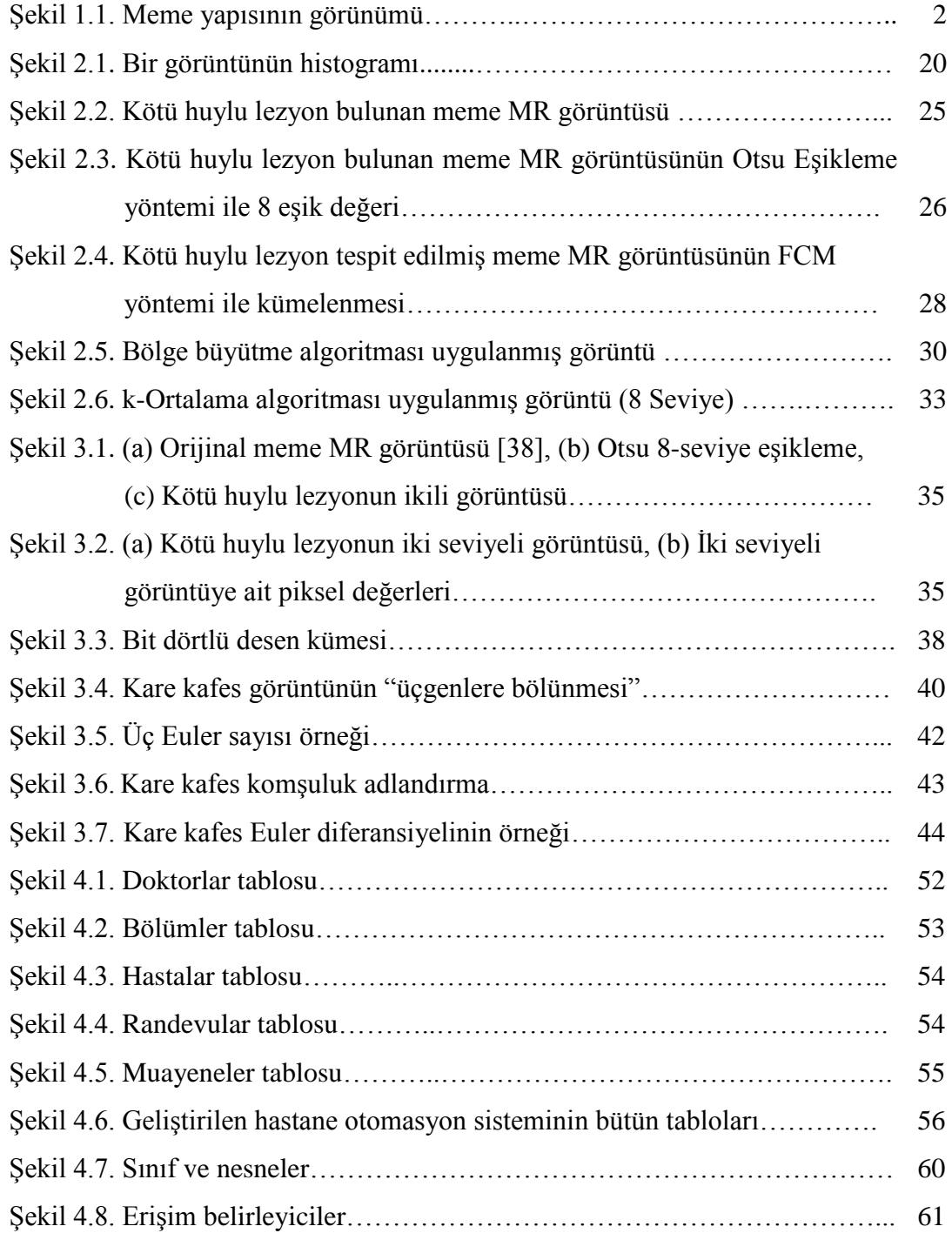

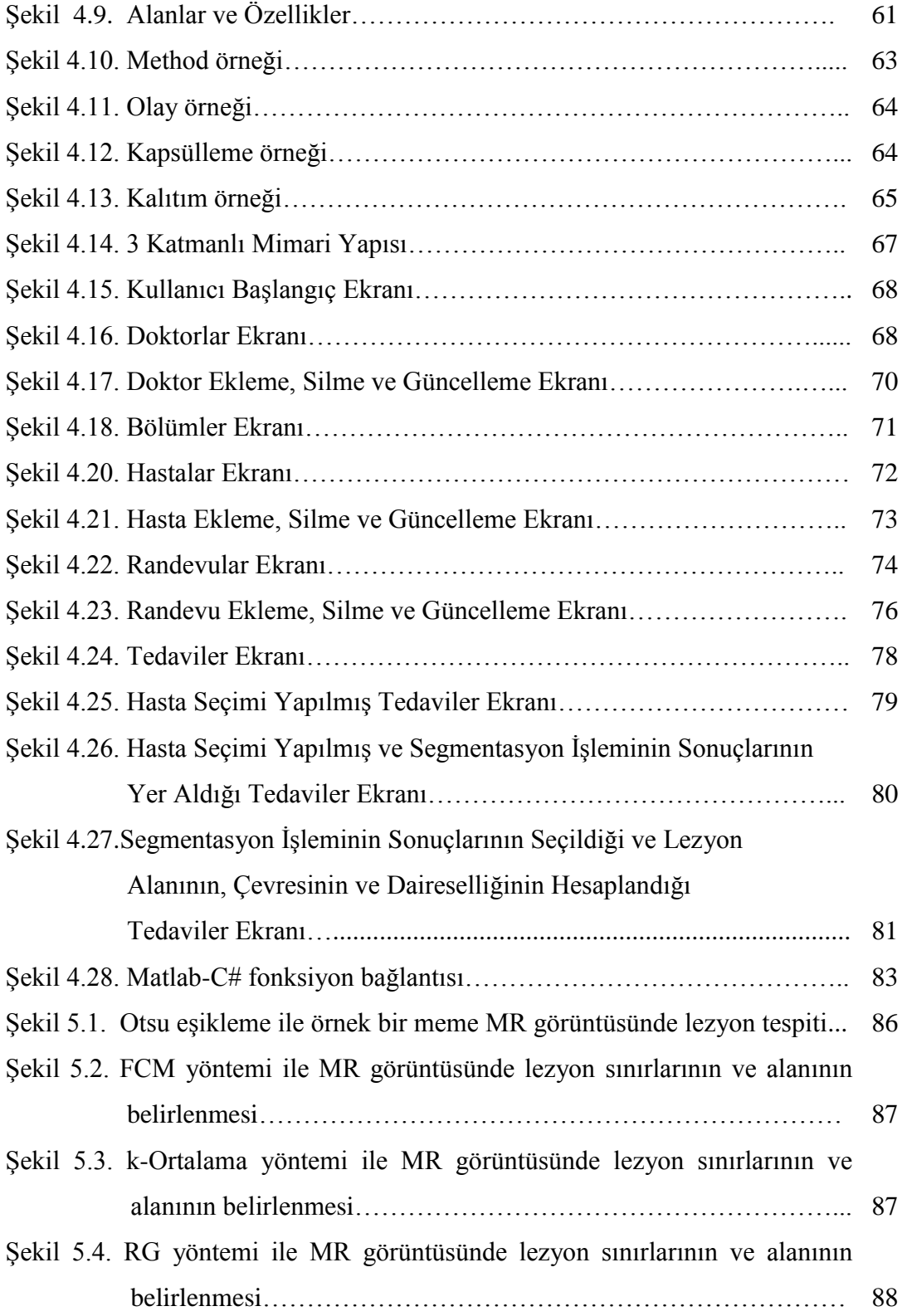

## **TABLOLAR LİSTESİ**

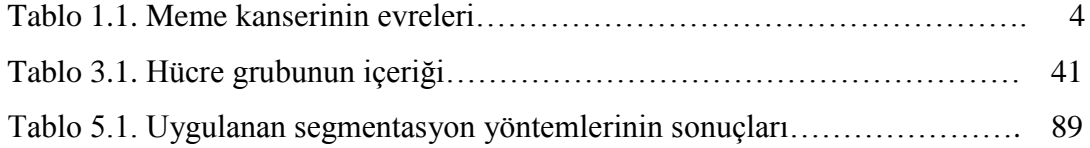

## **ÖZET**

Anahtar kelimeler: Meme kanseri, Manyetik rezonans görüntüleme, Otsu eşikleme, bulanık c-ortalama, bölge büyütme, k-ortalama, bit dörtlüsü

Kanser Araştırmaları Dünya Sağlık Örgütü Uluslararası Ajansı'nın elde ettiği verilere göre, meme kanseri tüm dünyada kadınlarda en yaygın kanser türüdür ve kadınlarda görülen tüm kanserlerin yaklaşık %30'u meme kanseridir. Türkiye'de ise T.C. Sağlık Bakanlığı, Türkiye Kanser İstatistikleri verisine göre kadınlarda en sık görülen kanser olan meme kanseri, her 4 kadından birinde görülmeye devam etmektedir.

Bu tezde, meme kanserinin teşhisinde yaygın olarak kullanılan modalitelerden biri olan MRG sisteminden elde edilen görüntüler kullanılarak memede oluşan lezyonların sınırlarının belirlenmesi ve lezyon alanının hesaplanmasına yönelik bir sistem geliştirilmiştir. Geliştirilen bu sistem, radyologlara büyük kolaylıklar sağlayan ve birçok değiştirilebilir seçenekler sunan bir ara yüz üzerinden tasarlanmıştır. Lezyon sınırlarının belirlenmesi ve alanının optimum şekilde hesaplanması için tezde dört farklı yöntemden yararlanılmaktadır. Bu yöntemler, eşikleme tabanlı (Otsu eşikleme yöntemi), bulanık mantık tabanlı (bulanık c-ortalama (Fuzzy c-means, FCM)), bölge büyütme tabanlı (Region Growing, RG) ve kümeleme tabanlı (kortalama (k-means)) segmentasyon yöntemleridir. Otsu, FCM ve RG yöntemleri tek kanallı gri-seviye bölütleme yöntemleridir. k-ortalama yöntemi ise, üç-kanallı renkli görüntüde doğrudan kullanılabilen bir bölütleme yöntemidir. Segmentasyon adımdan sonra, lezyon alanının hesaplanması için bit-dörtlüsü (bit-quad) yöntemi uygulanmıştır. Bu aşamalar gerçekleştirildikten sonra geliştirilebilir bir hastane otomasyon sistemi tasarlanmıştır.

Tezde, kullanılan segmentasyon yöntemleri için bazı önemli değerlendirmeler yapılmıştır. Otsu eşikleme yöntemi hızlı bir yöntemdir. Bu yöntem görsel olarak farklı seçenekler sunarak uzmana meme lezyonlarını birçok yönden inceleme imkânı sağlamaktadır. Diğer yöntemlerle kıyaslandığında FCM yöntemi hız bakımından biraz yavaştır ancak FCM ile bölütlenmiş görüntüde lezyonun alanı belirgin hale gelmektedir. k-Ortalama yöntemi segmentasyon işlemini üç kanalda yapmasına rağmen performansı oldukça hızlıdır. Bu yöntem de Otsu eşikleme yöntemi gibi orijinal görüntüyü birçok farklı açıdan inceleme imkânı sağlamaktadır. Son olarak, RG yöntemi performans hızı bakımından en hızlı segmentasyon cevabı veren yöntemdir. Bu yöntemle elde edilen segmentasyon görüntülerinde lezyon sınırları ve lezyon alanı daha belirgin hale gelmektedir.

### **DETECTION OF LESION BUNDARIES AND AREA IN BREAST MAGNETIC RESONANCE IMAGES**

#### **SUMMARY**

Keywords: Breast cancer, magnetic resonance imaging, Otsu thresholding, fuzzy cmeans, region growing, k-means, bit quad

According to data of the International Agency for Research on Cancer of World Health Organization, breast cancer is the most common cancer type among the women worldwide and about 30% percentage of all cancers that is appeared in women is breast cancer. In Turkey, the Ministry of Health of the Republic of Turkey, according to Turkey Cancer Statistics' data: breast cancer which is the most frequent cancer continues to be seen in every 4 females.

In this thesis, we have developed a system for determining the boundaries of the lesions which come into existence in the breast and calculating the lesion area by using images obtained from the MRI system, which is one of the modalities widely used in diagnosis of the breast cancer. The developed system is designed with an interface that provides great convenience to the radiologists and offers many interchangeable options. In order to determine the boundary of the lesion and to calculate the area optimally, in this thesis four different methods are utilized. These methods are thresholding based (Otsu thresholding method), fuzzy logic based (fuzzy c- means, FCM), region growing based (Region Growing, RG) and cluster-based (kmeans) segmentation methods. The Otsu, FCM and RG methods are single-channel gray-level segmentation methods. In case, the k-means method is a method of segmentation that can be used directly in a three-channel color image. After the segmentation step, a bit-quad method is applied to calculate the lesion area. After these stages are implemented, a developable hospital automation system is designed.

In the thesis, some crucial evaluations are performed for segmentation methods which are used in the automation system. Otsu thresholding method is a fast method. This method provides opportunity to the specialists for examining the breast lesions in many aspects by providing visually different options. When compared with the other methods, the FCM method is a bit slower in terms of speed but in the image segmented with FCM the area of lesion becomes explicit. Although the k-means method performs segmentation process in three channels, its performance is very fast. This method also produces segmentation results that provides to examine original image in many different aspects as Otsu thresholding method. Finally, the RG method gives fastest segmentation response in terms of performance speed. The obtained segmentation images with this method, the lesion boundaries and lesion area becomes more explicit.

## **BÖLÜM 1. GİRİŞ**

#### **1.1. Meme Kanseri ve Risk Faktörleri**

Kanser Araştırmaları Dünya Sağlık Örgütü Uluslararası Ajansı'nın elde ettiği verilere göre, meme kanseri tüm dünyada kadınlarda en yaygın olarak karşılaşılan bir kanser türüdür. Gelişmiş ülkelerde 636.000, gelişmekte olan ülkelerde ise yaklaşık 514.000 kadın meme kanserine yakalanmıştır [1, 2]. Ayrıca birçok ülkede kadınlarda kanserle ilgili ölümlerin en önemli nedeni meme kanseridir ve sayı yaklaşık olarak 519.000'dir. Türkiye'de ise T.C. Sağlık Bakanlığı, Türkiye Kanser İstatistikleri verisine göre kadınlarda en sık görülen kanser olan meme kanseri, her 4 kadından birinde görülmeye devam etmekte ve kadınlarda görülen tüm kanserlerin yaklaşık %30'unu oluşturmaktadır. Bir yıl içinde toplam 17.531 kadına meme kanseri teşhisi konulmuştur [2].

Meme kanserini tanımlamak gerekirse, meme hücrelerinin kontrolsüzce büyümesi olarak genel bir ifade kullanılabilmektedir. Ancak meme kanserini daha iyi anlamak için bir kanser hücresinin nasıl geliştiğini öğrenmek bize daha fazla yarar sağlayacaktır. Kanser mutasyon, anormal değişiklikler, hücrelerin büyümesini düzenleyen ve onları sağlıklı tutan genlerde değişikliklerin meydana gelmesi ile oluşmaktadır. Genler, her hücrenin çekirdeğinde bulunmaktadır ve hücrelerin "kontrol odası" olarak işlev görmektedir. Normalde, vücudumuzdaki hücreler düzgün bir hücre büyümesi süreciyle, yaşlı hücreler ölürken sağlıklı yeni hücreler onların yerini alarak kendilerini yenileme düzenini takip etmektedir. Fakat zamanla, mutasyonlar bir hücrede bazı genleri oluşturabilir ya da yok edebilir boyuta gelmektedir. Bu değişen hücreler, kontrolü ve düzeni bozmadan bölünmeyi sürdürebilme yeteneği kazanır, tıpkı mevcut genler gibi daha fazla hücre üretebilir ve bir tümör oluşturabilir duruma gelmektedir.

Bir tümör, sağlık için tehlikeli olmayan iyi huylu "benign" veya potansiyel tehlike olan kötü huylu "malign" dan oluşabilmektedir. İyi huylu tümör kanser hücresi olarak düşünülmemektedir. Çünkü bu hücreler normal hücre görüntüsüne yakın bir görünüm sergilemekte, yavaş büyümekte ve bu hücreler yakın dokuları ele geçirmemekte veya vücudun başka bir bölümüne yayılmamaktadırlar. Kötü huylu tümör ise bir kanserdir. Kontrolsüz bırakıldıklarında, kötü huylu hücreler er geç mevcut bulunan tümörün ötesine geçerek vücudun diğer bölümlerine yayılabilmektedir.

Meme kanseri terimi, meme hücrelerinde gelişen kötü huylu tümöre karşılık gelmektedir. Genellikle meme kanseri ya süt üretme hücrelerinde ya da sütü, süt üretme bezesinden meme ucuna taşıyan bölüm de başlamaktadır. Daha az oranla da meme kanseri, göğsün yağlı ve lifli bağ dokularını içeren ana (stromal) dokularında da başlayabilmektedir.

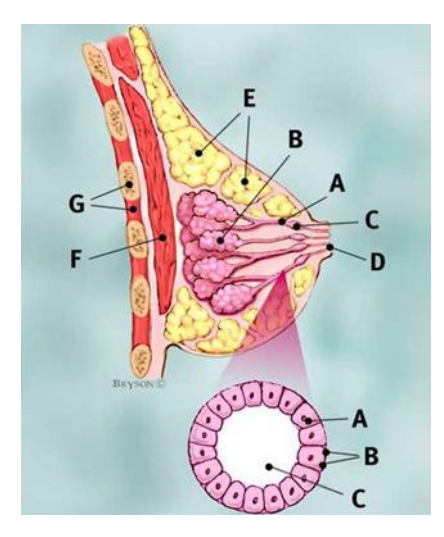

Şekil 1.1. Meme yapısının görünümü [3].

Şekil 1.1.'de, A, sütü, süt üretme bezesinden meme ucuna taşıyan bölüm, B, süt üretme bezesi, C, sütü tutmak için kanalın açıklık kısmı, D, meme ucu, E, yağ, F, Pektoralis büyük kas, G, göğüs duvarını göstermektedir. Genişletilmiş olan kısımda ise A, sütü süt üretme bezesinden meme ucuna taşıyan bölüm, B, bazal zar (membran) ve C ise sütü, süt üretme bezesinden meme ucuna taşıyan bölümün merkezi olarak açıklanabilir.

Kanser hücreleri zamanla sağlıklı göğüs dokusuna ve vücuda dışarıdan gelecek yabancı maddeleri filtreleyen koltuk altı lenf düğümlerine (nodlarına) yayılabilmektedir. Eğer kanser hücreleri lenf düğümlerine bir giriş sağlarsa, daha sonra vücudun diğer kısımlarına doğru bir yol izleyebilmektedir. Meme kanseri evresi, kanser hücrelerinin mevcut tümörün ne kadar ötesine yayılmış olduğu tespit edilerek belirlenmektedir. Meme kanseri evreleri Tablo 1.1.'de gösterilmiştir [3].

Meme kanseri genellikle genetik bozukluklardan meydana gelmektedir. Kanserin sadece %5-10'u anne veya babadan gelen kalıtsal bir anormallikten kaynaklanmaktadır. Meme kanseri riskini azaltmak için dengeli bir diyetle beslenme, vücut için uygun kiloyu sürdürebilme, sigara içmeme, alkolü sınırlandırma ve düzenli egzersiz yapma gibi vücudun olabildiğince sağlıklı kalmasına yardımcı olacak her bireyin atabileceği adımlar vardır. Bunlar, meme kanseri olma riski üzerinde bir etki sahibi olsa da, riski tamamen ortadan kaldıramazlar. Meme kanseri için risk faktörleri aşağıda açıklanmıştır:

- a. Cinsiyet: Kadın olmak meme kanserine yakalanma bakımından en büyük risk faktörüdür. Kadınlar ve erkeklerin meme kanserine yakalanma farklılıkları, kadınların meme hücrelerinin ilk doğuma kadar olan süreçte aktif durumda olmasından ve çalışma fonksiyonuna dışarıdan gelebilecek herhangi bir duruma karşı duyarlı olmasından kaynaklanmaktadır.
- b. Yaş: Yaş meme kanserine yakalanma riski açısından önem taşıyan faktörlerden biridir. Her insan zamanla yaşlanır ve diğer birçok hastalıkta olduğu gibi meme kanserinde de yaş ilerledikçe risk artar. Bunun nedeni ileri yaşlarda vücutta genetik hasar oluşması için daha fazla, hasarı tamir etme açısından daha az unsur oluşmasıdır.
- c. Akrabalık: Meme kanseri teşhisi konmuş yakın akrabaya sahip kişilerde meme kanserine yakalanma riski akrabalık derecesi arttıkça artmaktadır.
- d. Genetik: Meme kanserine yakalanma sebeplerinin %5-10'u ana-babadan gelen anormal genlerin yol açtığı kalıtımsal sorunlar olarak görülmektedir. Genlerimizi, hücre büyümesi ve işlevi için bir kullanım kılavuzu olarak

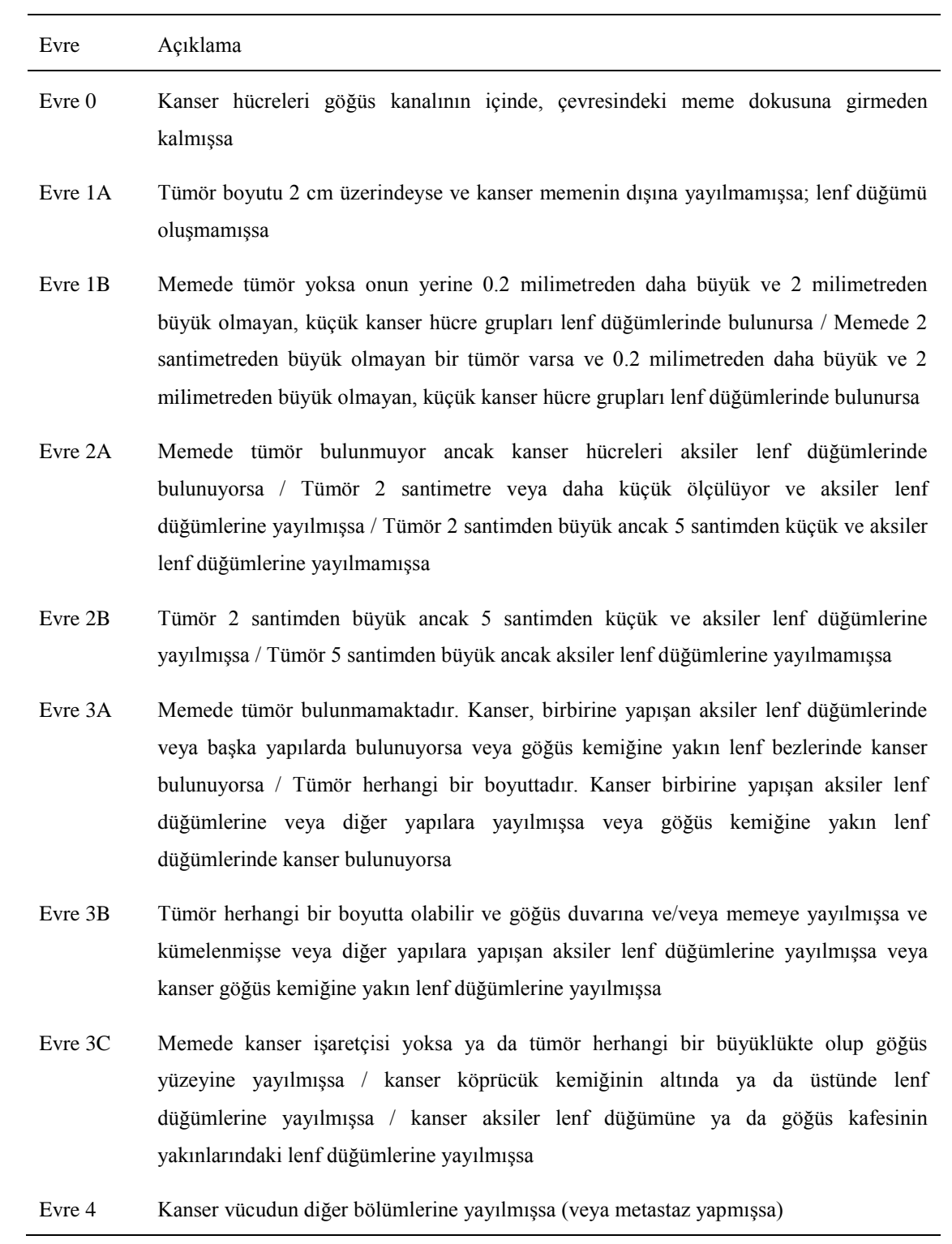

düşünürsek, genlerde oluşabilecek hatalar o işlevi gerçekleştiren hücrelerde önemli sorunlara neden olacaktır.

- e. Ana-babadan aktarılan genlerde de bir anormallik meydana geldiğinde bu bozukluk dünyaya gelen yeni bireye aktarılır ve bu şekilde devam eder.
- f. Kişisel Geçmiş: Birey göğüs kanseri tanısı aldıysa, diğer göğüste veya aynı göğsün diğer bölümlerinde de kanser oluşturma riski ile karşı karşıya kalabilir.
- g. Yüze veya Göğse Radyasyon: 30 yaşından önce akne tedavisi gibi yüze veya göğüs bölgesine radyasyon alan bireylerde meme kanserine yakalanma riski daha yüksektir.
- h. Göğüste Oluşan Değişimler: İyi huylu lezyon bulunan bazı bireylerde meme kanserine yakalanma riski diğer bireylere kıyasla daha yüksektir. İyi huylu lezyonların bazı türleri anormal büyüme göstererek zamanla tümör görünümü alabilmektedir.
- i. Irk/Etnik: Yapılan çeşitli araştırmalarla beyaz tenli kadınlarda meme kanserine yakalanma riskinin daha yüksek olduğu kanıtlanmıştır.
- j. Aşırı Kilo: Aşırı kilolu olmak kadınlarda meme kanseri riskini arttırabilir. Bunun sebebi yağ hücrelerinin östrojen üretmesinden kaynaklanmaktadır. Östrojen hormonu reseptörü meme kanseri oluşturabilmektedir.
- k. Hamilelik Geçmişi: Göğüs hücreleri ergenlik çağından, ilk hamile olana kadar geçen sürede olgunlaşmamıştır ve çok aktiftir. Olgunlaşmamış göğüs hücreleri, hormon bozucu kimyasalların yanı sıra östrojen hormonuna tepki verirler. İlk tam süreli hamilelik meme hücrelerini tamamen olgunlaştırır ve daha düzenli bir şekilde büyütür. Hamileliğin meme kanserine karşı korunmasında etkili olmasının temel nedeni budur. İlk tam süreli hamilelik dönemine kadar meme kanserine yakalanma riski daha yüksektir.
- l. Emzirme Geçmişi: Emzirme, meme kanseri riskini azaltır. Çünkü göğsün süt üretmesi, meme hücrelerinin yanlış işleyebilme durumunu sınırlamaktadır. Emzirirken çoğu kadının adet dönemleri daha azdır ve dolayısıyla östrojen hormonlarının seviyesi azalır.
- m. Adet Geçmişi: 12 yaşından küçük adet görmeye başlayan kadınlar hayatları boyunca meme kanseri açısından daha yüksek risk altındadırlar. Bu durum,

55 yaşından büyük menopoz geçiren kadınlar için de geçerlidir. Son 15 yılda kızlar genç yaşlarda ergenlik dönemine girmektedir. Bu nedenle, meme gelişimi adet dönemlerinden daha erken başlamıştır. Göğüs oluşumunun erken başlaması, vücut içindeki ve dışındaki hormonların yanı sıra hormon bozucu olan ürünlerdeki kimyasallarla etkileşimi de artırır. Bu hormonlar ve hormon bozucular ile uzun süreli etkileşim, meme kanseri riskini artırabilmektedir.

- n. Hormon Değişim Terapisi: Hormon değişim terapisini, birçok kadın menopoz belirtilerini (sıcak basması, yorgunluk) hafifletmek ve kemik kaybını azaltmak için kullanmaktadır. Bu terapinin, östrojen ve progesteron hormonlarının ikisini veya sadece östrojen hormonunu kapsayan iki türü vardır. Bu terapiyi şimdi veya yakın geçmişte olan bireylerin kanseri tanısı alma riski yüksektir.
- o. Alkol Alımı: Alkollü içecekler kullanmanın meme kanseri riskini artırdığı ispatlanmış bir gerçektir. Alkol, meme kanseri ile ilişkili olan östrojen ve diğer hormonların düzeylerini artırabilmektedir. Ayrıca, hücrelerdeki DNA'ya zarar vermek suretiyle kanser oluşumunu tetiklemektedir.
- p. Dokusu Yoğun Göğüsler: Göğüs kanseri riski, meme yoğunluğunun yani meme dokusunun yağ dokusuna oranla artması ile ortaya çıkmaktadır. Mamografi ile değerlendirilen daha yoğun göğüslere sahip kadınlarda göğüs kanseri geliştirme riski 3-6 kat daha fazladır. Bu nedenle radyologlar tarafından kullanılan sistemler göğüs yoğunluğunun değerlendirilmesini de içermektedir. Meme görüntüleme, değerlendirme, raporlama ve izlemde standart oluşturmak için Amerika Radyoloji Koleji (ACR) tarafından Breast Imaging and Reporting Data System sözcüklerinin ilk harflerinden oluşan BI-RADS sistemi geliştirilmiştir. Bu sistem lezyon değerlendirme, iletişim ve arşivlemede büyük kolaylıklar sağlayarak radyologlar tarafından yaygın olarak kullanılmaktadır. BI-RADS meme yoğunluğunu dört gruba ayırır:
- Çoğunlukla yağlı: Göğüsler çoğunlukla yağdan oluşur ve az lifli, glandüler doku içeriyor ise mamografinin muhtemelen anormal bir şeyi göstereceği anlamına gelmektedir.
- Dağılmış yoğunluk: Göğüslerde biraz yağ var, ancak birkaç lifli ve glandüler doku alanı bulunmaktadır.
- Tutarlı yoğunluk: Göğüsler, meme yoluyla eşit olarak dağılan birçok lifli ve glandüler doku alanlarına sahiptir. Bu durum memedeki küçük kitlelerin görülmesini zorlaştırabilmektedir.
- Aşırı yoğun: Göğüslerin lifli ve glandüler dokusu vardır. Kanser, normal doku ile kaynaşabildiği için mamografide bir kanseri görmek zorlaşabilir.
- q. Egzersiz Eksikliği: Düzenli şekilde fiziksel olarak aktif olan kadınların, rutin hayat sürdüren kadınlarla kıyaslandığında hastalığa yakalanma riskinin daha düşük olduğu kabul edilmektedir. Düzenli olarak yapılan egzersiz, bir kadının ilk adet dönemini erteleyebilir, kilo kontrolünü kolaylaştırabilir veya düzenli adet döngüsü sıklığını azaltabilmektedir. Bu sayede bir kadının ömrü boyunca maruz kaldığı toplam östrojen miktarını azaltarak kansere yakalanma riskini azaltabilmektedir.
- r. Sigara: Sigara tüketimi birçok hastalığa neden olduğu gibi meme kanseri olma riskini de arttırmaktadır [3, 4].

Özetle, kadınlarda meme tümörüne neden olan risk faktörleri, hormonlar, genetik, ilk hamilelik yaşı, hamilelik sayısı, hormon tedavisi (HRT), meme yoğunluğu, yaş, obezite, sigara veya alkol kullanımı, gece çalışma, menopoz, ilk adet, kullanılan ilaçlar vb. şeklinde sıralanabilir. Bunların arasından, meme yoğunluğu meme kanserinin en önemli risk faktörü olarak düşünülür. Temel olarak meme yoğunluğu, memedeki fibroglandüler doku miktarının yağ dokusu miktarı ile bağıl karşılaştırılması ile elde edilir. Yoğun memeye sahip kadınların fibroz doku yüzdesi yüksek ve yağ dokusu düşüktür. Son zamanlarda, meme dokusu sınıflandırmak için geliştirilen birçok yaklaşım sunulmuştur. Yapılan araştırmalarda meme yoğunluğu ile meme kanser riski olasılığı arasında bir ilişki olduğu ortaya çıkmıştır [5].

#### **1.2. Meme Kanseri Teşhisinde Kullanılan Yöntemler**

Tıp alanında görüntüleme teknolojisi, doktorlara hastalığı kolay bir şekilde teşhis edebilmek için hastada herhangi bir tıbbi müdahale gerektirmeden vücudun iç bölümlerini görebilme imkânı sağlamaktadır. Ultrason (US), Mamografi (MG) ve Manyetik Rezonans Görüntüleme (MRG), doktorları vücudun zor olarak görülen kısımlarının üçüncü boyutuna bakmaya yönlendirerek detaylı görüntü elde etmelerine yardımcı olmaktadır. Bu tip görüntüleme yöntemleri vasıtasıyla hasta verileri elde edildikten sonra analizi etmek için geliştirilen teknikler kullanılarak, hastaların semptomlarını kolaylıkla teşhis edilebilmektedir [6].

Son kırk yılda meme görüntülemede en yaygın olarak kullanılan görüntüleme teknolojisi mamografi iken X-ray görüntüler, kitleler ve mikrokalsifikasyon gibi meme dokusu anormalliklerinin belirlenmesinde kullanılmıştır. Mamografi meme kanserini görüntülemek için yaygın olarak kullanılsa da birçok sınırlamalara sahiptir. Mamografi yöntemi uygun görüntüleme için meme dokusunun sıkıştırılmasını gerektirir ve bu hastada tedirginlik ve rahatsızlık oluşturur. Bu rahatsızlık farklı açılarda görüntüler elde etmek amacıyla hastanın yeniden konumlandırılmasıyla daha da artar. X-ray görüntüleme fonksiyonlarından dolayı yoğun meme dokusundaki anormalliklerin belirlenmesi mamografi ile oldukça zordur. Genç hastalar yaşlılara göre daha yoğun meme dokusuna sahip olduklarından bu durum bir problem haline gelmektedir. Mamografi cihazının yaydığı iyonlaştırılmış radyasyon hastaya zarar verebilmektedir.

Son yıllarda, erken meme tetkiklerinde ve asemptomik kadınların görüntülenmesinde MRG kullanımı meme kanser çalışmaları için mamografiye tamamlayıcı bir araç olarak giderek yaygınlaşmaktadır. Mamografi kullanılarak tanımlanan anormallikler meme MRG kullanılarak detaylı bir şekilde çalışılmaktadır. Meme kanseri görüntülemede meme MRG kullanımı birçok önemli avantaja sahiptir. Mamografiye kıyasla daha yüksek doku hassasiyeti sayesinde meme MRG, özellikle yoğun meme dokularında meme doku anormalliklerinin önemli işaretlerinin belirlenmesini ve tanımlanmasını kolaylaştırmaktadır. Meme dokusunun sıkıştırılması gerekmez,

volumetrik meme dokusu verisi elde etmek için her iki meme aynı anda görüntülenir ve böylece mamografinin hastada oluşturduğu rahatsızlıklar ortadan kalkar. Mamografinin tersine MRI hastaya iyonlaştırılmış radyasyon yaymaz.

Tanısal amaçlı olarak meme lezyonlarında Manyetik Rezonans (MR) görüntülemenin kullanımı kısa sayılabilecek bir geçmişe sahip olup, klinik kullanıma girmesi 1990'lı yılların başlarında gerçekleşmiştir. Daha önceki yıllarda memenin değerlendirilmesinde radyolojik modalite olarak mamografi (MG) ve ultrasonografi (US) kullanılmıştır. Meme MR, MG ve US'den farklı olarak meme lezyonlarının şekil, kontur, boyut gibi morfolojik özelliklerine ilave olarak, meme parankimi ve bu zemindeki kitle lezyonların doku perfüzyon karakteristiklerini de fonksiyonel olarak gösterebilmektedir.

Meme MR çekimi için ideal dönem menstural siklüsün 7. ve 14. günleri arasıdır. Özellikle lüteal fazda yapılan MR çekimlerinde meme parankimi yoğun kontrast tutarak zemindeki olası kitle lezyonları gizlemekte ve yalancı negatifliğe neden olmaktadır. Ancak kontrast madde öncesi alınan görüntüler mevcut olduğundan bu bir problem oluşturmaktadır. Oral kontraseptif veya hormon replasman terapisi kullanan olgularda meme MR çekimi ilaçların kesiminden 2-3 ay sonra yapılmalıdır. MR çekimi yapılırken hastalara damar yolu açılır ve hasta meme MR için özel geliştirilmiş MR sargılarına pron pozisyonda yatırılır. Bu özel MR sargıları ile her iki meme aynı anda görüntülenebilmektedir.

Günümüzde meme MR incelemesinde 1.5 Tesla ve üzeri manyetik alan gücüne sahip MR cihazları kullanılmaktadır. Bu cihazlar ile yapılan çekimlerde yüksek çözünürlük elde edilebilmektedir. Çekime ilk olarak konvansiyonel T1 ve T2 MR sekansları kullanılarak başlanılır. Daha sonra antekubital venden kontrast madde enjekte edilir. Kontrast madde verildikten sonra 3 boyutlu dinamik MR sekansları elde edilir. Bu dinamik MR sekansları lezyonun 1. dakikadan 6. dakikaya kadar olan kontrastlanma dinamiğini gösterir. Meme MR'da kullanılan kontrast maddeler Gadolinium içermektedir ve 0.1ml/kg olarak uygulanması yeterlidir. Gadolinium içeren kontrast maddeler bilgisayarlı tomografi ve radyografik işlemlerde kullanılan iyotlu kontrast maddeler gibi anaflaksi riski taşımazlar ve iyotlu kontrast maddelere göre renal yetmezlik oluşturma oranları oldukça düşüktür. MR'de elde edilen konvansiyonel T1 ve T2 ağırlıklı sekanslar ile kontrast sonrası elde edilen 3 boyutlu dinamik MR görüntüleri ayrı bir iş istasyonuna gönderilerek meme radyolojisinde deneyimli radyologlar tarafından değerlendirme yapılır.

Meme MR'a ilave olarak meme görüntülemede kullanılan MG ve US gibi radyolojik modaliteler ile klinik bulgular birlikte değerlendirilmelidir. Meme MR değerlendirmesi iki aşamadan oluşmaktadır. 1. aşama morfolojik değerlendirme, 2. aşama dinamik değerlendirme aşamasıdır. 1. aşamada lezyonun şekil, boyut, kontur yapısı, sinyal intensitesi ve çevre meme yapıları ile olan ilişkisi değerlendirilir. 2. aşamada ise kontrast sonrası elde edilen dinamik seriler incelenerek lezyonun kontrast tutulum paterni değerlendirilir. İyi huylu (benign) lezyonlarda sürekli artan kontrastlanma paterni izlenir. Kötü huylu (malign) lezyonlarda artmış vaskülarite ve artmış arteriovenöz şantlara bağlı olarak hızlı kontrast tutulumu ve hızlı kontrast yıkanması izlenir. Bu görünüm wash-out olarak tanımlanır. Kuzey Amerika Radyoloj ekolüne göre MR değerlendirmede özellikle lezyonun morfolojisinin yani 1. aşamanın malignite saptamada daha değerli olduğu bildirilmektedir. Yani konvensiyonel modaliteler olan MG ve US gibi lezyonun morfolojisinin ön planda değerlendirilmesi gerektiği bildirilmektedir. Fakat Avrupa kıtasında radyologlardaki konsensüs, morfolojinin tek başına yeterli olmayacağı, özellikle dinamik incelemedeki kontrast tutulum paternin malign/benign lezyon ayrımında önemli olduğu şeklindedir. Meme görüntülemede, değerlendirmelerde standart terminoloji kullanılması, raporlamanın belirli bir formatta yapılması ve raporlama formatının standardizasyonu oldukça önemlidir [7-10].

#### **1.3. Meme MR Endikasyonları**

a. Primeri bilinmeyen metastatik lezyonların değerlendirilmesi: Bazı olgularda beyin, karaciğer, akciğer, kemik ile supraklavikular ve aksiller lenf nodlarında metastatik lezyonlar izlenmektedir. Bu hastalarda primer odak aranırken meme değerlendirmesi için yapılan MG'de primer odak özellikle yoğun memelerde %50 oranında atlanabilmektedir [11]. Literatürde metastatik aksiler lenf nodu varlığında meme MR'ın %75-85 olguda primer meme tümörünü saptadığı bildirilmektedir [12].

- b. Konvansiyonel mamografi ve ultrasonografi ile kesin tanı konulamayan olgularda: Meme MR tüm görüntüleme modaliteleri içerisinde meme kanser saptamada en duyarlı yöntemdir [13, 14]. Özellikle konvansiyonel görüntüleme yöntemleri MG ve US'de malign/benign ayrımı her zaman kolayca yapılamamaktadır. Bu olgularda meme MR problem çözücü modalite olarak devreye girebilmektedir. US ve MG sonucu BIRADS kategori 3 ve 4 gibi malignite şüphesi taşıyan olgular meme MR ile değerlendirilerek yüksek duyarlılık ile tanı konulabilmektedir. Fakat özellikle MR'de gösterilemeyen şüpheli mikrokalsifikasyonların değerlendirilmesinde direkt olarak biyopsi önerilmektedir.
- c. Operasyon öncesi (Pre-op) evreleme: MG ve US, özellikle 2cm'den büyük lezyonlarda tümör boyutunu olduğundan daha küçük ölçmektedir. Memenin invaziv tümörlerinde patolojik boyut ile en uyumlu boyutu MR vermektedir [15]. Sadece duktal karsinoma olgularında MR lezyonun boyutunu bir miktar abartmaktadır. Memede bir kadranda birden çok lezyon olması multifokalite, farklı kadranlarda aynı anda lezyonların bulunması ise multisentilite olarak bilinmektedir. Multifokalite ve multisentirite seçilecek cerrahi yöntemi değiştirmektedir. İnvaziv meme kanserlerinin %20'sinde multisentirite mevcuttur. Pre-op dönemde multisentiritenin bilinmesi cerrahi sonrası oluşacak pozitif cerrahi sınır ve erken tekrar kanser oluşumunu engeller. MR meme kanserinin intraduktal komponentinin belirlenmesinde MG'den üstün bir yöntemdir [16]. Meme MR'ın pre-op evrelemede %100 ulaşan sensitivite değerlerine sahip olduğu ve %20-30 olguda seçilecek cerrahi yöntemi değiştirdiği literatürde bildirilmektedir [17, 18]. Özellikle 4 cm'den büyük lezyonlarda, lobüler karsinomda ve yoğun mamografik yoğunluğa sahip olgularda pre-op evrelemede MRG kullanımı seçilecek cerrahi yöntemi değiştirmektedir.
- d. Meme koruyucu cerrahi sonrası yeniden kanser oluşumu ve operasyon sonrası (Post-op) cerrahi sınır değerlendirilmesi: Meme koruyucu cerrahi

sonrası post-op dönemde MR üç genel amaç için kullanılmaktadır. Bunlar, post-op pozitif cerrahi sınırın değerlendirilmesinde, US, MG veya klinik muayenede şüpheli yeniden kanser oluşumun değerlendirilmesinde, meme koruyucu cerrahi geçirmiş tüm olgularda tarama amaçlı olmak üzere şeklinde özetlenebilir. Rutin klinik uygulamada post-op dönemde pozitif cerrahi sınırı olması halinde temiz cerrahi sınırı elde edilene kadar cerrahi tekrarlanmalıdır. Erken post-op dönemde post-op granülasyon dokusu yoğun kontrast tutmakta ve merkezinde post-op seroma izlenmektedir. Özellikle tekrarlayan cerrahiyi kaldıramayacak seçilmiş olgularda pozitif cerrahi sınırının değerlendirilmesi için MR ve MG kullanılmaktadır. Meme koruyucu cerrahi sonrası 5 yıllık dönemde lokal yeniden kanser oluşumu için yıllık risk %1-2 olarak bildirilmektedir [19, 20]. Yeniden kanser oluşumunun erken tanınarak uzak metastazların oluşmasını engellenebilir. MG'de yeniden kanser oluşumu hastalık tanınması sınırlı olup, MR MG'yi tamamlayıcı radyolojik modalite olarak kullanılabilir. Ayrıca, lokal yeniden kanser oluşumun tanımlanmasında MR en hassas radyolojik modalitedir [21, 22]. Fizik muayene, lokal yeniden kanser oluşumundan şüphelenildiğinde MR normal ise lokal yeniden kanser oluşumu dışlanabilir. Meme kanserinde lokal yeniden kanser oluşum riski hasta yaşı ile yakından ilgilidir. 50 yaş üzeri hastalarda 5 yıllık dönemde risk %4 iken, 45 yaş altındaki olgularda 5 yıllık risk %12 oranındadır. Bu yüzden özellikle 50 yaş altı premenapozal olgularda post-op dönemde takipte MR'ın kullanılması gerektiğine dair çalışmalar mevcuttur [22, 23].

e. Meme kanserinde neoadjuvan kemoterapiye cevabın değerlendirilmesinde: Neoadjuvan kemoterapi, histopatolojik olarak kanser tanısı almış olgularda cerrahi öncesi kemoterapi uygulanmasıdır. Burada temel amaç tümör boyutunu azaltmak ve ameliyatla çıkarılamayan tümörlerin çıkarılabilmesine olanak sağlamaktır. Klinik muayene, MG ve US ile karşılaştırıldığında meme MR neoadjuvan kemoterapiye tümör cevabının değerlendirilmesinde en yüksek duyarlılığa sahip yöntemdir. Neoadjuvan kemoterapi öncesi, kemoterapi protkolünün ortasında ve kemoterapi protokolünün bitiminde olmak üzere üç evrede meme MR yapılarak neoadjuvan kemoterapiye kanser cevabı değerlendirilmektedir. Cevabın değerlendirilmesinde RECIST

(Response Evaluation Criteria in Solid Tumors) kriterleri kullanılmaktadır. Burada bütünsel cevap: tümörün tamamen kaybolması, kısmi cevap: lezyonun uzun akstaki boyutlarının toplamının %30'dan daha fazla azalması, progresif hastalık: lezyonun boyutunun %25'ten fazla artması ve stabil hastalıkta lezyonun boyut değişikliği göstermemesi olarak tanımlanmaktadır. Meme spektroskopi, diffüzyon görüntüleme, FDG-PET (Fluorodeoxyglucose-Positron Emission Tomograpy) de tümöre cevabın değerlendirilmesinde kullanılan yöntemlerdir. Fakat bu tetkiklerden hiçbiri klinik kullanımda rutin bir uygulamada değildir.

- f. Yüksek riskli hastaların meme MR ile taranması: MR meme kanserinin saptanmasında en yüksek hassasiyete sahip radyolojik modalitedir. Yapılan farklı çalışmalara [24, 25] göre yüksek riskli popülasyonlar da meme kanserinin taramasında MR %71-100, mamografi %36-40 hassasiyete sahiptir. Meme kanseri için yüksek risk taşıyan olgularda mamografiye ilave olarak yapılan MR, diğer görüntüleme modaliteleri özellikle MG'nin daha düşük hassasiyete sahip olduğu 40 yaş altındaki olgularda meme kanserini erken evrede saptayabilmektedir. Yüksek riskli popülasyonda meme MR'ın ne zaman kullanılacağına dair 2003 ve 2007 yıllarında Amerikan kanser derneği tarafından bir klavuz yayınlanmıştır. En son 2007 yılında yayınlanan bu kılavuzda yüksek riskli popülasyonda meme MR'ı tarama kriterleri de belirlenmiştir [26].
- g. Meme protez implantlarının değerlendirilmesi: İmplantlar meme kanserinin cerrahi tedavisinden sonra veya kozmetik amaçlı olarak kullanılmaktadır. Protezde oluşan komplikasyonlar protez şeklinde bozulma ve komşuluğunda enflamasyon şeklinde izlenmektedir. Klinik bulgular, US ve MG ile protezlerdeki rüptür ayrımı her zaman net olarak yapılamamaktadır. MR'de protez değerlendirmesi için geliştirilmiş özel sekanslar mevcuttur. MR meme implant rüptürünü belirlemede %80-90 sensitiviteye sahiptir. Bu oran mamografide yaklaşık %25 olduğu bilinmektedir. Meme implantlarının yaklaşık %50'si 10 yıllık dönem sonucu rüptüre olmaktadır. MR ile protezlerin bütünlüğü kolaylıkla değerlendirilerek gereksiz cerrahi girişimlerden kaçınılabilmektedir. Protez materyalleri olan olguların çoğunda

geçirilmiş meme kanseri anemnezi mevcut olduğu için MR ile hem implantın durumu, hem de yeniden kanser oluşumu post-op dönemde takip edilebilmektedir.

h. MR eşliğinde yapılan meme biyopsisi: Bazı olgularda fizik muayenede ele gelen lezyon olmakla birlikte US ve MG'de bu lezyonlar net demarke edilememektedir. Ayrıca bazı olgularda da MR'da saptanan lezyonlara ilave olarak yapılan MG ve US'de lezyon izlenememektedir. Bundan dolayı US ve MG eşliğinde bu lezyonlardan biyopsi yapılamamaktadır. Yukarıda tanımlanan ve sadece MR'da gözüken lezyonlara MR eşliğinde biyopsi işlemi yapılabilmektedir.

Meme tümörlerinin tespit edilmesinde MRG yöntemi yaygın olarak kullanılmaktadır. MRG yöntemi memede var olabilecek anormalliklerin incelenmesinde diğer modalitelere göre avantajlara sahip olduğundan daha fazla tercih edilmektedir. MRG tekniğinin kullanıldığı alanlardan biri, sunulan tezin de konusu olan meme lezyon sınırlarının belirlenmesi ve lezyon alanının tespitidir. Bu amaçla, görüntü işleme tekniklerinden biri olan segmentasyon işleminden faydalanılmaktadır. Segmentasyon ile ilgili bu alanda yapılan çalışmalar iki ana amaç altında toplanmaktadır. Birinci grup meme kanser riskinin bir göstergesi olan meme yoğunluğunun hesaplanması için önerilen segmentasyon yöntemlerinden oluşmaktadır. Meme yoğunluğunda bazı tipik durumlar kendi klasik görünümlerine göre belli sınıflara kolaylıkla ayrıştırılabilir fakat bazı durumların sınıflandırılması radyoloji uzmanları için oldukça zor ve kafa karıştırıcıdır. Bu durumlar atipik durumlar olarak adlandırılır. Atipik durumlar için BI-RADS sınıflandırmasını kestirmek kolay değildir ve bu nedenle değerlendirme için bir CAD sistemine ihtiyaç duyulur. İkinci grup ise memedeki tümör alanının belirlenmesi için sunulan yöntemleri içermektedir.

[27]'de meme parankimindeki anormalliklerden doğan meme kanserinin tespit edilmesi için MR görüntülerinin üç boyutlu olarak yeniden oluşturulmasına dayalı bir yöntem sunulmuştur. Segmentasyon işlemi iki boyutlu MR görüntülerine uygulanmış, daha sonra görüntüler yeniden üç boyuta dönüştürülmüştür. Amaç iyi bir segmentasyon işlemi gerçekleştirerek yalancı-pozitifleri ortadan kaldırmaktır. Çalışmada öncelikle meme kenarlarına ait pikseller tespit edilmiştir. Daha sonra filtreleme işlemlerini izleyen bir K-means algoritması kullanılarak tümör alanının segmentasyonu sağlanmıştır. Meme konturunu ve tümörü içeren ilgili bölge (Region of Interest, ROI) belirgin hale getirilmiştir. Ancak, çalışmada incelenen tümör türü, veri tabanı ve performans karşılaştırması bilgisi verilmemiştir. Bu alanda Fooladivanda ve ekibi tarafından iki çalışma yapılmıştır. [28]'de meme MR görüntülerinde otomatik meme ve fibroglandüler doku segmentasyonu için yerel adaptif eşikleme yöntemi kullanılmıştır. Çalışmada 45 kadından 56 kesitte olmak üzere toplam 2520 bileteral axial görüntü alınmıştır. Görüntüler T1 ağırlıklı yağbaskısız görüntülerdir. Manuel ve otomatik segmentasyon sonuçları beş farklı ölçüt kullanılarak kıyaslanmıştır. Bu ölçütler şu şekilde tanımlanmaktadır: Zar Benzerlik Katsayısı (Dice Similarity Coefficient, DSC) ve Jaccard Katsayısı (Jaccard Coefficient, JC) ortalama örtüşme ve bileşik örtüşme olarak bilinen otomatik ve manuel segmentasyon sonuçlarının benzerliğini değerlendirmek için kullanılan ölçütlerdir. Toplam örtüşme, hassasiyeti değerlendirmek için bu iki ölçütten hesaplanır. Yalancı-Negatif (False-Negative, FN), otomatik olarak ayrıştırılan hacme ait olmayan manuel olarak segmente edilmiş alan oranıdır. Yalancı-Pozitif (False-Positive, FP) ise manuel olarak segmente edilmiş alana ait olmayan otomatik olarak ayrıştırılmış alan oranıdır. FN ve FP ölçütleri literatürde yaygın olarak kullanılan önemli ölçütlerdir. [29]'da atlas tabanlı meme segmentasyon yöntemi sunulmuştur. Atlas tabanlı meme segmentasyon yöntemlerinin çoğunda meme alanı bir şablon olarak kullanmaktadır. Ayrıca, verilen bir durum için hedef görüntüye en uygun atlasın seçilmesi gerekmektedir. Bu yaklaşımlar hesap yükünü oldukça artırmaktadır. Atlas tabanlı yaklaşımların hesap yükünün düşürülmesi amacı ile birçok yöntem önerilmiştir. Bu çalışmada hem göğüse ait kaslar hem de göğüs kafesi bölgesi modeli şablon olarak kullanılmıştır. Yöntem 50 kadından 56 kesitte alınan 2800 bileteral axial görüntü üzerinde uygulanmıştır. Yine verilen beş ölçüt kullanılarak performans değerlendirilmiştir ancak yöntemin performansı diğer çalışmalarına kıyasla daha düşüktür. [30]'da amaç meme yoğunluğunu otomatik olarak hesaplayan atlas tabanlı bir yöntem geliştirmektir. Öncelikle, vücut-meme ve göğüs boşluğumeme yüzeyleri otomatik olarak belirlenerek meme segmentasyonu sağlanmıştır.

Daha sonra, meme alanında Beklenen Değer Maksimumlaştırma (Expectation Maximization, EM) algoritması uygulanarak fibroglandüler doku segmentasyonu gerçekleştirilmiştir. Fibroglandüler doku segmentasyonu için herbir memede farklı eşik kullanılması gerekmesine rağmen çalışmada tek bir eşik kullanılmıştır. 50 durum içeren manuel segmentasyon sonuçları karşılaştırma amaçlı kullanılmıştır. Elde edilen sonuçlara göre yöntem, Fooladinada ve arkadaşları tarafından sunulan yönteme kıyasla daha az etkilidir. [31]'de 3D-MR görüntülerinde sadece meme sınırlarını belirlemek amacıyla atlas-tabanlı bir segmentasyon yöntemi önerilmiştir. Yöntem diziler-içi ve diziler-arası olmak üzere iki konfigürasyona sahiptir. İlkinde atlas ve test görüntüsü aynı görüntüleme protokolünden ikincisinde ise farklı görüntüleme protokollerinden alınmıştır. Yöntemin diğer atlas tabanlı yöntemlerden daha iyi sonuçlar verdiği gösterilmiştir.

Atlas tabanlı yöntemler genellikle ışık şiddeti tabanlı kayıt tekniklerine dayalı yöntemlerdir. Ancak, farklı MRG tarayıcıları farklı ışık şiddeti ayarlarına sahip olduklarından görüntülerin parlaklık dağılımları da farklıdır. Ayrıca, farklı amaçlar için birçok farklı MRG protokolü de kullanılmaktadır. Oluşturulan görüntü atlası sadece bir tarayıcıya ve protokole aittir. Örneğin, meme görüntülerinde T1 ağırlıklı, T1 yağ baskılı ve T2 ağırlıklı diziler kullanılabilir. Tüm durumlar için kullanılabilecek bir atlas görüntü kümesi oluşturmak için uzmanın çok uzun bir zaman uğraşması gerekmektedir. Ribes ve arkadaşları tarafından yapılan çalışmada ise gürültü giderme adımından sonra istatistiksel segmentasyon gerçekleştirilmiştir. Gürültü gidermede anizotropik difüzyon yöntemi, istatistiksel segmentasyonda ise Markov rastgele alan modeli kullanılmıştır. Önce sentetik veri üzerinde daha sonra sadece on hastaya ait meme MR görüntüleri üzerinde çalışılmıştır. Hesap yükünü azaltmak için sadece uzman tarafından belirlenen ilgili hacim (Volume of Interest, VOI) dikkate alınmıştır. Yöntemin gürültü giderme adımı ile K-means ve FCM (Fuzzy C-means) yöntemlerinden daha iyi sonuçlar verdiği gösterilmiştir. Ancak, çalışmanın daha geniş veri kümeleri ve daha uzun takip süreleri için geliştirilmesi gerekmektedir [32]. Son olarak [33]'de MR görüntülerinde meme bölgesinin belirlenmesi için klasik ve çok-evreli hücresel sinir ağlarının (CNN ve multi-state CNN) performansı karşılaştırılmıştır. Bu amaçla sağlıklı 23 kadından T2 ağırlıklı bilateral axial yağ baskılı görüntü alınmıştır. İstatistiksel analizler sonucu çok-evreli CNN yönteminin daha iyi sonuçlar verdiği gösterilmiştir.

Bu tezde, meme kanserinin teşhisinde ve erken tanısında yaygın olarak kullanılan modalitelerden biri olan MRG sisteminden elde edilen görüntüler kullanılarak memede oluşan lezyonların sınırlarının belirlenmesi ve lezyon alanının hesaplanmasına yönelik bir sistem geliştirilmiştir. Sistem, radyologlara büyük kolaylıklar sağlayan ve birçok değiştirilebilir seçenek sunan bir ara yüz üzerinden tasarlanmıştır. Lezyon sınırlarının belirlenmesi ve alanının optimum şekilde hesaplanması için tezde, eşikleme tabanlı, bulanık mantık tabanlı, bölge büyütme tabanlı ve kümeleme tabanlı olmak üzere dört farklı yöntemden yararlanılarak bir hastane otomasyon sistemi tasarlanmıştır. Tez şu şekilde organize edilmiştir: ikinci bölümde eşikleme tabanlı yöntemlerden Otsu eşikleme yöntemi, bulanık tabanlı yöntemlerden bulanık c-ortalama (Fuzzy c-means, FCM) yöntemi, bölge büyütme (Region Growing, RG) yöntemi ve kümeleme yöntemlerinden k-ortalama (k-means) yöntemi tüm adımları ile açıklanmıştır. Otsu, FCM ve RG yöntemleri tek kanallı griseviye bölütleme yöntemleridir. K-ortalama yöntemi ise, üç-kanallı yani renkli görüntüde doğrudan kullanılabilen bir bölütleme yöntemidir. Bölüm 3'de lezyon alanının hesaplanması için kullanılan bit-dörtlüsü (bit-quad) yöntemi tartışılmıştır. Tasarlanan geliştirilebilir hastane otomasyon sistemi ise Bölüm 4'de tanıtılmıştır. Son olarak Bölüm 5'de sistem sayesinde elde edilen sonuçlar ve yapılması planlanan çalışmalar tartışılmıştır.

## **BÖLÜM 2. MEME MR GÖRÜNTÜLERİNDE LEZYON SINIRLARININ BELİRLENMESİ**

Segmentasyon işlemi, bir görüntüyü benzer özelliklere sahip bölgelere ayırma işlemidir. Segmentasyon için en temel özellik monokrom görüntüler için görüntü parlaklığının genliği, renkli görüntüler için ise renk bileşenleridir. Ayrıca görüntünün kenar ve doku özellikleri de segmentasyon için faydalı bilgiler sağlamaktadır.

Görüntü segmentasyon için temel bir teori yoktur. Bunun bir sonucu olarak, görüntü segmentasyonunda kullanılan tek bir yöntem de yoktur. Ancak, probleme göre geliştirilen (ad-hoc) ve popülerlik kazanmış birçok yöntem mevcuttur. Yöntemler probleme göre geliştirildiğinden, performanslarını belirlemek için bazı uygulamalar yapmak gerekmektedir. Haralick ve Saphiro [34] iyi bir segmentasyon için şu ifadeyi kullanmışlardır: "Bir görüntü segmentasyonunun bölgeleri grilik seviyesi ya da doku gibi bazı karakteristikler açısından düzenli ve homojen olmalıdır. Bölgelerin iç kısımları basit olmalıdır ve çok sayıda küçük delik içermemelidir. Segmentasyonda ard arda gelen bölgeler oldukça farklı değerlere sahip olmalıdır. Her bir segmentin sınırları belirgin ve uzmansal olarak düzgün olmalıdır". Haralick ve Saphiro tarafından belirlenen kriterleri ölçen herhangi bir niteliksel görüntü segmentasyon performans metriği maalesef henüz geliştirilmemiştir.

Segmentasyon işlemi, görüntü işlemedeki temel adımlardan biri olarak düşünülmektedir. Sayısal görüntüleri analiz etmek için görüntüyü birden fazla bölgeye ayırmak ve bölgeleri sınıflandırmak için kullanılır. Görüntü segmantasyonu için genel birçok yöntem sunulmuştur. Bu yöntemleri özetleyen inceleme çalışmaları (sörvey) [34]'de verilmiştir. Bu tezde eşikleme tabanlı, bulanık mantık tabanlı, bölge büyütme ve kümeleme tabanlı olmak üzere dört farklı segmentasyon algoritması kullanılmıştır.

Eşikleme yöntemleri istenilen sınıfları ayırmak için eşik olarak adlandırılan bir şiddet (intensity) değeri belirlemeyi amaçlayan bir yöntemdir. Segmentasyon, eşiğin üzerindeki şiddete sahip olanları bir gruba diğer tüm pikselleri başka bir gruba atayarak gerçekleştirilir. Eşikleme görüntü işleme uygulamalarında genellikle ilk adımdır. En önemli sınırlaması çok kanallı görüntülere uygulanamamasıdır. Ayrıca, eşikleme görüntünün uzamsal özelliklerinin dikkate almaz. Bu da MR görüntülerinde meydana gelebilen gürültü ve homojen dağılmayan görüntü şiddetlerine karşı hassasiyetin artmasına dolayısıyla histogramın bozulup ayrıştırma işleminin zorlaşmasına neden olmaktadır. Sonuç olarak, medikal görüntü segmentasyonu için klasik eşikleme yöntemlerine ilave parametreler eklenmelidir. Bölge Büyütme (Region Growing), daha önceden tanımlanmış bir takım kriterlerle bağlanmış bir bölgeyi görüntüden çıkarmak için kullanılır. Kriter, şiddet bilgisine ve/veya görüntüdeki kenarlara bağlıdır. En basit haliyle bölge büyütme, operatör tarafından manuel olarak seçilen bir çekirdek noktadan başlayarak bu başlangıç noktasıyla aynı şiddette olan tüm pikselleri bağlayıp giderek büyüyen bir bölge oluşturmaktır. Eşikleme gibi, bölge büyütme de tek başına kullanılmaz ancak görüntü işleme adımları arasında özellikle tümör ve lezyonlar gibi basit yapıların nitelendirilmesinde kullanılır. Kümeleme yöntemleri eğitimli veri dışında sınıflandırma yöntemleri ile aynı fonksiyonu gerçekleştirirler. Bu nedenle denetimsiz (unsupervized) yöntemler olarak adlandırılırlar. Eğitim verisi olmayışını dengelemek amacıyla kümeleme yöntemleri, görüntüyü bölme ve her bir sınıfın özelliklerini karakterize etme arasında bir yineleme yapar yani kendi kendini eğitir. En yaygın olarak kullanılanları k-means (ISODATA) algoritması, bulanık c-means algoritması ve Expectation Maximization (EM) algoritmasıdır. Kümeleme algoritmaları bir başlangıç parametresi gerektirir. EM algoritması diğerlerine göre başlangıç parametre değerine karşı daha hassastır. Kümeleme algoritmaları MR görüntülerde çok tercih edilir ve iyi sonuçlar verir. Gürültüye karşı dayanıklılık Markov Rastgele Alan Modelleri (Markov Random Field, MRF) ile birlikte kullanılarak artırılabilir. Bu genel bilgiler ışığında, tezimizde tercih edilen segmentasyon teknikleri aşağıda detayları ile tartışılmıştır.

#### **2.1. Eşikleme Tabanlı Otsu Segmentasyon Yöntemi**

Sezgisel özellikleri, uygulama yönteminin basitliği ve hızı gibi sebeplerle eşikleme yöntemi görüntü işlemede segmentasyon uygulamalarında önemli bir yere sahiptir. Görüntü eşikleme yöntemini basit olarak Şekil 2.1.'de verilen histogram üzerinden açıklayabiliriz.

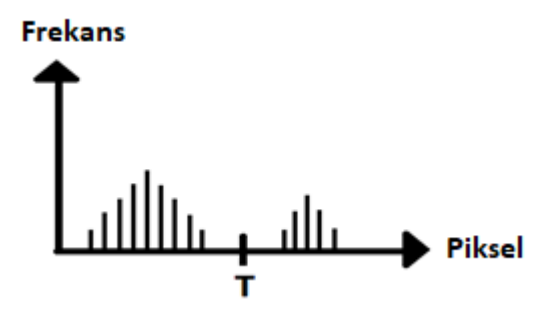

Şekil 2.1. Bir görüntünün histogramı [35].

Histogram, görüntüde piksellerin gri değerlerine ilişkin bağıl sıklık ölçütünü oluşturmaktadır. Şekil 2.1.'de gösterilen histogramın, siyah arka plan üzerine parlak nesnelerden oluşmuş bir f(x,y) görüntüsüne ait olduğunu kabul edelim. Bu histogramdaki nesne ve arka plan pikselleri iki ayrı baskın grupta toplanmış genlik şiddet değerine sahiptir. Nesneleri arka plandan ayırabilmek için basit olarak *T* eşik seviyesi belirlenmektedir. Belirlenen bu değer ile  $f(x, y) > T$ için görüntüdeki  $(x, y)$ noktaları nesne noktası ve diğer noktalar arka plan noktası olacaktır. Eşikleme işlemine tabi tutulmuş yeni, *g*(x, y) görüntüsü aşağıdaki eşitlikteki gibi ifade edilebilmektedir.

$$
g(x, y) = \begin{cases} 1, f(x, y) > 1\\ 0, f(x, y) > 1 \end{cases}
$$
 (2.1)

Denklem (2.1)'de bahsedilen işlem görüntüde tek bir nesnenin bulunmasında iyi sonuç vermektedir. Ancak görüntü içerisindeki nesne sayısı arttıkça eşikleme işleminde T sınır değerlerinin sayısı artırılmalıdır. Eşik değeri (x, y) uzamsal koordinatlarına bağlı ise değişken eşikleme yerine adaptif eşikleme olan Otsu yöntemini tercih etmek daha iyi sonuçlar vermektedir. Meme MR görüntülerinde gözlemlenen lezyonların sayısı bir veya birden çok olabildiğinden, Otsu yöntemi tezimizde tercih edilen yöntemlerden biridir. Tüm meme MR görüntüleri için geçerli tek bir eşik değer mevcut değildir. Geçmiş deneyimlere dayalı olarak bir eşik seviyesi belirlenir ancak bu durumda da yapılan işlemin bilimsel bir dayanağı olmamaktadır. Bu sebeple adaptif eşikleme yöntemi olan Otsu eşikleme yöntemi tercih edilmektedir.

Otsu eşikleme yöntemi, istatistiksel ayırt etme analizinde de kullanılan bilinen bir ölçüm olan varyansı maksimum yapma amacıyla gerçekleştirilen en uygun yöntemdir. *MxN* piksel boyutlu sayısal bir görüntüde *L* farklı yeğinlik seviyesi  $\{0,1,2,\ldots,L-1\}$  ile ifade edilsin.  $n_i$  de *i*. yeğinlik seviyesine sahip piksellerin sayısını göstersin. Görüntüdeki piksellerin toplam sayısı  $MN = n_0 + n_1 + n_2 + ... + n_{L-1}$ olarak hesaplanır. *Pi* , *<sup>i</sup>*. yeğinlik seviyesine sahip piksellerin olasılıkları olmak üzere aşağıdaki eşitlik geçerlidir.

$$
\sum_{i=0}^{L-1} Pi = 1, Pi \ge 0
$$
\n(2.2)

Verilen bir görüntüyü ikili bir eşikleme işlemine tabi tutmak istediğimizi varsayalım. İlk olarak, giriş görüntüsü 1 *c* ve 2 *c* gibi iki sınıfa eşiklemek için eşik değerleri belirlenir. Örneğin, c<sub>1</sub> görüntüde  $[0, k]$ aralığındaki yeğinlik seviyelerine sahip pikselleri ve c<sub>2</sub>'de [k+1,L-1] arasındaki yeğinlik seviyeli piksel değerine karşılık gelsin. Belirlenen eşik seviyesini kullanarak, bir pikselin c<sub>ı</sub> sınıfına atanma olasılığı  $P_{1}(k)$ ile temsil edilmektedir.  $P_{1}(k)$  șu șekilde ifade edilir:

$$
P_1(k) = \sum_{i=0}^{k} P_i
$$
 (2.3)

Denklem (2.3), c<sub>1</sub> sınıfı için oluşan olasılıktır. c<sub>2</sub> sınıfı için oluşan olasılık ise Denklem (2.4)'de verilmiştir.

$$
P_2(k) = \sum_{i=k+1}^{L-1} P_i = 1 - P_1(k)
$$
\n(2.4)

1 *c* sınıfına atanan piksellerin ortalama yeğinlik değerleri aşağıda ifade hesaplanmıştır:

$$
m_1(\mathbf{k}) = \sum_{i=0}^{k} iP(\mathbf{i}/c_1) = \sum_{i=0}^{k} i(c_1/i)(P(\mathbf{i})/P(c_1)) = \frac{1}{P_1(\mathbf{k})} \sum_{i=0}^{k} iP_i
$$
 (2.5)

 $P(c_1)$ , (2.3) nolu denklemden  $P_1(k)$ 'ya eşit olduğu bilinen  $c_1$  sınıfının olasılığıdır. 2 *c* sınıfına atanan piksellerin ortalama yeğinlik değeri benzer şekilde hesaplanabilir:

$$
m_2(\mathbf{k}) = \sum_{i=k+1}^{L-1} iP(\mathbf{i}/c_2) = \frac{1}{P_2(\mathbf{k})} \sum_{i=k+1}^{L-1} iP_i
$$
\n(2.6)

*k* seviyesine kadar olan kümülatif yeğinlik ortalamasını hesaplamak için

$$
m(\mathbf{k}) = \sum_{i=0}^{k} i P_i \tag{2.7}
$$

kullanılır. Yukarıda verilen eşitliklerden faydalanarak görüntünün tamamı için ortalama yeğinlik,

$$
m_G = \sum_{i=0}^{L-1} iP_i \text{ Veya } P_1.m_1 + P_2.m_2 = m_G, P_1 + P_2 = 1
$$
 (2.8.)

ile verilir. Belirlenen eşiklerin doğruluğunu değerlendirmek için aşağıda η ile gösterilen kriter kullanılır. Denklem (2.9)'da verilen η ayırt edicilik kriteri olarak

adlandırılmaktadır.  $Q_G^2$  sabit tutulduğunda,  $Q_B^2$ 'yi artırmak ayırt etme özelliğini maksimuma taşımaktadır.

$$
\eta = \frac{Q_{B}^{2}}{Q_{G}^{2}}
$$
\n(2.9)

Denklem  $(2.9)$ 'da,  $Q_B^2$ , sınıflar arası varyansı ve  $Q_G^2$  global varyansı ifade etmektedir. Varyans değerleri aşağıda verilen denklemde hesaplanmıştır:

$$
Q_{B}^{2} = P_{1}P_{2}(m_{1} - m_{2})^{2} = \frac{(m_{G} P_{1} - m_{1})^{2}}{P_{1}(1 - P_{1})}, Q_{B}^{2} > 0, Q_{G}^{2} = \sum_{i=0}^{L-1} (i - m_{G})^{2} P_{i}
$$
(2.10)

Elde edilen eşik değerinin görüntüyü istenildiği gibi bölgelere ayıramaması durumunda eşik değerleri güncellenmelidir. Segmentasyon yöntemlerinden beklendiği gibi, sınıf arası varyansı maksimum yapan k eşik değerinin güncellenmesi için,

$$
\eta(\mathbf{k}) = \frac{Q_{B}^{2}(\mathbf{k})}{Q_{G}^{2}}
$$
\n(2.11)

$$
Q_{B}^{2}(k) = \frac{[m_{G} P_{1}(k) - m(k)]^{2}}{P_{1}(k)[1 - P_{1}(k)]}
$$
\n(2.12)

kullanılır. Denklem (2.12)'deki ifadeyi maksimum yapan \* *k* değeri şu şekilde belirlenir:

$$
Q_{B}^{2}(k^{*}) = \max Q_{B}^{2}(k), \ 0 < k < L - 1
$$
\n(2.13)

Denklem  $(2.13)$ 'de  $k^*$  bulmak için  $k$  'nın bütün tamsayı değerleri için  $0 < P_1(k) < 1$ aranır ve max $Q_B^2(k)$ 'yi veren k değeri tespit edilir. Seçilen k değeri için giriş görüntüsü *f* (x, y) Denklem (2.14)'deki işlem uygulanarak eşiklenir.

$$
g(x, y) = \begin{cases} 1, f(x, y) > k^* \\ 0, f(x, y) > k^* \end{cases}
$$
 (2.14)

Eşikleme işleminden sonra elde edilen görüntü  $g(x, y)$  ile gösterilmiştir [35]. Yukarıda anlatılan adımlar iki sınıf Otsu eşikleme yöntemi için verilmiştir. Tezde, maksimum sınıf sayısı sekiz olana kadar kullanıcının istediği eşiklemeyi yapabilecek bir uygulama gerçekleştirilmiştir [36]. Yukarıda verilen adımlarda eğer sınıf sayısını arttırmak istersek adımlar sınıf sayısına göre tekrar uyarlanmalıdır. Örneğin, üç sınıf için eşikleme yapılırsa,  $1 \leq k_1 < k_2 < L$  iki eşik seviyesi belirlemek gereklidir. Bu değerler görüntüye uygulandığında  $c_1 = [1, 2, ..., k_1], \quad c_2 = [k_1 + 1, ..., k_2]$ ve  $c_3 = [k_2 + 1, ..., L]$  olmak üzere üç sınıf elde edilir. Ayırt ediciliği ölçmek için  $Q_B^2(k)$ kriteri  $k_1$ ve  $k_2$  değerlerine sahip bir fonksiyon olacaktır. Dolayısıyla,  $Q_B^2(k)$ 'yi maksimum yapan  $k_1^*$  ve  $k_2^*$ eşikleme seviyesi belirlenir. Son olarak, en uygun eşik seviyeleri kullanılarak görüntü istenilen yeğinlik sınıfına ayrıştırılır [37]. Şekil 2.2.'de kötü huylu lezyon bulunan orijinal meme MR görüntüsü yer almaktadır. Görüntüde sol memede 52x91 piksel boyutunda kötü huylu lezyon bulunmaktadır. Yapılan örnek uygulamada kullanılan Otsu eşikleme yöntemiyle iki eşik değerinden başlayarak sekiz eşik değerine kadar olan kümeleme işlemi gerçekleştirilmiştir. Bölüm 4'de açıklanan ara yüz vasıtası ile radyoloji uzmanlarının lezyon alanını en belirgin hale getiren eşik seviyesini seçmelerine olanak sağlanmaktadır.
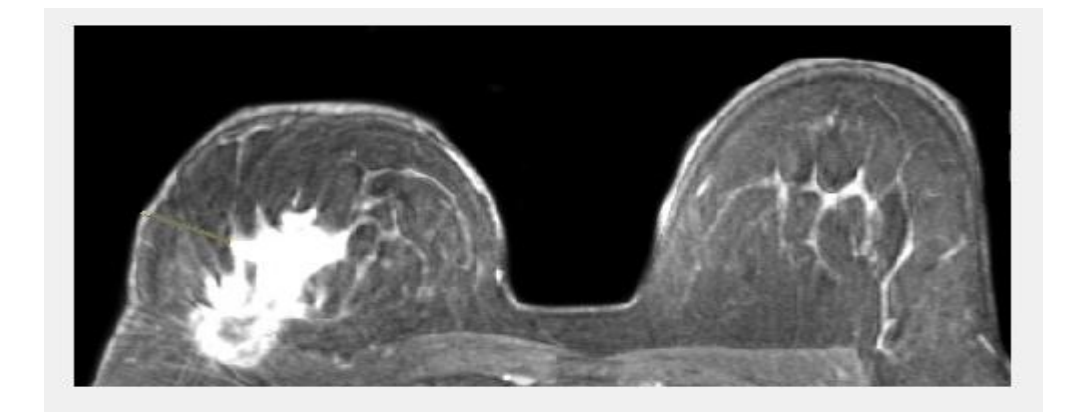

Şekil 2.2. Kötü huylu lezyon bulunan meme MR görüntüsü [38].

Şekil 2.3.'de Otsu eşikleme yönteminin iki eşik değerinden sekiz eşik değerine kadar olan görüntüleri verilmiştir. Birinci satır birinci sütunda orijinal görüntü yer almaktadır. Şekilde n sembolü ile ifade edilen eşik sayısıdır. Örneğin, *n* = 2 olarak seçildiğinde görüntüde *<sup>n</sup>* 1 eşik değeri atanarak görüntü bir ve sıfır içeren iki kısma ayrılmaktadır. Diğer adımlarda da bu işlem tekrarlanarak farklı görüntüler elde edilmiştir. Her görüntüde en iyi görüntülemeyi sağlayan tek bir eşik değeri yoktur. Bu nedenle Bölüm 4'de açıklanan hastane otomasyon sisteminde işlemler radyoloji uzmanının istediği gibi seçebileceği şekilde ayarlanmıştır. Bu seçenek, lezyon sınırlarının daha net olarak belirlenmesini sağlamaktadır. Lezyon sınırları gerçeğe yakın olarak belirlendiğinde, meme kanserinin teşhis ve tedavisi için uzmanlara ek bilgi sağlanmaktadır.

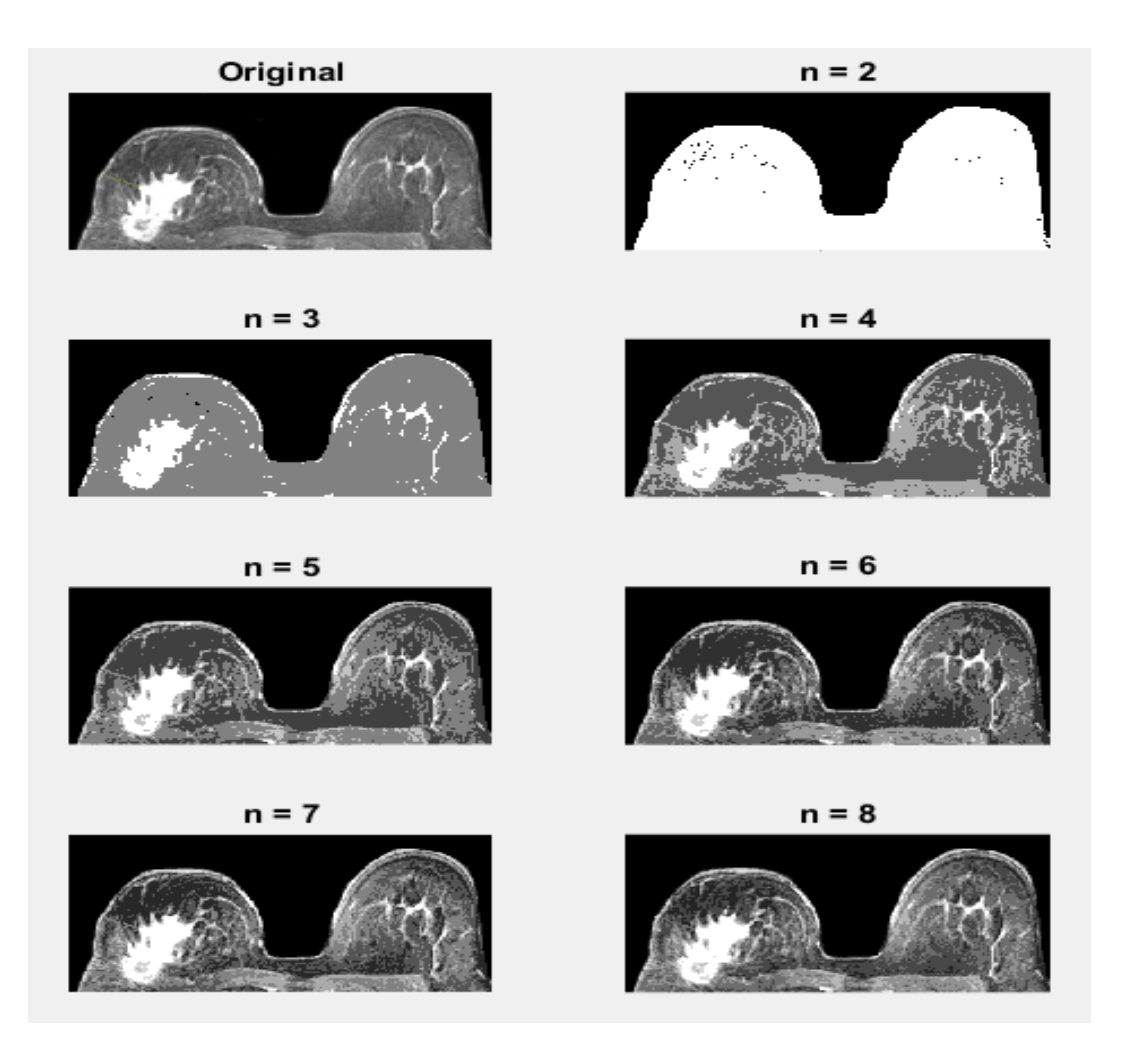

Şekil 2.3. Kötü huylu lezyon bulunan meme MR görüntüsünün Otsu Eşikleme yöntemi ile 8 eşik değeri

#### **2.2. Bulanık Mantık Tabanlı C-Ortalama (FCM) Yöntemi**

Bulanık C-ortalama (Fuzzy c-means, FCM) yöntemi, tıbbi görüntüler için iyi segmentasyon sonuçları veren denetimsiz öğrenme yöntemlerinden biridir [39]. Bu yöntemin bir amaç fonksiyonu vardır ve bu amaç fonksiyonuyla ilgili bazı öçütler tespit edilmiştir. FCM yöntemindeki amaç fonksiyonu genel olarak, rastgele atanan başlangıç değerlerine ait kümeler oluşturulmakta ve aynı kümedeki benzer veri değerleri gruplanmaktadır. Fonksiyon, belirlenen hata değerine ulaşıncaya kadar gruplama işlemi devam etmektedir [39, 40]. FCM algoritmasının ana adımları şu şekilde açıklanabilir. İlk adımda *Ek* ile gösterilen amaç fonksiyonu elde edilmektedir.

$$
E_k = \sum_{j=1}^{D} \sum_{i=1}^{N} \mu_{ij}^{k} ||x_i - c_j||
$$
\n(2.15)

Denklem  $(2.15)$ 'de, D ve N sırasıyla  $x_i$ 'nin veri noktaları ve kümeleridir.  $k$ , bulanık örtüşme derecesini kontrol etmek için bulanık bölüm matris üssü olarak tanımlanmaktadır. Ayrıca,  $c_j$  *j*. kümenin merkezini,  $\mu_{ij}$  ise *j*. kümedeki  $x_i$ üyeliğinin derecesini belirtmektedir. İkinci adımda kümeleme adımı başlar. Başlangıçta  $\mu$  üyelik matrisi rastgele atanır. Kümelerin merkezleri Denklem (2.16)'de verilen ifade ile hesaplanır.

$$
c_i = \frac{\sum_{j=1}^{D} \mu_{ij}^k x_j}{\sum_{j=1}^{D} \mu_{ij}^k}
$$
 (2.16)

Denklem (2.16)'da hesaplanan merkez değerleri kullanılarak, aşağıda ifade ile  $\mu_{ij}$ değeri güncellenir.

$$
\mu_{ij} = \frac{1}{\sum_{m=1}^{c} \left( \frac{\|x_j - c_i\|}{\|x_j - c_m\|} \right)^{2/k - 1}} \tag{2.17}
$$

Son adımda, önceki  $\mu$  matrisi yeni  $\mu$  matrisi ile karşılaştırılır ve belirlenen hata değerine ulaşıncaya kadar bu işlem adımları tekrar edilir.

FCM algoritması tıbbi görüntülerde etkili bir şekilde kullanılmaktadır. Kötü veya bozuk görüntüler olması halinde bile etkili sonuçların üretilmesinde yararlı olduğu kanıtlanmıştır [39]. MR görüntüleri için hızlı ve güvenilir sonuçlar ürettiği için tezde FCM yöntemi de kullanılmıştır. Otsu yöntemi ile kıyaslayabilmek için Şekil 2.3.'de verilen görüntü tekrar FCM yöntemi ile de ayrıştırılmıştır. Sonuçlar Şekil 2.4.'de gösterilmiştir.

Şekil 2.4.'de birinci satır birinci sütunda orijinal görüntü yer almaktadır. *n* sembolü sınıf sayısını belirtmektedir. Sınıf sayısı ikiden başlayarak sekize kadar  $arturlmaktadır.  $n = 8$  olan görüntüde kötü huylu lezyon sınırlarının net bir şekilde$ ortaya çıktığı görülmektedir. Burada, FCM her iterasyonda pikselleri kümeleyerek görüntüdeki ilgisiz piksellere direk olarak sınıf değerini atamaktadır. Lezyon bulunan piksellere bir değerini atayarak iki seviyeli görüntüde lezyonun sınırlarını net bir şekilde ortaya çıkarmaktadır.

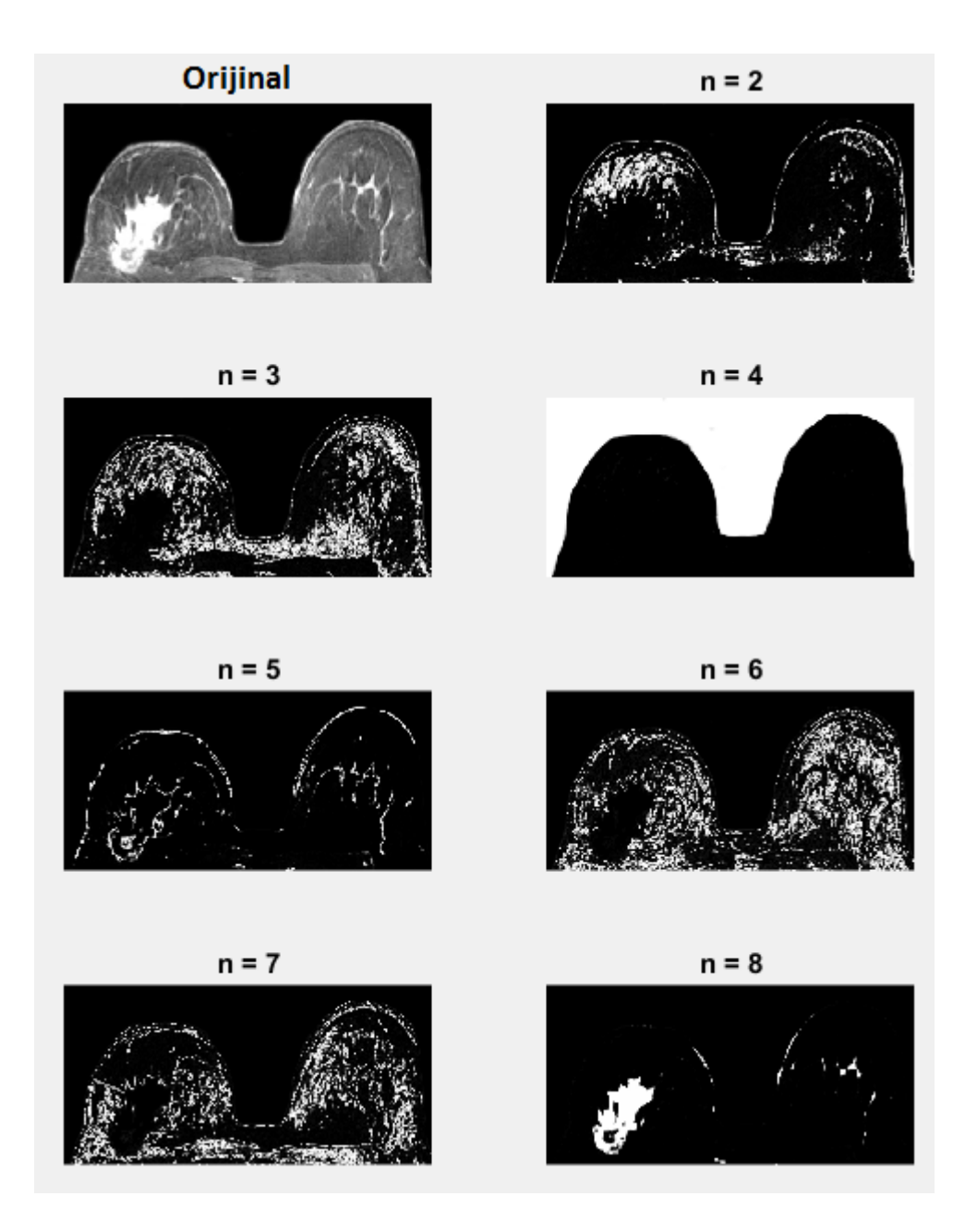

Şekil 2.4. Kötü huylu lezyon tespit edilmiş meme MR görüntüsünün FCM yöntemi ile kümelenmesi.

#### **2.3. Bölge Büyütme Tabanlı Segmentasyon Yöntemi**

Bölge büyütme (Region growing, RG) tabanlı segmentasyon yöntemi, büyütme için önceden belirlenmiş ölçütler doğrultusunda piksel veya alt bölgeleri daha büyük bölgelere genişletip gruplamayı amaçlayan bir yöntemdir. Temel olarak çalışma mantığını şu şekilde açıklanabilir; Başlangıçta bir nokta kümesi belirlenir ve bu noktalardan başlayarak benzer özelliklere sahip olan komşu pikselleri gruba dâhil edilir. Böylece bölge giderek büyür ve istenen gruplama sağlanınca işlem sona erer. Şimdi yöntemin nasıl uygulandığını temel adımları ile açıklayalım. *f* (x, y) giriş görüntüsü ve *S*(x, y) başlangıç küme noktaları olan yerlerde piksel değeri 1 olan ve diğer yerlerde piksel değeri 0 olan bir başlangıç nokta kümesini ifade etsin. *Q* ise her bir (x, y) noktasında sağlanması gereken koşulu temsil etsin. 8-bağlılığa dayalı temel bir bölge büyütme segmentasyon yönteminin temel adımları şu şekilde verilebilir:

- a. *S*(x, y) içerisinde 8-bağlılığı olan bileşenler belirlenir ve her bağlı olan bileşen bir gruba atanır. Bağlılığı olan piksel değerleri 1 olarak temsil edilirken, diğer pikseller 0 ile temsil edilmektedir.
- b. Görüntüde (x, y) koordinatında bir *Q f* görüntüsü oluşturulur. Eğer giriş görüntüsü bu koordinatlarda verilen  $Q$  koşulunu sağlarsa  $f_Q(x, y) = 1$  olarak görüntü değeri atanır. Diğer durumlarda  $f_{Q}(x, y) = 0$  olarak belirlenmektedir.
- c. Belirlenen nokta kümesine 8-bağı bulunan  $f_{\varrho}$  içinde yer alan bütün 1 değerli pikseller *S* içerisindeki her bir başlangıç noktasına ilave ederek bir *g*  görüntüsü elde edilmektedir.
- d. *g* içerisinde gruplanan bölgelere her nokta kümesi için 1,2,3…vb. gibi etiketler verilerek bölge büyütme kümeleri belirlenip yeni görüntü elde edilmektedir [35].

Bölge büyütme yöntemi tümörler ve lezyonlar gibi küçük veya basit yapıların belirlenmesinde tek başına kullanılmamaktadır. Çünkü bölge büyütme işleminin gerçekleşebilmesi için başlangıç nokta kümelerinin manuel olarak belirlenmesi

gerekmektedir. Tezde gözle görülen büyüklükteki lezyon sınırlarını belirlemek için bölge büyütme tekniğinden faydalanılmıştır. Başlangıç noktaları manuel olarak lezyonun bulunduğu tahmin edilen bölgedeki konumlar olarak seçilmiştir. Bölge büyütme yöntemi görüntüyü bütün olarak taramak yerine belirlenen bölgeden başlayarak taradığı için süre olarak avantaj sağlamaktadır. Daha önce verilen segmentasyon yöntemleri ile kıyaslamak amacıyla aynı görüntü için bölge büyütme tekniği uygulanmıştır. Şekil 2.5.'de bölge büyütme yöntemi uygulanmış MR görüntüsü verilmiştir.

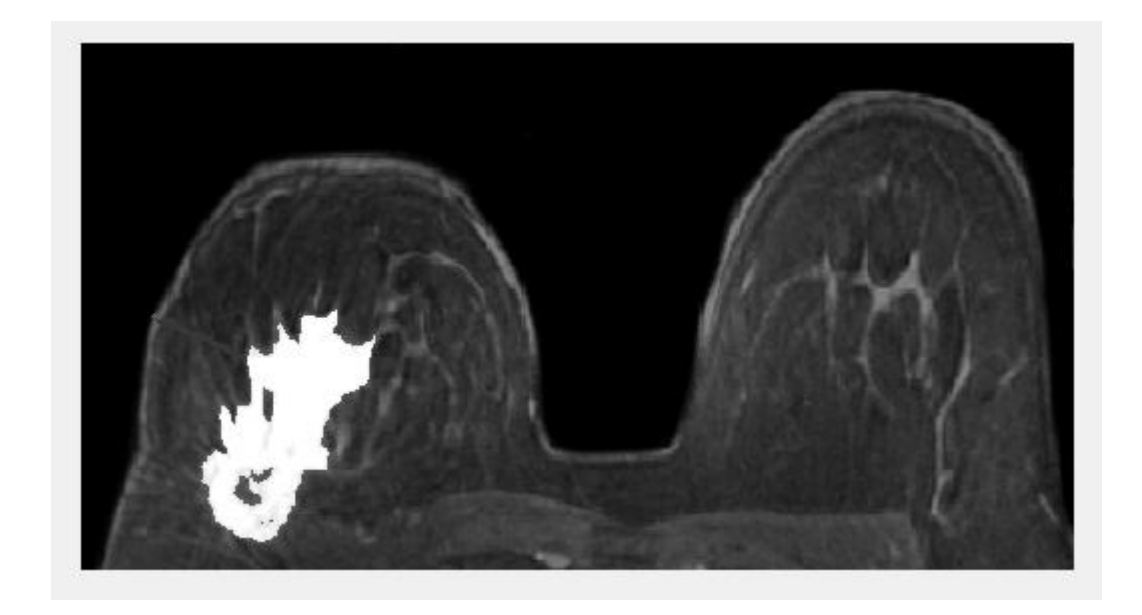

Şekil 2.5. Bölge büyütme algoritması uygulanmış görüntü

Görüntüde tümör bölgesinde koordinatı verilerek başlangıç noktası belirlenmektedir. Daha sonra algoritma adımları devam ederek Şekil 2.6.'daki görüntü elde edilmiştir. Bu yöntem diğer iki yöntemle kıyaslandığında süre bakımından çok daha hızlı sonuç vermektedir. Ancak başlangıç noktasının kullanıcı tarafından girilmesi bu yönteme bir dezavantaj vermektedir.

### **2.4. Kümeleme Tabanlı k-Ortalama Yöntemi**

Kümeleme tabanlı segmentasyon yöntemleri, sınıflandırma yöntemlerinin tersine eğitim verilerini kullanmadan segmentasyon işlemi gerçekleştiren yöntemlerdir. Bu nedenle küme yöntemlerine, denetimsiz yöntemler de denilmektedir. Eğitim verisinin eksikliğini gidermek için kümeleme yöntemleri, görüntünün sınıflara ayrılması ve her sınıfın özelliklerinin karakterize edilmesi arasında bir yineleme işlemi yapmaktadır. Kümeleme yöntemleri bir bakıma, mevcut verileri kullanarak kendini geliştirmektedir. Tezde, k-ortalama segmentasyon yöntemi de meme MR görüntülerinde lezyon tespiti ve sınırlarının belirlenmesi amacıyla kullanılmaktadır. Bu yöntemin temel çalışma prensibi, her sınıf için tekrarlı bir ortalama yoğunluk hesaplayıp sınıf içindeki her pikseli en yakın ortalamasına göre sınıflandırarak görüntüyü kümelemektir [41]. Diğer bir ifade ile görüntüyü *k* adet parçaya ayırarak, parça içi varyansı en küçük parçalar arası varyansı en büyük yapmak amaçlanmaktadır. k-ortalama yönteminde başlangıçta bir k değeri belirlenir ve segmentasyon sonucu  $k-1$  kümeye sahip bir görüntü elde edilir. Şimdi yöntemi açıklayalım. Segmentasyon varyansı  $\sigma_w^2$  aşağıdaki gibi tanımlansın

$$
\sigma_{w}^{2} = \sum_{i=0}^{k-1} h_{i} \sigma_{i}^{2}
$$
 (2.18)

burada  $h_i = \sum_{v \in S_i} h(v)$  rasgele bir pikselin segmentasyonunda *i* kümesine ait olma olasılığıdır. *S<sub>i</sub>* aralığındaki değerler gri renk içermektedir.  $\sigma^2_i = \sum_{v \in S_i} (v - \mu_i)^2 h(v)$ *i*. kümenin grilik değerinin varyansı ve  $\mu_i = \sum_{v \in S_i} vh(v)$  *i*. kümenin ortalama grilik değeridir. İlk olarak, *k* 1 adet eşik histogram üzerinde dağıtılmaktadır. Diğer bir ifade ile grilik seviyeleri eşit uzunlukta *k* parçaya bölünmektedir. Buna göre görüntü, belirlenen eşik değerlerine göre kümelere ayrılmaktadır. Her *k* küme bölümü için küme merkezleri ve kümeyi oluşturan iki eşik arasındaki yarıçap hesaplanmaktadır. İkinci adımda her küme için ortalama değer  $\mu_i$  hesaplanır. Küme merkezleri hesaplanan  $\mu_i$  değerlerine sıfırlanır. Daha sonra, belirlenen değerler merkez olarak seçilerek görüntü parçalara ayrılır. Yinelemeli olarak  $\mu_i$  tekrar hesaplanarak aynı işlemler tekrar edilir. Küme merkezleri artık hareket etmeyecek düzeye geldiğinde işlem sonlandırılır [42].

Diğer yöntemlerden farklı olarak k-ortalama yönteminde üç kanallı (R, G, B) görüntü kullanılmaktadır. Elde edilen sonuçlar doğrultusunda diğer üç yönteme kıyasla gerçek değerlere en yakın olan sonuçların k-ortalama yöntemi ile elde edildiği gözlemlenmiştir. Şekil 2.6.'da k-ortalama kümeleme yöntemi uygulanmış görüntü verilmiştir. Önceki yöntemlerle kolay kıyas yapılabilmesi amacı ile aynı MR görüntüsü kullanılmıştır. Şekil 2.6.'da görüldüğü gibi lezyon sınırları oldukça belirgindir. Şimdiye kadar verilen segmentasyon yöntemleri sayesinde lezyon sınırları açık olarak tespit edilebilmektedir. Segmentasyon işleminde bir yöntemin tüm görüntüler için en iyi sonucu veremeyeceği bilindiğinden tezde dört farklı yöntemle uzmana opsiyonel bir çalışma sağlanmaktadır. Radyoloji uzmanı uygun gördüğü sonucu seçip lezyonun bulunduğu bölgeyi işaretleyerek bir sonraki bölümde tartışılan alan hesaplama yöntemi sayesinde lezyonun alanını da hesaplama olanağına sahip olacaktır.

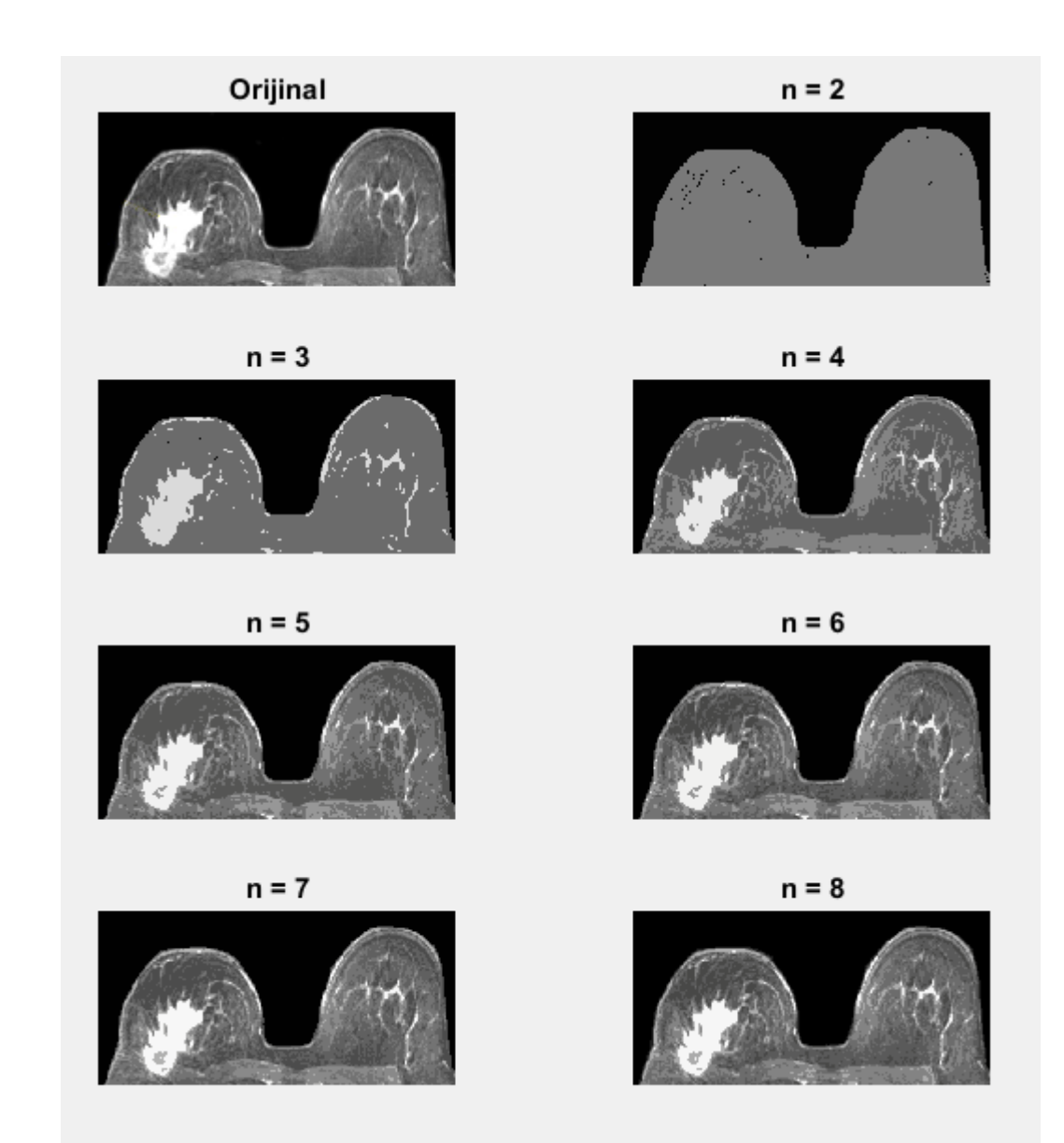

Şekil 2.6. k-Ortalama algoritması uygulanmış görüntü (8 Seviye)

## **BÖLÜM 3. MEME MR GÖRÜNTÜLERİNDE LEZYON ALANININ HESAPLANMASI**

Bir görüntüde nesnelerin şeklini karakterize etmek için geliştirilen birçok niceliksel ve niteliksel teknik geliştirilmiştir. Bu teknikler, bir örüntü tanıma sisteminde nesneleri sınıflandırmak için ve bir görüntü anlama sisteminde nesneyi sembolik olarak tanımlamak için oldukça faydalıdır. Tekniklerden bazıları sadece iki seviyeli görüntülere uygulanırken diğerleri grilik seviyeli görüntüler için de uygulanabilir hale getirilebilir.

Önceki bölümde meme MR görüntülerinde lezyonun tespit edilmesi ve sınırlarının belirlenmesi amacıyla kullanılan segmentasyon teknikleri tartışılmıştı. Bu bölümde amacımız sınırları belirlenen lezyonun kapladığı alanı bulmaktır. Segmentasyon adımından sonra elde edilen görüntülerdeki verileri değerlendirmek meme kanseri teşhis ve tedavisi için büyük önem arz etmektedir. Meme kanserinde lezyonun çevresi, alanı ve şekil bilgileri hastaya uygulanacak tedavi yönteminin belirlenmesinde kullanılmaktadır. Dolayısıyla bu bölümde yapılacak işlemler ve elde edilen sonuçlar meme kanseri değerlendirmelerinde radyologlar için oldukça değerlidir.

Şekil 3.1. (a)'da kötü huylu lezyon bulunan orijinal bir MR görüntüsü verilmiştir. Lezyon sınırlarının belirlenmesi amacıyla görüntüye uygulanan segmentasyon yöntemi Otsu'dur. Otsu'da sınıf sayısı bu görüntü için sekiz olarak seçilmiştir. Segmentasyon işlemi uygulanmış görüntü Şekil 3.1. (b)'de gösterilmiştir.

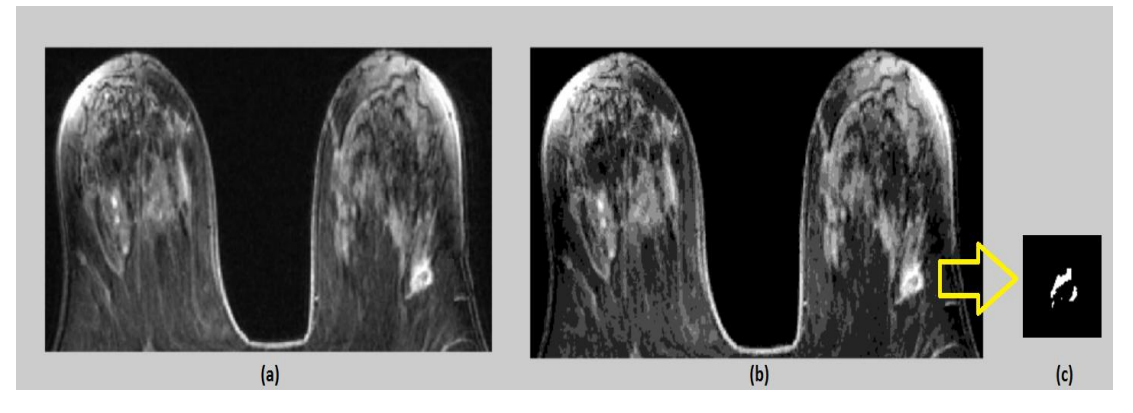

Şekil 3.1. (a) Orijinal meme MR görüntüsü [38], (b) Otsu 8-seviye eşikleme, (c) Kötü huylu lezyonun ikili görüntüsü

Şimdi bir radyoloğun segmentasyon adımı sonrası gözlemlediği lezyonun alanını hesaplamak istediğinin varsayalım. Bunun için, radyolog lezyonun bulunduğu bölgeyi görüntüden seçmektedir. Daha sonra seçilen bu bölgede lezyonu tanımlayan piksellerin değeri 1, diğer piksellerin değeri 0 olacak şekilde lezyon görüntüsü ikili (binary) görüntüye dönüştürülmektedir. Bu işlem sonucu elde edilen görüntü Şekil 3.1. (c)'de verilmiştir. Şekil 3.2. (a)'da bölgesi seçilen kötü huylu lezyona ait iki seviyeli görüntü yer almaktadır. Bu görüntünün piksel değerleri ise Şekil 3.2. (b)'de verilmiştir.

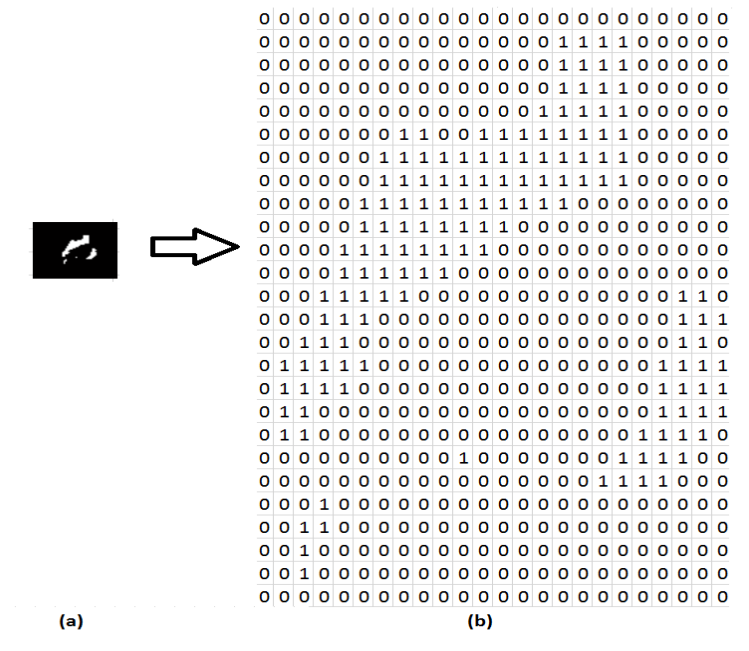

Şekil 3.2. (a) Kötü huylu lezyonun iki seviyeli görüntüsü, (b) İki seviyeli görüntüye ait piksel değerleri

Bir görüntüdeki nesneyi tanımlarken temel olarak üç yaklaşım ele alınmaktadır. Bunlar; sınır tanımlayıcılar, bölgesel tanımlayıcılar ve ilişkisel tanımlayıcılardır. Şekil 3.1.'deki görüntüler dikkate alındığında kötü huylu lezyonun bölgesel bir alan kapladığı görülmektedir. Bu tezde de bölgesel tanımlayıcılar kullanılarak lezyonun alanı, çevresi ve daireselliği hesaplanmıştır. Aşağıda bölgesel tanımlayıcılar ayrıntılı olarak açıklanmıştır.

#### **3.1. Basit Tanımlayıcılar**

Görüntüde bir bölgenin alanı, kapsadığı pikseller ve çevresi o bölgenin sınırının uzunluğu olarak ifade edilmektedir. Görüntüde alan ve çevre hesabı, ilgilenilen (araştırılan) bölgenin değişken olması durumunda tercih edilmektedir. Çevre ve alan ikilisi ilgilenilen bölgenin daireselliği hakkında da bilgi vermektedir. Dairesellik oranı *<sup>R</sup>* ,

$$
R = \frac{4\pi A}{P^2} \tag{3.1}
$$

ile hesaplanır. Denklem (3.1)'da A ilgilenilen bölgeni alanını, *P* 'de çevresini temsil etmektedir. İlgilenilen bölge veya nesne tam dairesel olduğunda *R* değerinin 1 çıkar. Ilgilenilen bölge veya nesne bir kare ise R değerinin sonucunun  $\pi/4$  olmaktadır. Bölge tanımlayıcılar olarak adlandırılan çeşitli parametreler mevcuttur. Bunlar; yeğinlik seviyelerinin ortalaması, ortancası, minimum ve maksimum değerleri gibi parametrelerdir [35].

#### **3.2. Topolojik Tanımlayıcılar**

Topolojik tanımlayıcılar, görüntü üzerinde belirlenen bölgelerin global tanımlamaları için kullanılmaktadır. Topoloji genel olarak, görüntüdeki geometrik cisimlerin nitel özelliklerini ve bağıl konumlarını biçimlerinden ve büyüklüklerinden ayrı olarak ele alan bir bilim dalıdır. Meme MR görüntülerinde her hastaya ait veriler farklı boyut, çevre ve biçime sahip olduğundan, tezde topolojik yapılardan da yararlanılmaktadır.

Elde edilen sonuçlar her hastaya göre değerlendirilip gerekli tedavi yöntemlerinin seçilmesi aşamasında verileri anlamlı hale getirmek için topolojik tanımlayıcılar büyük önem taşımaktadır.

Bir görüntüdeki nesnelerin şeklini belirlemek için çeşitli nitel ve nicel teknikler geliştirilmektedir. Bu teknikler, bir model tanıma sistemi ile nesneleri sınıflandırmak ve bir görüntü tanıma sistemindeki nesneleri sembolik olarak tanımlamak için kullanışlı olmaktadır. Tekniklerden bazıları yalnızca iki seviyeli görüntüler için kullanılırken, diğerleri gri tonlama görüntülerine kadar genişletilebilmektedir. Bu tezde alan, çevre ve dairesellik hesabı için iki seviyeli bit-dörtlüsü tekniği kullanılmıştır. Bit-dörtlüsü tekniği alt bölümde açıklanmaktadır [35].

#### **3.2.1. Bit-dörtlüsü (Bit-quad) yöntemi**

Gray, bir görüntüdeki bölgelere atanmış mantıksal değerlerin (1 veya 0) belirli yapılarla eşleştirmesine dayalı olarak, iki seviyeli görüntülerde nesnelerinin alanını ve çevresini hesaplamak amacıyla sistematik bir yöntem geliştirmiştir. Bu amaçla, her biri 0 veya 1 değerinde olan görüntü karelerinde dörtlü bit hücreleri aranmaktadır. Bir bit dörtlüsü, 2x2 boyutlarında bir dizi veri hücresinden meydana gelmektedir. Bit dörtlüleri olarak adlandırılan piksel desen kümesi Şekil 3.3.'de verilmektedir.

Sunulan sistemde, meme MR görüntülerinde lezyon alanı belirlenen ve iki seviyeli görüntüye dönüştürülen verinin Şekil 3.3.'de belirtilen her bit dörtlüsü deseni ile eşleştirilmesi yapılarak lezyon alanı, çevresi ve daireselliği hesaplanmaktadır. Öncelikle, her bir bit dörtlü deseni elde edilen iki seviyeli görüntü üzerinde gezdirilerek eşleşen dörtlülerin sayısı kaydedilmektedir. Daha önce de bahsedildiği gibi segmentasyon işlemi ile lezyon sınırları tespit edilmiş ve lezyonun bulunduğu bölge seçilmiş görüntüde 0 olan pikseller siyah 1 olan pikseller beyaz bölgeleri temsil eder. Lezyon, kontrast tutulumundan dolayı beyaz pikseller içermektedir.

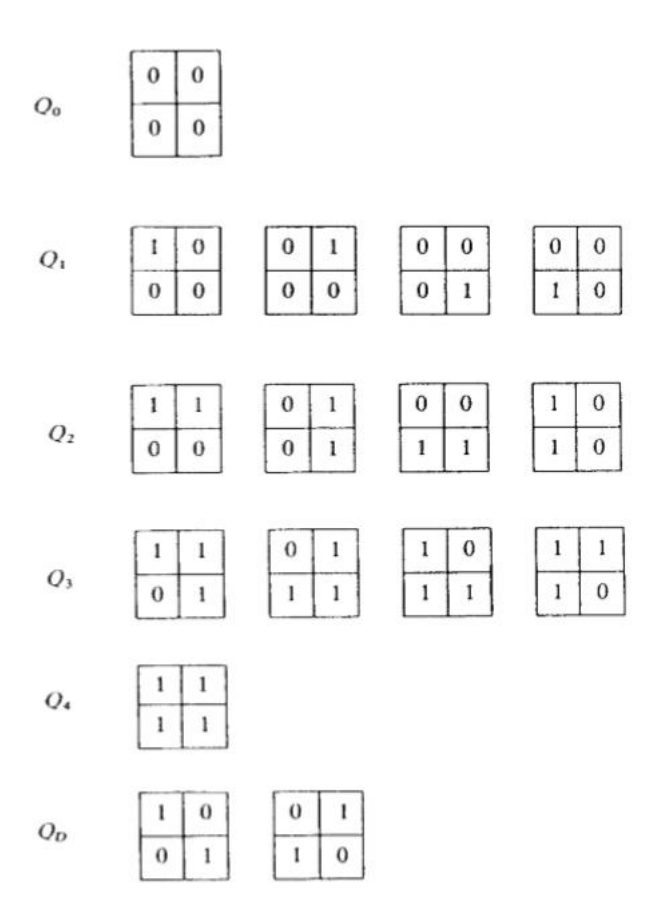

Şekil 3.3. Bit dörtlü desen kümesi [44].

Şekil 3.3.'de verilen desenlerden de görüldüğü gibi *Q*0 deseni tamamen siyah piksellerden oluşmuştur. Dolayısıyla lezyon bölgesinde değildir ve alan için bir anlam ifade etmez. Q<sub>1</sub> desenleri her farklı köşesinde 1 değeri bulunan desenlerdir. Alan için bir birimlik katkı sağlayacakları açık olarak anlaşılmaktadır. Benzer şekilde  $Q_2, Q_3, Q_4$  ve  $Q_D$  desenleri de yorumlanabilir. Bu yorumlardan faydalanarak alan ve çevre hesabı için anlamlı ifadeler elde etmek mümkündür. Eşleşen verilerden yararlanarak belirlenen nesnenin alanı Denklem (3.2)'de, çevresi ise Denklem (3.3) kullanılarak hesaplanabilir.

$$
A_0 = \frac{1}{4} [n\{Q_1\} + 2n\{Q_2\} + 3n\{Q_3\} + 4n\{Q_4\} + 2n\{Q_D\}]
$$
\n(3.2)

$$
P_0 = n\{Q_2\} + n\{Q_1\} + n\{Q_3\} + 2n\{Q_D\}
$$
\n(3.3)

Bu formüller Duda tarafından geliştirilmiştir. Son olarak, elde edilen lezyon alan ve çevresinden faydalanarak Denklem (3.4) ile lezyon daireselliği hesaplanmaktadır.

$$
C_0 = \frac{4\pi A_0}{\left(\mathbf{P}_0\right)^2} \tag{3.4}
$$

Bit dörtlüsü yöntemi kullanılırken dikkat edilmesi gereken husus şudur. Eğer görüntünün boyutları uygun değilse bit dörtlüsünün tam olarak görüntüde gezdirilmesi için görüntünün boyutları ayarlanmalıdır [35, 43, 44].

## **3.2.2. Çevre uzunluğu, yaklaşık alan**

Bit dörtlüsü için, altıgenler ile kullanılana benzer bir argüman şu şekilde verilebilir;

$$
P = 2n[01] + 2n\begin{bmatrix} 0 \\ 1 \end{bmatrix} \tag{3.5}
$$

Bu argüman eğer orijinal olarak yumuşak çevre uzunlukları tanımlıyorsak %41'e kadar bir yüzde ile hata yapabilir. Bu tür amaçlar için *Q*1 veya *Q*3 bit hücresinden alınan 45 'lik bir "kısa yol" temsil ettiğinin varsayıldığı %8'e yakın bir yaklaşıklık elde edilebilir. Yaklaşık çevre *P a* şu şekilde verilebilir:

$$
P_a = n(Q_2) + [n(Q_1) + n(Q_3)] / \sqrt{2}
$$
\n(3.6)

Benzer bir mantık yürüterek yaklaşık alan *A a* :

$$
4A_a = \frac{n(Q_1)}{2} + n(Q_2) + n(Q_D) + \frac{7n(Q_3)}{2} + 4n(Q_4)
$$
\n(3.7)

şeklinde hesaplanır [43].

#### **3.2.3. Euler sayısı**

Kare kafes topolojisi  $Q_D$  dörtlüsü ile açık olarak karıştırılmıştır. Kare kafes topolojisi farklı şekillerde ele alınabilir: *Q<sup>D</sup>* ' de köşede bitişik 1. hücre birleşik olarak düşünülebilir, 0. hücreler birleşik olarak düşünülebilir ya da 0 ve 1'e göre simetrik bazı kabuller yapılabilir. Aşağıda matematiksel olarak tutarlı cevaplar gösterilecektir.

Euler sayısı *E* için temel bir formül elde etmek amacıyla görüntü içinde altıgen durumda yapıldığı gibi uygun köşe ve çizgi bölütleri eklenerek tüm 1'lere ait alanların birim karelere bölündüğü "üçgenlere bölme" işlemi uygulanacaktır. Şekil 3.4.'e bakınız.

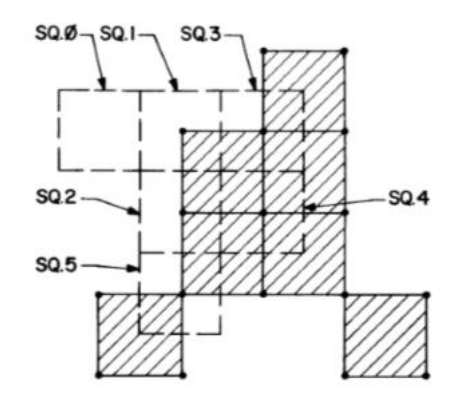

Şekil 3.4. Kare kafes görüntünün "üçgenlere bölünmesi" [43].

Hücre grup kareleri toplamı üzerinden  $n_0, n_1$  ve  $n_2$ 'yi sayalım. Bir hücre grubu karesi, sadece herhangi bir birim çizgi bölütünün yarısını ve sadece herhangi bit hücresinin bir çeyreğini içerebildiğinden, kare 1'nin bir köşe, iki çizgi parçası ve 1/ 4 ' lük alt alan içerdiği görülmektedir. Açık olarak, bir hücre grubunun içeriği sadece onun dördül (quad) türüne bağlıdır ve detaylar Tablo 3.1.'de verilmiştir.

Tablo 3.1. Hücre grubunun içeriği [43].

|          | Square Quad Type                 | $\Delta n_0$ | $\Delta n_1$ | $\Delta n_2$ | $\Delta(n_0 - n_1 + n_2)$ |
|----------|----------------------------------|--------------|--------------|--------------|---------------------------|
| $\bf{0}$ | $\varrho_{\scriptscriptstyle 0}$ |              |              |              |                           |
|          | $\varrho_{\scriptscriptstyle 1}$ |              |              | 1/4          | 1/4                       |
|          | $\varrho_{\scriptscriptstyle 2}$ |              | 3/2          | 1/2          |                           |
|          | $\varrho_{\scriptscriptstyle 3}$ |              |              | 3/4          | $-1/4$                    |
|          | Q4                               |              |              |              |                           |
|          | Qь                               |              |              | 1/2          | $-1/2$                    |

Tüm hücre grupları üzerinden toplam yapmak tüm görüntü üzerindeki rakamları verir. Böylece,

$$
4\sum \Delta(n_0 - n_1 + n_2) = n(Q_1) - n(Q_3) - 2n(Q_D)
$$
\n(3.8)

eşitliği elde edilir. Ancak  $\Delta(n_0 - n_1 + n_2)$ 'yi tüm görüntü üzerinden toplamak W şeklinde gösterilen Denklem (3.9)'daki Euler sayısını verir.

$$
4W = n(Q_1) - n(Q_3) - 2n(Q_D)
$$
\n(3.9)

Yukarıdaki değerlendirmede,  $\begin{bmatrix} 1 & 0 \\ 0 & 1 \end{bmatrix}$ 0 1  $\begin{bmatrix} 1 & 0 \end{bmatrix}$  $\begin{bmatrix} 1 & 1 \\ 0 & 1 \end{bmatrix}$  şeklinde bir köşegen bağlacı tam bağlantı olarak ele alınabilir. Çünkü iki bit hücreler bir noktada karşılaşır. *W* sembolü "birlerin-birleştiği Euler sayısı" anlamına gelir. Köşegen olarak bitişik iki 1'in bağlantısız olarak işlem gördüğü bir formül bulunmalıdır. Bu formül, iki adet 1 olan hücrelerin köşegenlerinin birbirine değmediği hayal edilerek çıkarılabilir. Böylece iki köşe gerekir ve  $Q_D$  için  $\Delta(n_0 - n_1 + n_2)$  $(n_0 - n_1 + n_2) = +\frac{1}{2}$  $\Delta(n_0 - n_1 + n_2) = +\frac{1}{2}$  olmaktadır. Sıfırları birleşik Euler sayısı Z ile gösterilir ve şu şekilde verilir:

$$
4Z = n(Q_1) - n(Q_3) + 2n(Q_p)
$$
\n(3.10)

"Yarı-birleşik" Euler sayısı ise *W* ve *Z* 'nin ortalaması olarak ifade edilir:

$$
4H = n(Q1) - n(Q3)
$$
\n(3.11)

*H* modeli  $Q_p$ 'yi yarı-bileşik olarak varsayar (Şekil 3.5.'e bakınız) [43].

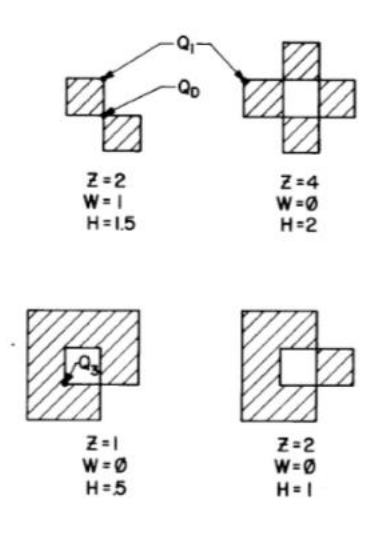

Şekil 3.5. Üç Euler sayısı örneği [43].

#### **3.2.4. 8-Bitlik komşuluklar ve Euler diferansiyeli**

Dört adet bit dörtlüsünün üyesi olan bir bit kümesi, 3x3 boyutlu bitlerin bir birleşimidir. Notasyon Şekil 3.6.'da gösterilmiştir. Alt indisler mod 8'e göre alınmıştır. Merkez hücre *U* sekiz-bit komşuluk *U* 'nun bir parçası olarak kabul edilmiştir (51 farklı komşuluk türü vardır). A, P, H, ve Z yerel olarak sayılabilir olduğundan, verilen bir sekiz-bit komşuluk  $A^*(U),..., Z^*(U)$  türevleri ile ilişkilidir.  $P^*(U)$  için bir formül bulurken,  $P^* = 6 - 2|U|$  argümanı takip edilir. Sadece teknumaralı hücrelerin komşuluğunun  $U_d = \{U_1, U_3, U_5, U_7\}$ ,  $P(\text{I} \cap \Delta \text{I})$ 'ye katkı sağladığı dikkate alınmalıdır. Bu durumda  $P(\Delta I) = 4$  tür ve

$$
P^* = 4 - 2|U_d| \tag{3.12}
$$

eşitliği elde edilir.

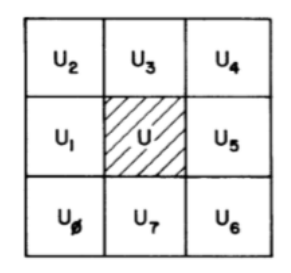

Şekil 3.6. Kare kafes komşuluk adlandırma [43].

 $W^*$ ,  $Z^*$ , ve  $H^*$ 'i bulmak için U 'yu 0'dan 1'e değiştirerek elde edilen komşuluklar üzerinden  $n_0, n_1$  ve  $n_2$  değişimleri hesaplanmalıdır. 1'lerin alanlarının noktalara, çizgilere ve alt alanlara bölündüğünü tekrar varsayalım. *U* 'yu ayarlayarak bir alt alan eklendiğinden  $\Delta n_2 = 1$  olduğu açıkça görülür. Daha sonra, U'ya kenarda bitişik her bir sıfır bit hücresi için, birim çizgi eklenir. Son olarak *U* 'nun belirli bir ucuna bir köşe eklenir. Bu sadece *U* 'da üç bitişik bitin hepsi 0 ise olur. Böylece aşağıdaki ön kuram (lemma) doğrulanır.

Ön Kuram: W<sup>\*</sup>, {0,0,0} olan köşelerin tek komşuluklar üzerindeki sıfır sayıları çıkarılarak ve 1 eklenerek bulunur.

Verilen bir köşe bitinin ve bunun iki komşuluğunun mümkün değerleri dikkate alınarak,  $\{U_3, U_4, U_5\}$  köşesi gibi, sadece  $\{0, 1, 0\}$ ,  $\{1, 0, 0\}$  ve  $\{1, 1, 0\}$ konfigürasyonlarının W<sup>\*</sup> katkıda bulunduğu ortaya çıkmaktadır. Saat yönünde alınan böyle bir üç-bit konbinasyonunun sayısı *C*<sup>246</sup> (0'dan 4'e) ile gösterilirse,

$$
W^*(U) = 1 - C_{246} \tag{3.13}
$$

elde edilir. Z<sup>\*</sup>(U) için görüntünün eşleniğini ele alarak benzer bir ifade çıkabilir:

$$
Z^*(U) = 1 - C_{135} \tag{3.14}
$$

Denklem  $(3.14)^{d}$ de C<sub>135</sub>, saat yönünde alınan  $\{0,0,1\}$ ,  $\{0,1,1\}$  veya  $\{1,0,1\}$ şeklindeki köşe-merkezli üçlü bit örneklerinin sayısıdır. Son olarak, *C*<sup>07</sup> "homojen" köşelerin sayısı olarak tanımlanırsa,

$$
H^*(U) = \frac{C_{07}}{2} - 1\tag{3.15}
$$

denklemi elde edilir. (Şekil 3.7.'ye bakınız).

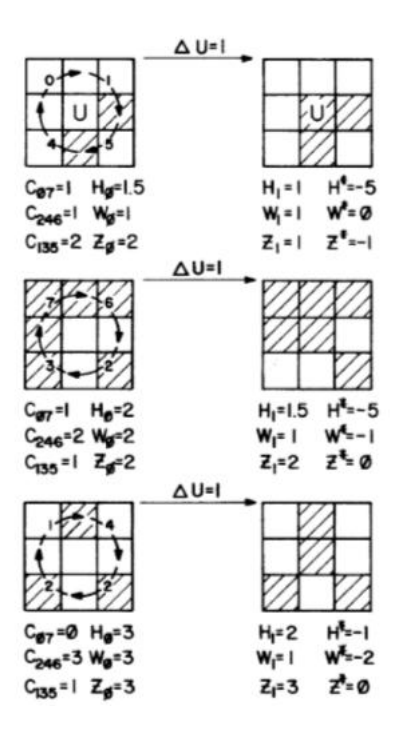

Şekil 3.7. Kare kafes Euler diferansiyelinin örneği [43].

Şimdi ' *U* 'de *U* 'nun Boolean dönüşümünü tanımlamak mümkündür. ' *U* popülasyonları ve alt kümeleri Denklem (3.16), (3.17) ve (3.18) ile şu şekilde verilir [43].

 $W^*(U) = 1 - |U|_e$ (3.16)

$$
Z^*(U) = 1 - |U'_d|
$$
 (3.17)

$$
H^*(U) = 1 - |U'|/2 \tag{3.18}
$$

#### **3.2.5. İskelet çıkartma**

Yukarıdaki algoritmalara örnek olarak, kare kafes üzerinde rastgele bir iki seviyeli görüntüye sahip olduğumuzu varsayalım. Bu görüntüden "zayıf-bağlantılı" bir iskelet üretebiliriz. Bu işlem  $W^*(U) = 0$  olan her *U* yeniden konumlandırarak yapılabilir. Altıgen kafeste açıklandığı gibi, sadece birleşik olmayan noktalar herhangi bir adımda kaldırılabilir. Kare kafes dört (ya da daha fazla) çakışık düzenli birleşik olmayan kümenin birleşimi olarak ele alınabilir. Bu nedenle, iskeletlendirme yöntemi dört alt adımlık bir bileşimdir. "Kuvvetli" bir iskelet,  $Z^*(U) = 0$  olan noktalar kaldırılarak üretilebilir.

Bir diğer iskeletlendirme yaklaşımı ardışıl yaklaşımdır. Bu yaklaşımda  $E^* = 0$  olan hücre yeniden konumlandırılır ve daha sonra bu hücrenin yeni 0 değeri bir sonraki hücrenin komşuluğunu hesaplamada kullanılır. Bu işlem her zaman topolojik olarak geçerli bir iskelet verir. Fakat metrik özellikleri olanlar istenmeyebilir (örneğin; orijinal alanlara kıyasla çizgi pozisyonları gibi) [43].

#### **3.2.6. Kritik nokta Euler sayısı**

W, Z ve *H* Euler sayıları bit dörtlülerinin simetrik fonksiyonları idi. Yani, sol ve sağ yönler yukarı ve aşağı gibi ve *Q<sup>D</sup>* 'nin iki türü gibi özdeş olarak değerlendirildiler. Kritik noktalar basit formüller verse de yön bağımlıdırlar. Eğer *Q* "güneydoğu" yönü seçilirse  $X_0$  sadece  $\begin{bmatrix} 0 & 0 \\ 0 & 1 \end{bmatrix}$ 0 1  $\begin{bmatrix} 0 & 0 \end{bmatrix}$  $\begin{bmatrix} 0 & 1 \end{bmatrix}$ 'den oluşabilir ve  $V_0$ 0 1 1 1  $\begin{bmatrix} 0 & 1 \end{bmatrix}$  $\begin{bmatrix} 1 & 1 \end{bmatrix}$ olmalıdır.  $A = A/E$  ve  $\overline{P} = P/E$ 'ye göre;

$$
E = n \begin{bmatrix} 0 & 0 \\ 0 & 1 \end{bmatrix} - n \begin{bmatrix} 0 & 1 \\ 1 & 1 \end{bmatrix}
$$
 (3.19)

şeklinde hesaplanır. *Q<sup>D</sup>* 'lerin seyrek olduğunu varsayarsak, her 'den bir bit düşürülebilir. Çünkü değeri anlaşılmıştır.

$$
E = n \begin{bmatrix} 0 \\ 0 & 1 \end{bmatrix} - \begin{bmatrix} 0 & 1 \\ 1 & 1 \end{bmatrix}
$$
 (3.20)

*E* için başka sekiz ifade daha vardır. Bu ifadeler Denklem (3.19)'dan rahatça elde edilebilir ve aşağıdaki formdadır:

$$
E = n \begin{bmatrix} 0 & 0 \\ 1 & 1 \end{bmatrix} - \begin{bmatrix} 0 \\ 1 & 1 \end{bmatrix}
$$
 (3.21)

Yukarıdaki üç formül birler-birleşik şeklinde bir tip  $Q_D$  verir. Yön-bağımlılığı "ortalama olarak" Denklem (3.22) ile hesaplanabilir.

$$
2H = n \begin{bmatrix} 0 \\ 1 & 0 \end{bmatrix} + n \begin{bmatrix} 0 \\ 0 & 1 \end{bmatrix} - n \begin{bmatrix} 1 & 0 \\ 1 & 1 \end{bmatrix} - n \begin{bmatrix} 0 & 1 \\ 1 & 1 \end{bmatrix}
$$
(3.22)

Şimdiye kadar *Q<sup>D</sup>* köşegensel bağlantıyı veren dört geçerli yol gösterilmiştir. Ayrıca, 1 0 0 1  $\begin{bmatrix} 1 & 0 \end{bmatrix}$  $\begin{bmatrix} 1 & 0 & 0 \\ 0 & 1 & 0 \end{bmatrix}$  çift numaralı satırlar üzerinde birler-birleşik olarak ve tek numaralı satırlar üzerinde sıfırlar-birleşik olarak değerlendirilmiştir. 0 1 1 0  $\begin{vmatrix} 0 & 1 \end{vmatrix}$  $\begin{bmatrix} 1 & 0 \end{bmatrix}$  tam tersi yorumlanabilir. Eğer çift satırların  $\frac{1}{2}$  $\frac{1}{2}$  'sini hücrenin soluna ayırırsak yapı altıgen yapıya benzer. Tüm bu değerlendirmeler geçerli olduğundan, *Q<sup>D</sup>* kare kafesinin sorunu olarak hesaba katılmalıdır. Fakat paradoks ya da belirsizlik olarak düşünülmemelidir.  $Q_D$  tek karmaşıklık değildir [43]. Kare kafes üzerinde farklı topolojik değerlendirmeler Rosenfeld [45] tarafından incelenmiştir.

#### **3.3. Doku**

Bölge tanımlama için önemli olan yaklaşımlardan biride görüntünün dokusudur. Görüntüde bulunan dokunun biçimsel bir tanımı olmamasına rağmen doku tanımlayıcısı, sezgisel yöntemleri kullanarak görüntünün düzgünlük, kabalık veya düzenlilik gibi özellikleri hakkında bilgi vermektedir. Görüntü işlemede bir bölgenin dokusunu tanımlamak amacıyla genel olarak üç temel yaklaşım bulunmaktadır. Bunlar; istatistiksel, biçimsel ve spektral yaklaşımlardır. İstatistiksel yaklaşımlar görüntüde belirlenen bölgenin karakteristikleri hakkında örneğin; düzgünlük, kabalık ve diğerleri gibi bilgiler vermektedir. Yapısal olan yaklaşımlar görüntünün temel özelliklerinin düzeni ile ilgili örneğin; düzenli olarak yerleşmiş paralel çizgilere dayalı bir görüntüyle ilgilidir. Spektral olan yaklaşımlar ise, Fourier spektrum özelleri temel alınarak spektrumdaki yüksek enerjili dar tepeleri tanımlayarak görüntüdeki global periyodiklikleri belirlemeye yardımcı olmaktadır.

Sonraki bölümde, hastane otomasyon sistemini oluşturacak tasarlanan arayüz ile şimdiye kadar uygulanan tüm adımlar görsel olarak anlatılmaktadır. Meme MR görüntülerinin alınarak görüntülerdeki lezyonların tespit edilmesinden itibaren lezyonun kapladığı alanın hesaplanmasına kadar tüm adımlar detayları ile uygulamalı olarak gösterilmektedir [35].

# **BÖLÜM 4. GELİŞTİRİLEN HASTANE OTOMASYON SİSTEMİ**

Bu tezde meme kanserinin teşhisinde ve tedavi yönteminin belirlenmesinde radyologlara ilave bilgi sağlayıcı bir otomasyon sistemi geliştirilmiştir. Bu amaçla öncelikle, ikinci bölümde açıklanan farklı segmentasyon yöntemleri meme MR görüntülerine uygulanmaktadır. Dört farklı yaklaşımla lezyon sınırları belirlendikten sonra üçüncü bölümde detayları ile anlatılan alan hesaplama tekniği bit dörtlüsü yöntemi sayesinde lezyon alanı hesaplanmaktadır. Lezyon alanının hesaplanmasında kullanıcıya istediği bölgeyi seçme olanağı sağlanmaktadır. Bu bölümde amacımız geliştirilen otomasyon sistemini tüm detayları ile görsel olarak anlatmaktır. İlk aşamada veri tabanının nasıl oluşturulduğundan bahsedilecek, daha sonra C# yazılım uygulamalarından ve Matlab ile tasarlanan fonksiyonların geliştirilen C# uygulaması ile bağlantısından bahsedilecektir.

## **4.1. Veri Tabanı**

Bilgisayarın algılayabildiği, işleyebildiği, sonuç üretebildiği ve saklayabildiği her tür bilgi veri olarak tanımlanmaktadır [46]. Üzerinde hiçbir işlem yapılmamış veriye ise ham veri denir. Tezimizde, meme MR görüntüleri verilerimizin bir kısmını temsil etmektedir.

Veri tabanı, birbiriyle ilişkisi olan verilerin tutulduğu, kullanım amacına uygun olarak düzenlenmiş veriler topluluğunun mantıksal ve fiziksel olarak tanımlarının olduğu bilgi depolarıdır. Veri tabanları gerçekte var olan ve birbirleriyle ilişkileri olan nesneleri ve ilişkilerini modellemek için kullanılmaktadır [47]. Geliştirilen sistemin veri tabanında hastanenin doktor bilgileri, hasta bilgileri, muayene bilgileri vb. gibi kuruluşun üzerinde çalışıp işleyebildiği verileri bulunmaktadır. Verilen yetkiler dâhilinde, verilerin tümü veya bir kısmına kullanıcı tarafından erişilmektedir.

Veri tabanındaki bilgilere erişildikten sonra bilgi doğrudan kullanılabildiği gibi, işlenebilmekte veya başka bir forma dönüştürülerek yeni veri oluşturulabilmektedir.

Günümüz teknolojisi verilerin bilgisayar ortamında işlenmesine ve daha sonra kullanılmak üzere saklanmasına olanak sağlamaktadır. Ancak zamanla artan veri sayısıyla geleneksel olarak kaydedilen bilgilerde karmaşa meydana gelmektedir. Aynı verinin birçok kez kaydedilmesi, dosya isimlerine verilen isimlerin unutulması gibi durumlar karmaşanın artmasına neden olmaktadır. Verilere aynı anda erişilmesi ve aynı anda erişilen verilerin erişenlere göre düzenlenmesi gibi ihtiyaçlar arttıkça geleneksel yaklaşımlar yetersiz kalmıştır. Bu sebeple veri tabanları geliştirilmiştir. Veri tabanının sisteme sunduğu avantajlar şu şekilde sıralanabilir:

- a. Verilerin merkez denetimi ve tutarlığı sağlanarak ortak olan verilerin tekrarının önüne geçmektedir.
- b. Alan sınırları belirlenebilmektedir. Örneğin, muhasebe bölümü sadece aynı bölümdeki kişilerle veri paylaşımını sağlamaktadır.
- c. Yetki sınırları belirlenebilmektedir. Örneğin, hasta kaydı alan bir kişi doktor için tasarlanmış olan bölüme giriş yapamayacaktır.
- d. Sistem kullanıcısına kendi sınırları dâhilinde kullandığı verilere kolay erişim imkânı sunmaktadır.
- e. Uygulama yazılımı için sunulan çözümleme, tasarım ve geliştirme ile sistem tasarımını kolaylaştırmaktadır.
- f. Veri bütünlüğünü sağlamaktadır. Örneğin, hasta kaydında muayene tarihi yazıldığında sistemi kullanılan diğer üyeler de bu tarihi aynı şekilde görmektedir.
- g. Kurulan sistemde güvenlik ve gizlilik istenilen düzeyde ayarlanabilmektedir.
- h. Sisteme eklenilen verileri güncelleme, silme, ekleme, yedekleme vb. gibi imkânlar sunmaktadır [47].

Bu çalışmada temel hastane bilgilerini içeren bir hastane otomasyonu geliştirilmektedir. Bu sistem için öncelikle bir veri tabanı oluşturulmaktadır. Oluşturulan bu veri tabanı üzerinde verileri güncelleme, silme, yedekleme vb.

işlemler bir sistemle kontrol edilmektedir. Bu sisteme veri tabanı yönetim sistemi denilmektedir. Bu yönetim sistemini kullanmanın çeşitli avantajları bulunmaktadır. Bunları şu şekilde özetleyebiliriz;

- a. Sisteme girilen veriler bir merkezde tutulmaktadır.
- b. Sistemdeki veriye aynı anda birden çok kullanıcının bağlanabilmesine olanak tanımaktadır.
- c. Verilerde değişiklik olursa bağlı olduğu diğer kısımlarda da düzenlemeler otomatik yapılmaktadır.
- d. Verilerin koruma altında tutulabildiği bir güvenlik sistemi kurup sitemi uygulama mümkündür.

Veri tabanı yönetim sistemi, fiziksel hafızayı ve veri tiplerini kullanıcılar adına şekillendirip denetleyen ve kullanıcılarına standart bir SQL ara yüzü sağlayarak onların dosya yapıları, veri yapısı, fiziksel hafıza gibi sorunlarla ilgilenmek yerine veri giriş-çıkışı için uygun ara yüzler geliştirmelerine olanak sağlayan yazılımlardır. Bu tezde Microsoft SQL Server 2008 R2 kullanılmaktadır. SQL dili veri tabanına erişmek için kullanılan standart bir dildir. SQL dilinin avantajları şu şekilde sıralanabilir;

- a. Sistemin tablo yapısının oluşturulması, silinmesi ve güncellenmesi gibi olanaklar sağlamaktadır.
- b. Sistemde oluşturulan tablolar arasında ilişki tanımlanabilmektedir.
- c. Sistemde oluşturulan tablolara veri girişi sağlayabilmektedir.
- d. Sistemde tanımlanan tabloların birbiriyle ilişkilerine dayanarak anlamlı verilerin elde edilmesini kolaylaştırmaktadır.
- e. Veri tabanının kontrol edilmesine ve sistem güvenliğinin muhafaza edilmesine olanak sağlamaktadır [48].

Hastane otomasyonunun veri tabanı oluşturulurken T-SQL dilinden faydalanılmaktadır. Otomasyon sisteminin tasarımının başlangıcında sisteme girilecek veriler için tablolar oluşturulmaktadır. Bu tablolara girilecek verilerin

(örneğin; doktor isminin) türlerinin belirlenmesi gerekmektedir. SQL dilinde belli başlı veri türleri vardır. Bunları şu şekilde kısaca açıklayabiliriz:

- a. Karakter (CHAR): Bir tabloda belirlenen bir alanın karakter tipinde olması demektir. Girilecek olan veri içeriğinin örneğin; A,B,Z ve a,b,z veya @,#,\$ vb. gibi değerler alabileceğini göstermektedir. Bu alan için girilecek karakter sayısı belirlenebilmektedir. Eğer boş olarak bırakılırsa maksimum 255 karaktere kadar değer alabilmektedir.
- b. Değişken Karakter (VARCHAR): Karakter tipinde olduğu gibi değişken değerde karakter yapısı içermektedir. Maksimum girilecek olan değer 2000 karakterdir.
- c. Sayı (INTEGER): Değişken uzunluklu sayısal verileri depolamak için kullanılmaktadır. P değeri ondalık noktanın solundaki olası toplam basamak sayısını belirler. Virgülden sonraki ikinci kısım olan S, mümkün olan ondalık basamak sağındaki toplam basamak sayısını belirler (örneğin; 145,10 burada P sayısı üç, S sayısı ise ikidir). Bu değerler belirlenerek ondalık sayının sağında ve solunda yazılacak rakam miktarları belirlenebilmektedir.
- d. Tarih (DATE): Bu veri tipi tarih ve zaman bilgilerini kaydetmek için kullanılmaktadır. Kayıt biçimi; GG-AA-YY (Gün-Ay-Yıl) şeklindedir.
- e. Bit (BIT): Bu veri tipinde 0 ve 1 değerine sahip veriler tutulmaktadır.

Yukarıda SQL diline ait temel veri tipleri yer almaktadır. Tezimizde bu veri tiplerinden yararlanılarak tablolar oluşturulmaktadır. Geliştirmekte olduğumuz hastane otomasyon sisteminin tablolarından ve tablodaki veri tiplerinden aşağıda bahsedilmiştir.

a. Doktorlar Tablosu: Bu tabloda doktorlar hakkında genel bilgileri tutulmaktadır. Şekil 4.1.'de doktorlara ait bilgilerin bulunduğu tablo gösterilmiştir.

|    | Column Name             | Data Type    | <b>Allow Nulls</b> |
|----|-------------------------|--------------|--------------------|
| Ÿ. | ID                      | int          |                    |
|    | Adi                     | nvarchar(50) |                    |
|    | Soyadi                  | nvarchar(50) |                    |
|    | Unvani                  | nvarchar(20) | ✓                  |
|    | Bransi                  | nvarchar(50) | $\checkmark$       |
|    | IseBaslamaTarihi        | date         | ⋈                  |
|    | <b>IstenCikisTarihi</b> | date         |                    |
|    | Durumu                  | bit          |                    |
|    |                         |              |                    |

Şekil 4.1. Doktorlar tablosu

Tablonun ilk satırında doktorların ID'si sayı (int ) olarak tanımlanmaktadır. Ayrıca bu satırı eşsiz yapmaya yarayan birincil anahtar (primary key) aktif edilmektedir. Bu özellik şu avantajı sağlamaktadır. Örneğin; hastanede Sevda GÜL adında iki adet doktor bulunsun. Doktorlardan birinin hastalarını güncellediğimizde ikisininki de değişir ancak birincil anahtar özelliği aktif olduğunda iki doktoru ayıracak ilave bir bilgi eklenebilmektedir. Bu sayede önemli bazı karışıklıklar engellenmektedir.

Bir tabloda sadece bir tane birincil anahtar bulunmaktadır ve bu değer boş bırakılamaz. Tablonun ikinci satırından beşinci satırına kadar maksimum karakter uzunluğu 50 ve 20 arasında olan, değişken karakter tipli doktor adı, soyadı, unvanı ve branşı tanımlanmaktadır. Altıncı ve yedinci satırlarda doktorun işe başlama ve işten ayrılma tarihleri, tarih tipinde belirtilmektedir. Son satırda ise doktorun çalıma durumundan bahsedilmektedir. Örneğin doktor izinde değilse durumu aktiftir ve bu aktif durum sisteme 1 olarak işlenmektedir. Doktor aktif olarak görev yapmadığında ise bu değer 0'dır.

b. Bölümler Tablosu: Bu tabloda hastanede yer alan bölümler tutulmaktadır. Şekil 4.2.'de hastanede yer alan bölümlere ait bilgilerinin tutulduğu bölümler tablosu gösterilmektedir.

|   | Column Name       | Data Type    | <b>Allow Nulls</b> |
|---|-------------------|--------------|--------------------|
| Ÿ | ID                | int          |                    |
|   | Adi               | nvarchar(50) |                    |
|   | MuayeneKapasitesi | tinyint      |                    |
|   | KisaAdi           | nvarchar(5)  |                    |
|   | DoktorID          | int          |                    |
|   |                   |              |                    |

Şekil 4.2. Bölümler tablosu

Tablonun ilk satırında bölümlerin ID'si yer almaktadır. Bu ID birincil anahtar olarak belirtilmektedir. İkinci satırda veri türü değişken karakter olarak belirlenen bölümün adı yer almaktadır. Üçüncü satırda ise muayene kapasitesi, maksimum değeri 1 bayt olan veri tipi tinyint ile ifade edilmektedir. Dördüncü satırda bölümün kısa adını belirtmek için değişken karakterli veri tipi seçilmektedir. Son satırda, bölümler ve doktorlar tablosunu birbirine bağlamak için DoktorID'si bulunmaktadır. Çünkü bir bölümün birden fazla doktoru bulunmaktadır.

c. Hastalar Tablosu: Bu tabloda hastaya ait bilgiler bulunmaktadır. Şekil 4.3.'de hastaneye gelen hasta bilgilerinin kayıt alınacağı tablo verilmektedir.

Tablonun ilk satırında birincil anahtar olarak belirlenmiş hasta ID'si yer almaktadır. İkinci satırında hastaya ait TC numarası yer almaktadır. Ülkemizde TC kimlik numarası 11 haneli olduğundan bu satır için ayrılan karakter 11 hane ile sınırlandırılmıştır. Üçüncü ve dördüncü satırda hastanın adının ve soyadının girilmesi için ayrılan değişken karakterli satırlar yer almaktadır. Hastanın doğum tarihini belirtmek için tarih tipinde değişken beşinci satırda tanımlanmaktadır. Son satırda hastanın fotoğrafını kaydetmek için görüntü tipinde bir bölüm oluşturulmaktadır.

|   | Column Name | Data Type    | <b>Allow Nulls</b> |
|---|-------------|--------------|--------------------|
| 8 | ID          | int          |                    |
|   | <b>TCNO</b> | char(11)     |                    |
|   | Adi         | nvarchar(50) |                    |
|   | Soyadi      | nvarchar(50) |                    |
|   | DogumTarihi | date         |                    |
|   | Resmi       | image        |                    |
|   |             |              |                    |

Şekil 4.3. Hastalar tablosu

d. Randevular Tablosu: Bu tabloda hastaya ait randevu bilgileri yer almaktadır. Şekil 4.4.'de hastaya ait randevu bilgilerini içeren tablo gösterilmektedir.

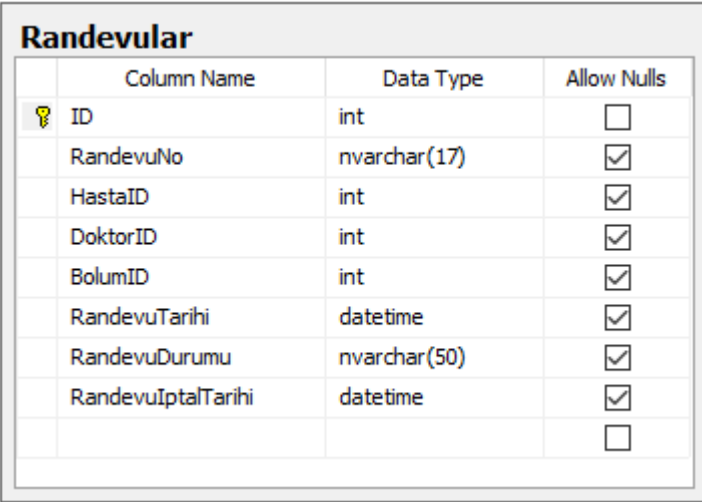

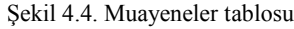

Tablonun ilk satırında birincil anahtar olarak belirlenmiş randevu ID'si yer almaktadır. İkinci satırında değişken tipli randevu numarası yer almaktadır. Bu randevu numarasının ilk kısmı hastanın muayene olacağı bölümün kısaltmasını, ikinci kısmı muayene olacağı tarihi son kısmı ise o gün kaçıncı sırada muayene olacağını belirtecek şekilde düzenlenmiştir. Örneğin, 15.05.2017 tarihinde hastaneye gelen bir hasta kulak burun boğaz için randevu aldıysa bu hastaya verilecek numara şu şekildedir: KBB-20170515- 001. Burada, KBB yani kulak burun boğaz hastanın muayene olacağı

bölümü, 20170515 kısmı hangi gün randevuya geleceğini ve 001 ise hastanın birinci sırada olduğunu belirtmektedir. Tablonun üçüncü satırında HastaID'si yer almaktadır. Bir hastanın birden fazla randevusu bulunabilmektedir. İstenirse hastane yönetiminin talebine göre aynı kişinin aynı gün içerisinde aynı bölümden birden fazla randevu alması engellenebilir. Dördüncü satırda DoktorID'si yer almaktadır. Bir doktorun gün içerisinde birden fazla randevusu bulunmaktadır. Beşinci satırda bölümlerin randevuları belirten BolumID yer almaktadır. Kalan üç satırda ise randevu ile ilgili randevu tarihi, randevu durumu ve hastanın randevusunun iptali gibi genel bilgiler belirtilmektedir.

e. Muayeneler Tablosu: Bu tabloda hastanın muayeneleri, yaptırdığı tetkikler ve tetkiklerin sonuçları yer almaktadır. Şekil 4.5.'de hastaya ait muayene sonuçlarının bulunduğu tablo gösterilmektedir.

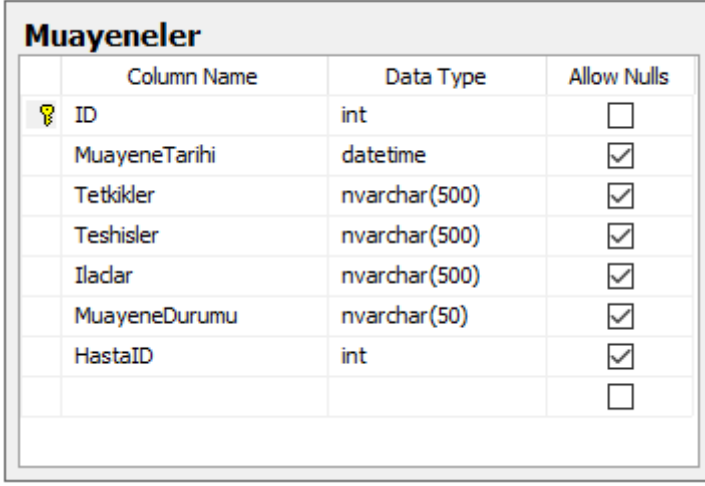

#### Şekil 4.5. Muayeneler tablosu

Tablonun ilk satırında birincil anahtar olarak belirlenmiş muayene ID'si yer almaktadır. İkinci satırda hastanın muayene tarihi yer almaktadır. Üçüncü satırdan altıncı satıra kadar olan kısımda ise tedavisi yapılan hasta için tetkikler, teşhisler ve ilaçların tutulacağı değişken karakter tipinde tanımlanan kısım yer almaktadır. Altıncı satırda muayene durumu yer almaktadır. Örneğin, hasta muayeneye gelmediyse buraya "Hasta randevuya gelmedi." ibaresi yazılmaktadır. Son satırda da hasta tablosu ile muayene tablosu bağlanmaktadır. Bunu yapmamızın nedeni bir hastanın birden fazla muayenesinin olabilmesidir.

Şekil 4.6.'da geliştirilen hastane otomasyonunun tüm tabloları ve birbirleriyle olan bağlantıları gösterilmektedir. Bu tezde, ilk aşamada beş adet tablo oluşturulmuştur. Daha sonra sisteme muhasebe kısmı, ilaç takip sistemi vb. için gerekli tablolar da eklenecektir. Gerekli veri tabanını oluşturduktan sonra kullanıcının işlem yapacağı sisteme dönüştürmek için C# form uygulamalarından faydalanılmaktadır.

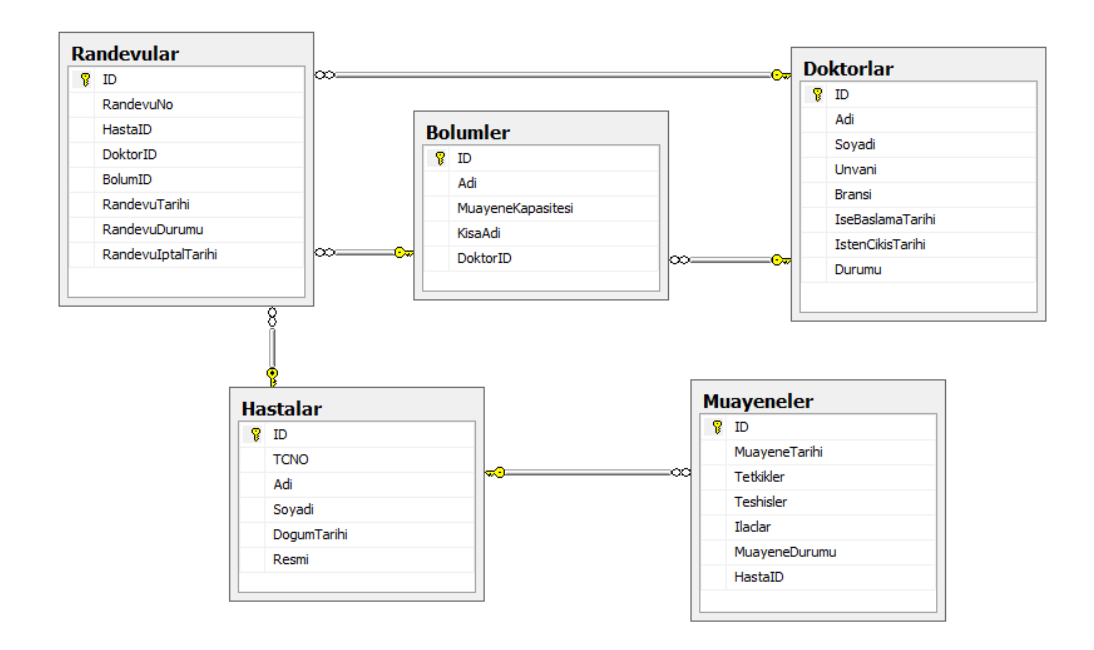

Şekil 4.6. Geliştirilen hastane otomasyon sisteminin bütün tabloları

#### **4.2. C# Yazılım Uygulamaları**

C# çok esnek ve güçlü bir programlama dilidir. Microsoft Corporation şirketi tarafından teknik, politik ve bazı diğer uygulamalarda kullanılmak üzere çeşitli sebeplerle geliştirilmiştir. C#, C++ ve Java'nın sağladığı özelliklere sahiptir. Bir C# programı yönetilen ve yönetilmeyen parçalardan oluşmaktadır. Yönetilen kod kısmı, onu çalıştıran sistem tarafından en ince ayrıntısına kadar (fuss) denetlenmektedir. Bu tip kod içeren bilgisayarları kilitlemek imkânsızdır ancak bu sıkı denetimi aktif hale getirmek program alıcılarına fiyat yükü getirmektedir ve aynı zamanda sistemi yavaşlatan bir durum olmaktadır. Yönetilmeyen kod kısmı hızlıdır fakat yeterince denetim sağlamadığı için sistemin çökme durumu oldukça yüksektir. C # dili nesneye yöneliktir. Nesnelerin her biri genel sistemin bir bölümünü yöneten sistemi makul seviyede parçalara ayırmanıza izin veren bir organizasyon mekanizmasıdır.

Nesneye Dayalı Tasarım, büyük projelerin tasarımı, test edilmesi ve genişletilmesi işlemlerini çok daha kolay hale getirir. Ayrıca, yüksek derecede güvenilirlik ve kararlılık sağlayabilen programlar oluşturmanıza olanak tanımaktadır [49].

Nesne yönelimli programlama (Object Oriented Programming, OOP) bir görevi gerçekleştirmek için birbirleriyle etkileşime giren nesnelere dayalı bir yazılım geliştirme yaklaşımıdır. Bu etkileşimin temel yapısı nesneler arasında mesajın gönderilmesi ve geri alınması biçimindedir. Bir nesne verilen bir mesaja tepki olarak bir fonksiyonu ya da işlemi aktif etmektedir. Etrafımızda gerçekleşen olaylara baktığımızda aslında kendimizin de bir etkileşim içinde olduğumuzu görebiliriz. Örneğin, mağazaya gitmek isterseniz, bir araba nesnesi ile etkileşim kurarsınız. Bir araba nesnesi sizi mağazaya götürme görevini yerine getirmek için birbirleriyle etkileşim kuran diğer nesnelerden oluşmaktadır. Arabaya bindiğinizde sürücü anahtarı ateşleme ünitesine yerleştirip çevirir. Burada marş elektrik sinyali vasıtasıyla bir mesaj gönderir ve motorlu nesne ile sürücü bir etkileşime girer. Arabanın çalışıp çalışmaması araba nesnesinin etkileşime verdiği cevabı temsil etmektedir.

Peki OOP bugün neden iş problemlerini çözmek için yaygın olarak kullanılan bir paradigma haline gelmiştir. 70'li ve 80'li yıllarda, C, Pascal ve Fortran gibi prosedür odaklı programlama dilleri, iş odaklı yazılım sistemleri geliştirmek için yaygın bir şekilde kullanılmıştır. Prosedürel diller programı düzgün bir tarzda (üstten alta doğru devam eden bir şekilde) düzenlemektedir. Bir başka deyişle, program birbiri ardına çalışan bir takım adımlardan (kodlardan) meydana gelmektedir. Bu tür düzgün programlama, birkaç yüz kod satırından oluşan küçük programlar için iyi çalışmıştır ancak programlar büyüdükçe sistemi yönetmek ve hata ayıklamak zorlaşmaktadır. Sürekli artan program boyutunu yönetmeye yönelik bir girişimde, yapılandırılmış programlama, kodu fonksiyonlar veya prosedürler olarak adlandırılan yönetilebilir bölümlere ayırmak amacıyla başlatılmıştır. Bu bir gelişmedir, ancak programlar daha karmaşık iş işlevleri gerçekleştirdikçe ve diğer sistemler ile etkileşim kurdukça yapısal programlama metodolojisinin aşağıdaki eksiklikleri ortaya çıkmıştır:

- a. Programların sürdürülmesi zorlaşmıştır.
- b. Mevcut işlevselliği, sistemde çalışan tüm işlevselliği olumsuz bir şekilde etkilemeden değiştirmek zor olmaktadır.
- c. Yeni programlar esas olarak sıfırdan inşa edilmiştir. Sonuç olarak, önceki çabaların yeni sistemde çok az bir etkisi olmaktadır.
- d. Programlama mantığı takım gelişimine elverişli değildir. Programcılar, bir programın nasıl çalıştığını anlamak için sistemin hemen hemen her yönünü bilmek zorundadır.
- e. İş modellerini programlama modellerine çevirmek zordur.
- f. Uygulama maliyetleri giderek artmaktadır.
- g. Oluşturulan sistem tek başına iyi bir şekilde çalışmaktadır, ancak diğer sistemlerle iyi entegre edilememiştir.

Sonuç olarak birçok iş yazılım geliştiricisi, bu sorunları çözmek için nesne yönelimli metodolojilere ve programlama dillerine yönelmektedir. OOP'nin sağladığı avantajlar aşağıda özetlenmiştir:

- a. İş analizi modellerinden yazılım uygulama modellerine daha sezgisel bir geçiş sağlamaktadır.
- b. Programdaki değişiklikleri daha etkin ve hızlı bir şekilde sürdürme ve uygulama kabiliyetine sahiptir.
- c. Ekip sürecini kullanarak uzmanların sistem parçaları üzerinde çalışmasına imkân tanıyan yazılım sistemleri oluşturma becerisine sahiptir.
- d. Kod bileşenlerini diğer programlarda tekrar kullanma ve üçüncü parti geliştiriciler tarafından yazılmış bileşenlerin satın alınması, programlarının işlevselliğini çok daha az şekilde etkilemektedir.
- e. Sıkı bağ ile bağlanmamış bilgi işlem sistemleri ile daha iyi entegrasyon halindedir.
- f. Modern işletim sistemleri ile entegrasyon geliştirilmiştir.
- g. Kullanıcılar için daha sezgisel bir grafik kullanıcı arabirimi oluşturma olanağı sağlamaktadır [50].

Yukarıda bahsedilen avantajlar göz önüne alındığında OOP kullanmak sistem gelişimi için büyük avantaj sağlamaktadır. Bu tezde OOP mantığından yararlanılmaktadır. OOP yapısının temelinde kullandığı mantık şu şekildedir;

- a. Uygulama, nesneler ve onların ilişkileri çerçevesinde belirlenen bir iş yapmak için geliştirilebilmektedir.
- b. Her nesnenin bir sınıfı olmalıdır, bu sınıflar nesnelerin ortak davranışlarını ifade etmelidir.
- c. Nesneler birbirleri arasında iletişime geçebilmelidir.

Yukarıda bahsedilen OOP mantığında anlatılan sınıfı şu şekilde açıklayabiliriz;

OOP mantığı temeli nesneler ve nesnelerin birbiri ile ilişkisi üzerine kurulmaktadır. Ancak bu yapının anlaşılabilmesi için sınıf mantığının iyi analiz edilmesi gerekmektedir. Nesneler sınıflar tarafından türetilmektedir ve her nesnenin özelliği kendi içinde tanımlanmaktadır [51]. Nesne sınıf ilişkisini açıklayacak olursak, örneğin; bir hastanede doktorlar çalışmaktadır. Her doktorun adı, soyadı, TC numarası vb. gibi genel özellikleri vardır. Ancak her doktorun anabilim dalı, tedavide kullandığı ilaçlar, teşhis ve tanı için kullandığı cihazlar farklıdır. Burada genel özelliklerin bulunduğu kısım sınıfları, doktorun diğer özellikleri ise nesneleri tanımlamaktadır. Şekil 4.7.'de bu örneğin görseli yer almaktadır.

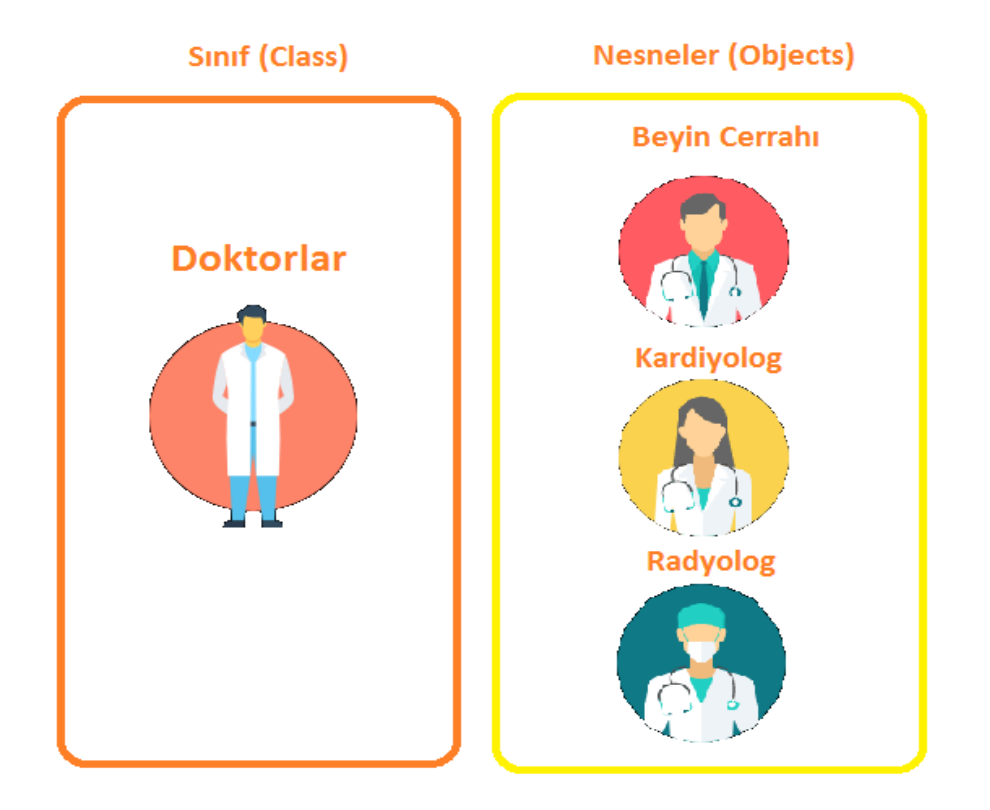

Sekil 4.7. Sınıf ve nesneler

Sınıfı oluştururken, nesnelerin birbirleriyle ilişkisini kurarken hangi erişim kontrollerinin kullanıldığı bilinmelidir. Erişim belirleyiciler (Access modifiers), sınıflara erişim izninin belirlendiği noktadır. Bu belirleyiciler Şekil 4.8.'de açıklanmaktadır.

Sınıflara erişim noktası anlaşıldıktan sonra sınıfları kullanmak için sınıfları oluşturan temel yapılar bilinmelidir. Bu temel yapılar şu şekilde özetlenebilir:

- a. Alanlar (Fields): Nesnenin içerdiği bilgileri temsil etmektedir. Alanlar değişkenler gibi düşünülebilir çünkü doğrudan okunabilmekte ve değer atanabilmektedir.
- b. Özellikler (Properties): Bir özelliğin amacı, dış dünya ile nesnenizin değişkenleri arasında bir köprü kurmaktır. Set ve Get'ten oluşan iki adet metodu vardır. Set metodu, bir özelliğe değer atamak için, Get metodu da bir özelliğin değerini okumak için kullanılmaktadır. Tezimizde, doktorların ID'si
bir alan olarak tanımlanmaktadır. Bu alana Şekil 4.9.'da gösterildiği gibi Set-Get komutları eklenerek özellik haline getirilmektedir.

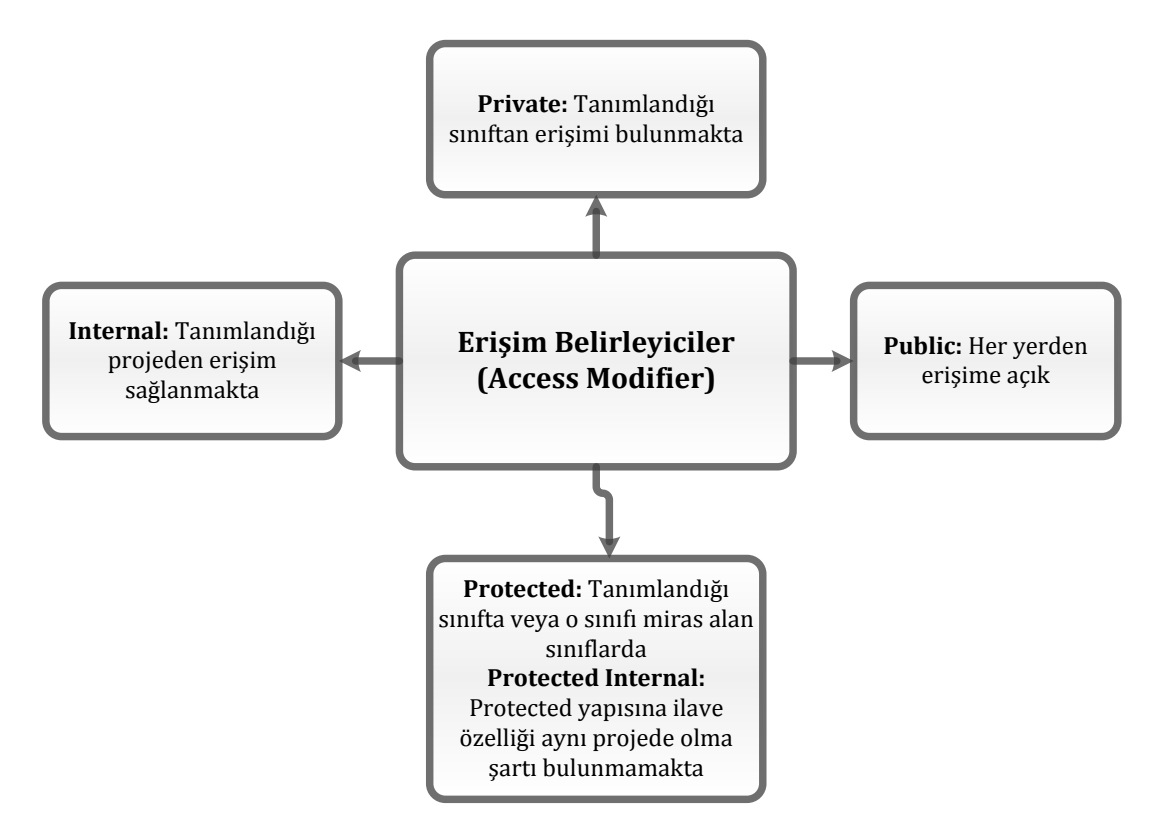

Şekil 4.8. Erişim belirleyiciler

```
public class Doktorlar
₹
    public int ID { get; set; }
    public string Adi { get; set; }
    public string Soyadi { get; set; }
    public string Unvani { get; set; }
    public string Bransi { get; set; }
    public DateTime IseBaslamaTarihi { get; set; }
    public DateTime IstenCikisTarihi { get; set; }
    public bool Durumu { get; set; }
    public override string ToString()
    €
        return string.Format("{0} {1} {2}",Unvani,Adi,Soyadi);
    }
ł
```
- c. Metodlar (Methods): Bir method, nesnenin gerçekleştirebildiği eylemleri içermektedir [52]. Örneğin; Şekil 4.10.'da ID'ye göre doktorları getiren bir method yer almaktadır.
- d. Yapıcı Metodlar (Constructor Methods): Bir yapıcı method, eylem için nesneyi hazırlamakta ve veriler için başlangıç değerini oluşturmaktadır [53]. Ayrıca, nesneyi meydana çıkartırken kullanılacak işlemleri belirtir.
- e. Olaylar (Events): Nesnelerin verdiği tepkilerdir. Örneğin; Şekil 4.11.'de doktor bilgileri girildikten sonra "Tamam" butonuna basılması bir olaydır.

OOP sadece sınıf ve nesne ilişkisini barındırmakla kalmaz, bu özelliklere ilaveten üç özelliği daha bulundurur. Bunlar;

- a. Kapsülleme (Encapsulation): Bir nesnenin özelliklerinin dışarıdan kullanılma izninin belirlenmesidir. Örneğin; Şekil 4.12.'de hasta bilgileri özel olarak tanımlanmaktadır. Ancak genel (public) ile belirtilen satır hastaların adı ve soyadını dışarıdan kullanıma açmaktadır.
- b. Kalıtım (Inheritence): OOP mantığının diğer bir özelliği olan kalıtımdır. Bu özellik, bir nesnenin özelliğinin başka nesneler tarafından kullanılmasına olanak sağlayan bir yapıdır. Örneğin; Şekil 4.13.'de bir insan sınıfı tanımlandığında bu sınıfa ait temel bilgiler nesne özelliğinde yer alır. Ad, soyadı, yaş gibi tanımlamalar her insanda ortaktır. Bu tezde, doktorlar ve hastaları içeren sınıflar yer almaktadır. Tüm doktor ve hastalarında adı, soyadı, yaşı vb. gibi insan sınıfından benzer özellikleri vardır. Öyleyse doktorlar ve hastalar sınıfını oluşturmak için insan sınıfından kalıtım alabiliriz. Böylece sistemde insana ait genel bilgileri içeren bilgiler alınacağı zaman direk insan sınıfından kalıtım alınarak sorun çözülebilir. Dolayısıyla ekstra kod yazılmamış olur, sistem zamandan ve performanstan kar eder.
- **c.** Çok biçimlilik (Polymorphism): Bir nesnenin farklı amaçlar içinde kullanılabileceğini belirtmektedir. İki çeşidi bulunmaktadır. Bunlar statik ve dinamik çok biçimliliktir. Statik çok biçimlilik, metodların sistemin her yerinde kullanılmasını sağmaktadır. Dinamik çok biçimlilik ise sınıflardan miras alma işlemi adına verilen isimdir [51].

```
//ID'ye göre Doktor Getir
public static Doktorlar DoktorGetir(int ID)
Ł
   Doktorlar doktor = new Doktorlar();
   SqlConnection baglanti = new SqlConnection(Tools.CnnStr);
   SqlCommand komut = new SqlCommand("Select ID, Adi, Soyadi, Unvani, Bransi, IseBaslamaTarihi,
   IstenCikisTarihi, Durumu from Doktorlar Where ID=@ID", baglanti);
   komut.Parameters.AddWithValue("@ID", ID);
   try
   \{if (baglanti.State != System.Data.ConnectionState.Open) baglanti.Open();
       SqlDataReader dr = komut.ExecuteReader();
        if (dr.Fead())€
            doktor.ID = dr.GetInt32(0);doktor.Adi = dr.GetString(1);doktor.Soyadi = dr.GetString(2);
            doktor.Unvani = dr.GetString(3);doktor.Bransi = dr.GetString(4);doktor.IseBaslamaTarihi = dr.GetDateTime(5);
            //doktor.IstenCikisTarihi = dr.IsDBNull(6) ? default(DateTime) : dr.GetDateTime(6);
            if (!dr.IsDBNull(6)) doktor.IstenCikisTarihi = dr.GetDateTime(6);
            doktor.Durumu = dr.GetBoolean(7);
       \mathcal{Y}\overline{ }catch
   -{
       //..Hata Yönetimi
    ŀ
    finally
    €
        baglanti.Close();
   \mathcal{Y}return doktor;
ł
```
Şekil 4.10. Method örneği

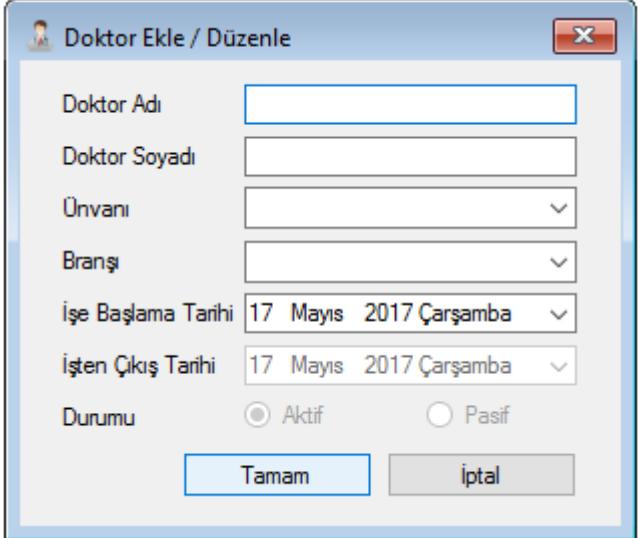

Şekil 4.11. Olay örneği

```
public class Hastalar
€
    private int ID { get; set; }
    private string TCNO { get; set; }
    private string Adi { get; set; }
    private string Soyadi { get; set; }
    private DateTime DogumTarihi { get; set; }
    private byte[] Resmi { get; set; }
    public override string ToString()
    €
        return Adi+" "+Soyadi;
    ł
Y
```
Şekil 4.12. Kapsülleme örneği

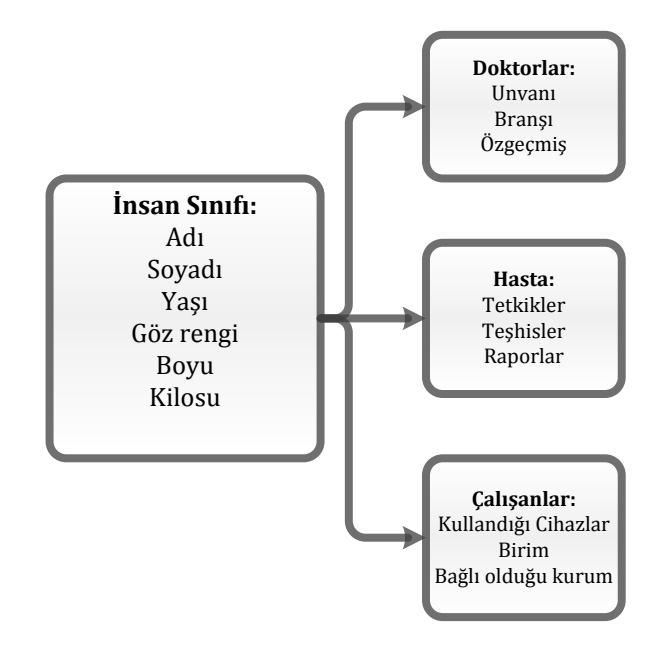

Şekil 4.13. Kalıtım örneği

Tezde, OOP mantığı ile sınıflar ve sistem için gerekli olan diğer yapılar (metodlar, alanlar, özellikler) oluşturulmaktadır. Daha sonra sistemin ana yapısında çok (n) katmanlı mimari (n-tier architecture) yapısı modelinden esinlenilmiştir. Üç katmanlı yapıda, veri katmanı (data layer (DAL)), iş katmanı (business layer (Entity)) ve sunum katmanından (Presentation layer) yararlanılmaktadır. Yararlanılan katmanları kısaca,

- a. Veri katmanı (Data Layer): Bu katman bir uygulamanın verilerini depolayan kısmıdır.
- b. İş Katmanı (Business Layer): Sunum katmanı ile veri katmanı arasında köprü işlevi görmektedir.
- c. Sunum Katmanı (Presentation Layer): Bir uygulama ile kullanıcıların etkileşimde olduğu katmandır.

Şekil 4.14.'de kullanılan 3 katmanlı mimari yapısının genel görüntüsü yer almaktadır. Sistemin bu adımları gerçekleştirildikten sonra sunum katmanında kullanıcı ekranları tasarlanmakta ve sistem oluşturulmaktadır. Şimdi kullanıcı için tasarlanan ekranları açıklayalım.

- **66**
- a. Ana Ekran: Sunum katmanında tasarlanan ilk kullanıcı ekranı Şekil 4.15.'de görülmektedir. Bu ekranda uygulamaya resimli araç çubuğu eklemek için sol tarafta "tool strip menu" aracı (tool) kullanılmaktadır. Araç çubuğundaki ilk buton "Doktorlar" butonudur. Bu buton tıklandığında aktif ya da pasif durumda bulunan hastanedeki tüm doktorları gösteren bir ekran karşımıza çıkacaktır. Bu ekran üzerinden yeni doktor bilgileri ekleme, güncelleme ve silme işlemleri de yapılmaktadır. Araç çubuğundaki ikinci satırda bölümler sekmesi yer almaktadır. Bu buton tıklandığında hastanenin aktif, pasif ve tüm bölümlerini içeren bir ekran açılmaktadır. Ayrıca bu ekranda yeni bölüm ekleme, silme ve güncelleme işlemleri de yapılmaktadır. Araç çubuğundaki üçüncü satırdaki "Hastalar" sekmesi aktif edildiğinde, tüm hastaların listesinin bulunduğu bir ekran gelmektedir. Burada yeni hasta ekleme, güncelleme ve silme işlemleri yapılmaktadır. Araç çubuğundaki dördüncü satırda "Randevular" sekmesi yer almaktadır. Bu buton aktif edildiğinde randevuları içeren bir ekran çıkmaktadır. Bu ekranda yeni randevu ekleme, güncelleme ve silme işlemleri yapılabilmektedir. Araç çubuğunun beşinci satırında yer alan "Tedaviler" kısmı aktif edildiğinde muayene bekleyen hastaların oluştuğu bir ekran yer almaktadır. Bu kısım şuan için sadece meme MR görüntülerindeki lezyonu belirlemek ve gerekli ölçümleri yapmak için tasarlanmıştır. Araç çubuğunda son satırda yer alan "Çıkış" sekmesi aktif olduğunda sistem kapanmaktadır.

Böylece, ilk ana ekranı yukarıda kısaca tanıtmış olduk. Şimdi araç çubuğundaki bu butonları aktif ettiğimizde kullanıcının yapabildiği işlemleri göreceğimiz diğer kullanıcı ekranlarını tanıtalım.

b. Doktorlar Ekranı: Ana ekranda "Doktorlar" butonuna tıklandığında aktif edilen ekrandır. Şekil 4.16.'da doktorlar butonu aktif olduğunda kullanıcının karışılacağı ekran yer almaktadır. Burada yedi adet "text box", yedi adet "label", bir adet "list box", bir adet "combo box" ve bir adet "tool script menu" yer almaktadır. Şekil 4.16.'daki görüntü "combo box" aracına tıklandığında elde edilen görüntüdür. Burada tüm, aktif ve pasif doktorların oluşturduğu üç bölüm yer almaktadır. Bu şekilde tüm doktorlar seçilmektedir ve tüm doktorların listesi "list box"ta gösterilmektedir.

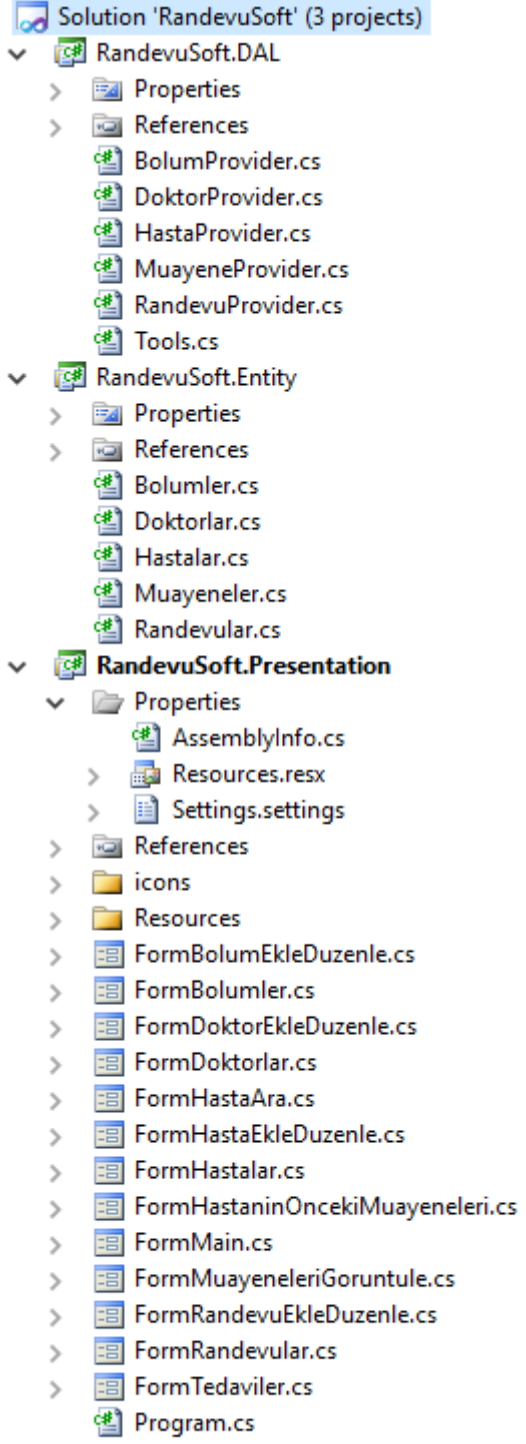

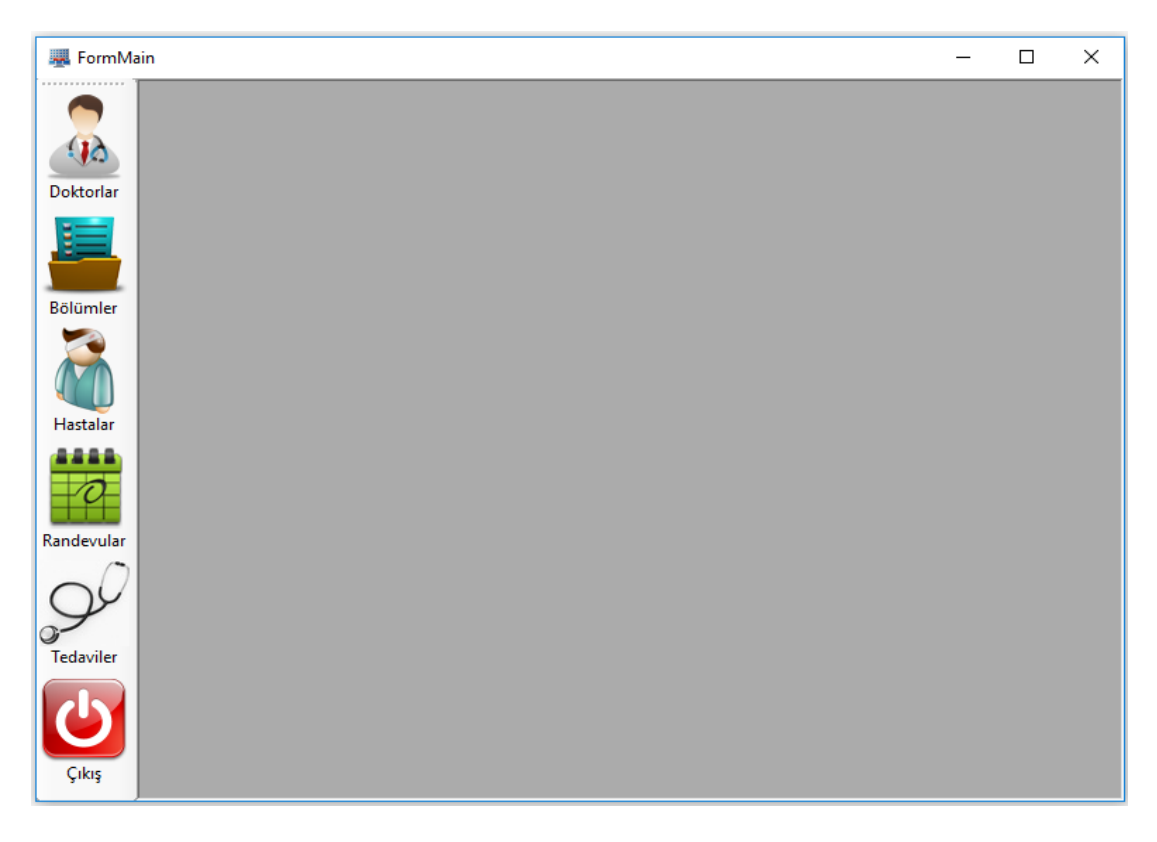

Şekil 4.15. Kullanıcı başlangıç ekranı

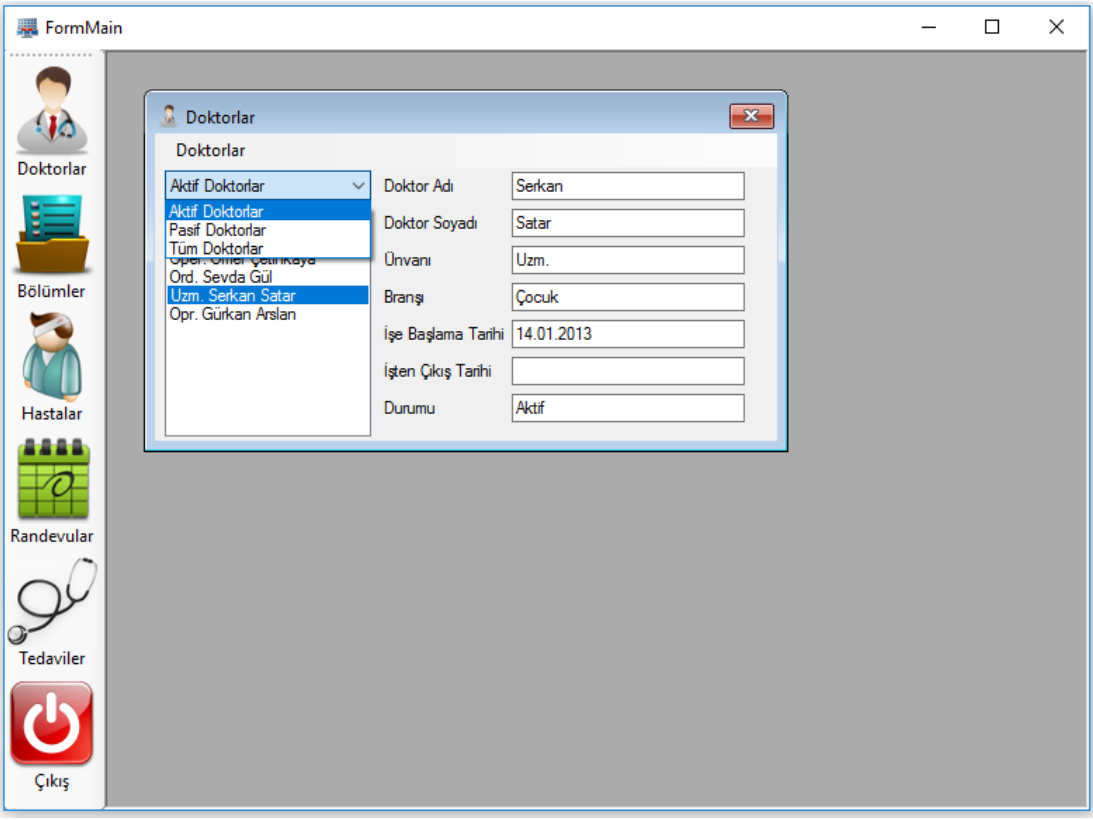

Şekil 4.16. Doktorlar ekranı

Örneğin; Şekil 4.16.'da "list box" tan Uzm. Serkan Satır seçilmiştir. Seçimi yapılan doktor bilgileri sağ tarafta "text box" larda yer almaktadır. "combo box"ta seçimi "Aktif Doktorlar" yaptığımızda hastanede mevcut olan doktorlar "list box"ta sıralanmaktadır. Aynı durum "combo box"ta da "Pasif Doktorlar" sekmesinin seçimiyle de gerçekleşmektedir. Yani hastanede olmayan veya izinli olan doktorların listesi "list box" altında yer alacaktır. Şekil 4.16.'da "combo box" ın üstünde yer alan "Doktorlar" adındaki "tool script menu"ye tıklandığında ise Şekil 4.17.'deki ilk ekran görülmektedir. Bu araç çubuğunda doktorlarla ilgili üç adet işlem yapılabilmektedir. Bu işlemlerden ilki olan "Yeni Doktor" butonuna tıklandığında ekrana Şekil 4.17.'deki boş olan "Doktor Ekle/Düzenle" sayfası gelmektedir. Burada doktor bilgileri girilerek yeni bir doktor ekleme işlemi gerçekleştirilebilir. Doktor bilgilerinde bir güncelleme yapılmak istendiğinde, önce "list box"tan doktor adı seçilir. Daha sonra "Doktorlar" adındaki "tool script menu" de "Düzenle" sekmesine tıklanır ve doktorun bilgileri sağ taraftaki dolu olan "Doktor Ekle/Düzenle" ekranına kayıtlı bilgileriyle birlikte gelir. İstenilen güncelleme işlemi yapıldıktan sonra "Tamam" butonuna basılarak işlem gerçekleştirilir. Eğer herhangi bir işlem yapılmayacaksa "İptal" butonundan direk çıkılabilir. "Doktorlar" adındaki "tool script menu" de "Sil" sekmesine basılırsa "combo box" ta seçili olan Uzm. Serkan Satar doktorlar listesinden silinir. "tool script menu"deki son sekme olan "Çıkış"a basıldığında bu araç kapanır.

c. Bölümler Ekranı: Ana ekranda "Bölümler" butonuna tıklandığında aktif edilen ekrandır. Şekil 4.18.'de bölümler butonu aktif olduğunda kullanıcının karşılaşacağı ekran verilmiştir. Burada dört adet "text box", dört adet "label", bir adet "list box", bir adet "combo box" ve bir adet "tool script menu" yer almaktadır. Şekil 4.18.'de "combo box" aracına tıklanmış görüntü yer almaktadır. Butonda tüm, aktif ve pasif bölümlerin oluşturduğu üç bölüm yer almaktadır. İstenilen bölümleri seçmek için bölümlerin listesi "list box"ta gösterilmektedir. Örneğin; Şekil 4.18.'de "list box" tan tüm bölümlerden "Diş Hastalıkları" seçilmiştir. Seçimi yapılan bölüm bilgileri sağ tarafta "text box" larda yer almaktadır. "combo box"ta seçimi "Aktif Bölümler" yaptığımızda

hastanede mevcut olan bölümler "list box"ta sıralanmaktadır. Aynı durum "combo box"ta da "Pasif Bölümler"in seçimiyle de gerçekleşmektedir. Yani hastanede aktif olmayan veya açılmamış bölümlerin listesi "list box" ta yer alacaktır.

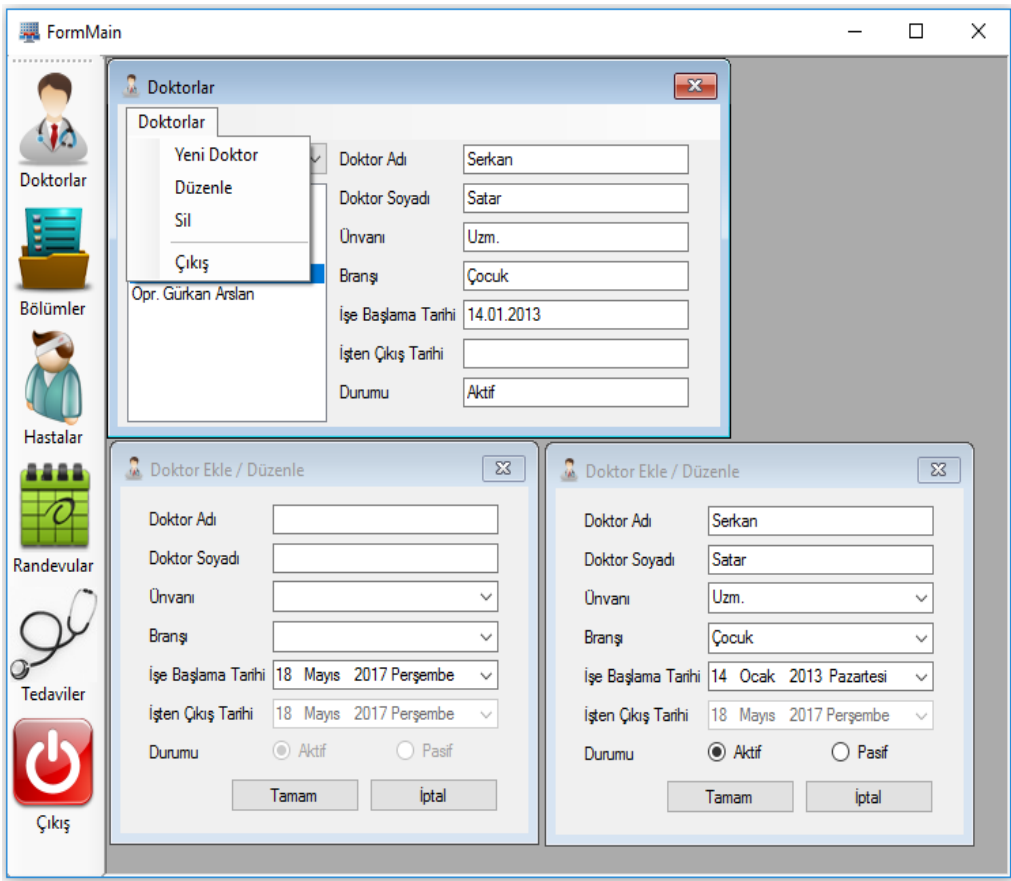

Şekil 4.17. Doktor ekleme, silme ve güncelleme ekranı

Şekil 4.18.'de "combo box" ın üstünde yer alan "Bölümler" adındaki "tool script menu"ye tıklandığında ise Şekil 4.19.'daki üst ekran görülmektedir. Bu araç çubuğunda bölümlerle ilgili üç adet işlem yapılabilmektedir. Bu işlemlerden ilki olan "Yeni Bölüm" butonuna tıklandığında ekrana Şekil 4.19.'daki boş olan "Bölüm Ekle/Düzenle" sayfası gelmektedir. Burada bölüm bilgileri girilerek yeni bir bölüm ekleme işlemi gerçekleştirilebilir. Daha sonra örneğin; bölümlerden diş hastalıkları bölümünün bilgilerini güncellemek istersek önce "list box"tan bölüm seçilir daha sonra "Bölümler" adındaki "tool script menu" sünde "Düzenle" sekmesine tıklanır. Sonuçta,

sağ taraftaki dolu olan "Bölüm Ekle/Düzenle" ekranı bu doktorun bilgileriyle birlikte gelir. Burada güncelleme işlemi yapıldıktan sonra "Tamam" butonuna basılarak işlem tamamlanır. Eğer herhangi bir işlem yapılmayacaksa "İptal" butonundan direk çıkılabilmektedir. "Bölümler" adındaki "tool script menu" de "Sil" sekmesine basılırsa, "combo box" ta seçili olan "Diş Hastalıkları" bölümü silinir. "tool script menu"deki son sekme olan "Çıkış"a basıldığında ise bu araç kapanır.

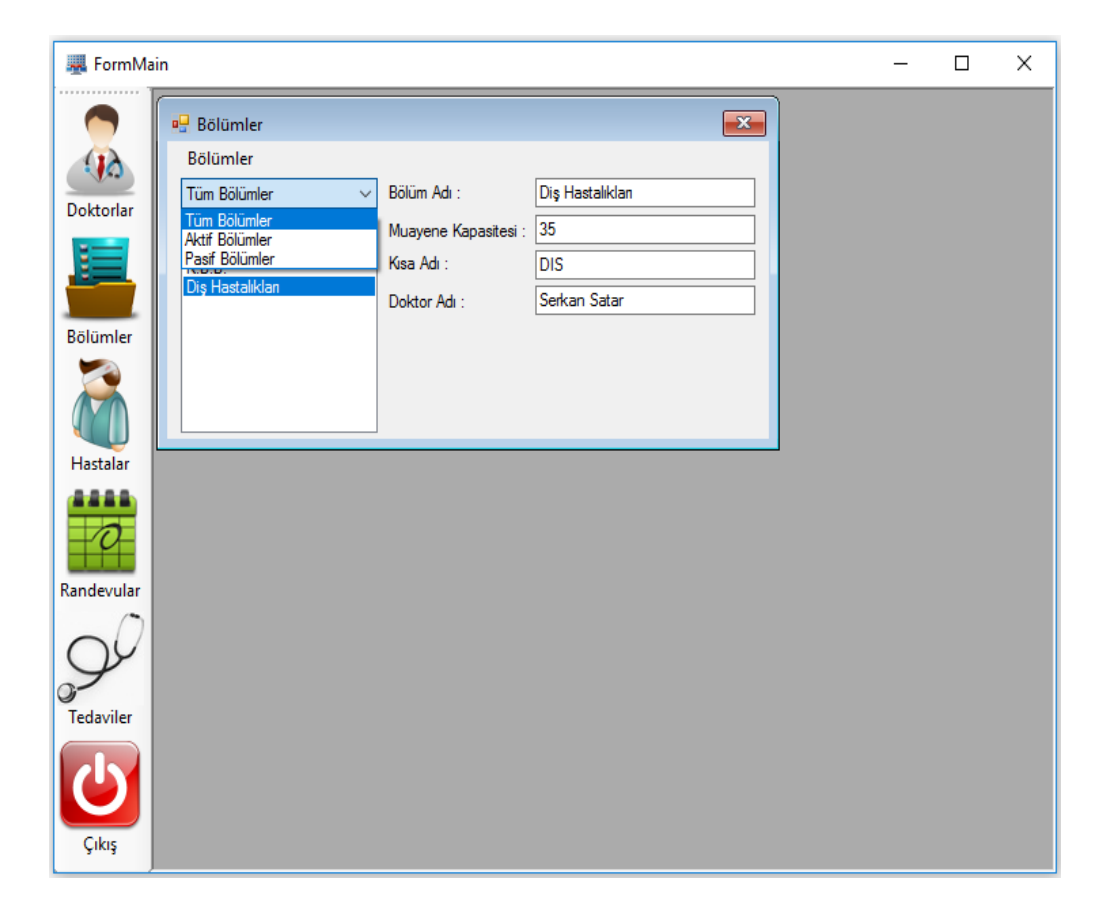

Şekil 4.18. Bölümler ekranı

d. Hastalar Ekranı: Ana ekranda "Hastalar" butonuna tıklandığında aktif hale gelen ekrandır. Şekil 4.20.'de hastalar butonu aktif olduğunda kullanıcının karışılacağa ekran yer almaktadır. Burada dört adet "text box", beş adet "label", bir adet "picture box", bir adet "combo box", bir adet "data grid view" ve bir adet "tool script menu" yer almaktadır. Şekil 4.20.'de "combo box" ta "Tüm Hastalar" sekmesi aktif edilmiştir ve tüm bölümlerin listesi

"list box"ta gösterilmektedir. Örneğin; Şekil 4.20.'de "data grid view" den tüm hastaların içinden "Sevim Öner" seçilmiştir. Seçimi yapılan hasta bilgileri yukarıda "text box" larda yer almaktadır.

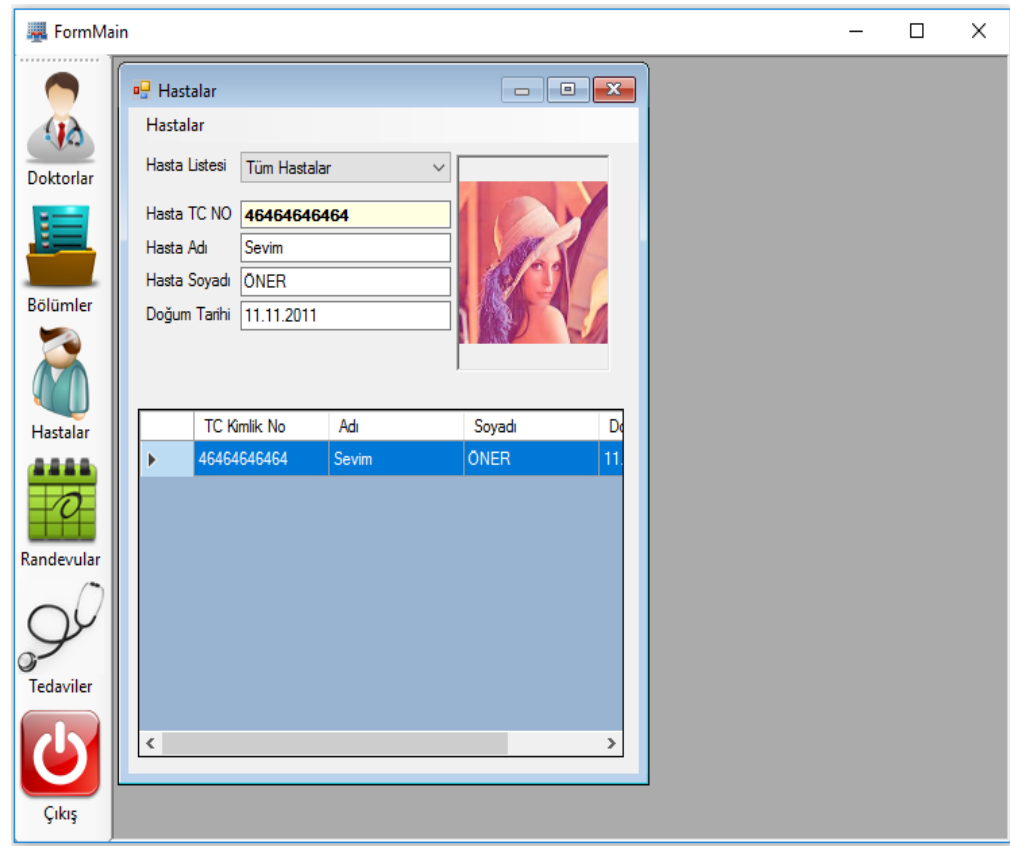

Şekil 4.20. Hastalar ekranı

Şekil 4.20.'de "combo box" ın üstünde yer alan "Hastalar" adındaki "tool script menu"ye tıklandığında ise Şekil 4.21.'deki ilk ekran görülmektedir. Bu araç çubuğunda hastalarla ilgili üç adet işlem yapılabilmektedir. Bu işlemlerden ilki olan "Yeni Hasta" butonuna tıklandığında ekrana Şekil 4.21.'de sağ taraftaki ilk boş ekran olan "Hasta Ekle/Düzenle" ekranı gelmektedir. Burada hasta bilgileri girilerek yeni bir hasta ekleme işlemi gerçekleştirilebilir. Hasta bilgileri güncellenmek istendiğinde hasta "list box"tan seçilir. Daha sonra "Hastalar" adındaki "tool script menu" sünde "Düzenle" sekmesine tıkladığımızda bu hastanın bilgileri sağ taraftaki ikinci dolu olan "Hasta Ekle/Düzenle" ekranı bu hastanın bilgileriyle birlikte geliyor. Burada güncelleme işlemi yapıldıktan sonra "Tamam" butonuna basılarak güncelleme işlemi yapılabilir. Eğer herhangi bir işlem yapılmayacaksa "İptal" butonundan direk çıkılabilir. "Hastalar" adındaki "tool script menu" de "Sil" sekmesine basılırsa eğer "combo box" ta seçili olan "Sevim ÖNER" hastası silinir. "tool script menu"deki son sekme olan "Çıkış"a basıldığında ise bu araç kapanır.

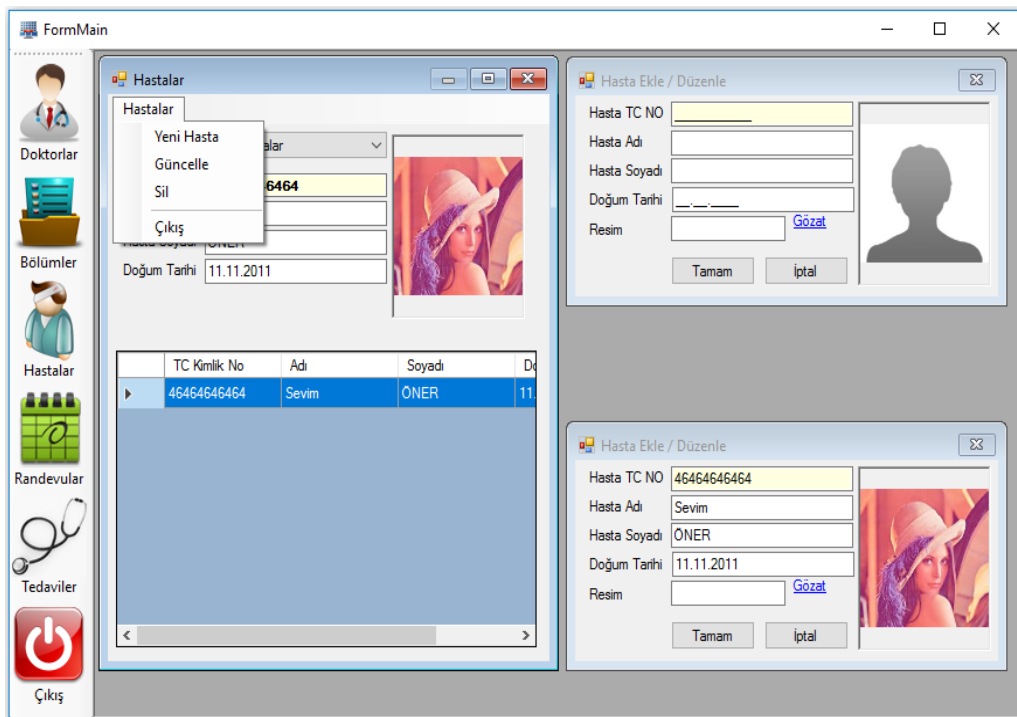

Şekil 4.21. Hasta ekleme, silme ve güncelleme ekranı

e. Randevu Ekranı: Ana ekranda "Randevular" butonuna tıklandığında aktif edilen ekrandır. Şekil 4.22.'de randevular butonu aktif olduğunda kullanıcının karışılaşacağı ekran yer almaktadır. Burada on adet "text box", on dört adet "label", bir adet "data grid view", üç adet "combo box" , bir adet "picture box", iki adet "group box", bir adet "check box", iki adet "button" ve bir adet "tool script menu" yer almaktadır. Ekran ilk açıldığında "data grid view" de sistemdeki tüm randevular gözükmektedir. Şekil 4.22.'de gösterildiği gibi "combo box" aracına tıklanırsa eğer bu aracın içindeki seçeneklerin açıldığı görülür. Burada, "Detaylı Ara", "Bu Günün Randevuları", "Zamanı Geçmiş Randevular" ve "İptal Edilen Randevular" gibi dört adet seçenek yer almaktadır. "Detaylı Ara" seçeneği seçildiğinde "Randevu Ara" isimli "group

box" içindeki diğer veri girişini sağlayacak "text box"lar ve "combo box"lar aktif olur. Burada tarih aralığı seçilerek, doktor ismi seçilerek, hasta TC numarası girilerek veya aranacak kriterler belirlenerek randevu arama işlemi gerçekleştirilir. Örneğin; Şekil 4.22.'de "data grid view" deki "Sevim ÖNER" hastası seçilirse hasta bilgileri yukarıda sağ taraftaki "text box" larda yer alır. "combo box"ta seçimi "Bu Günün Randevuları" yaptığımızda bugün randevu bekleyen hastalar "data grid view"da sıralanmaktadır. Aynı durum "combo box"ta da "Zamanı Geçmiş Randevular" seçeneği seçimiyle randevusuna gelmemiş veya randevuyu kaçırmış hastaların listesi "data grid view" de yer alır. Son olarak, "combo box"ta da "İptal Edilen Randevular" seçeneği seçimiyle randevusu iptal edilen hastalar "data grid view" de gösterilir.

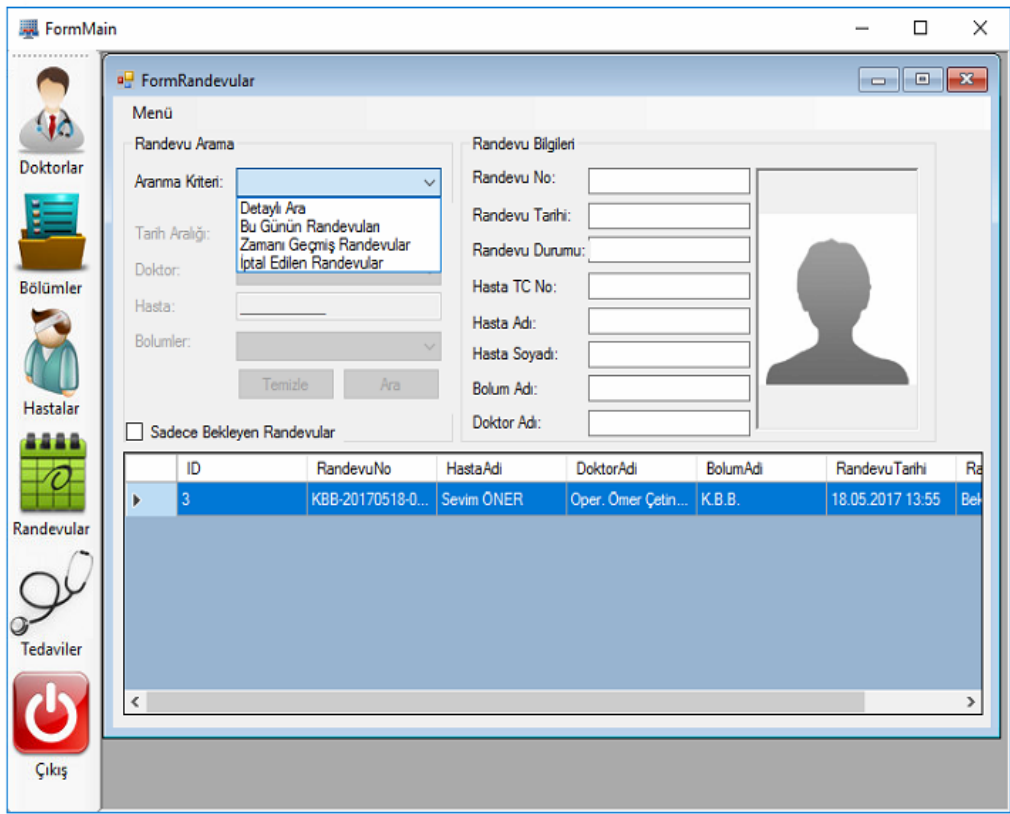

Şekil 4.22. Randevular ekranı

Şekil 4.22.'de "combo box" ın üstünde yer alan "Menü" adındaki "tool script menu"ye tıklandığında ise Şekil 4.23.'deki ilk ekran görülmektedir. Bu araç çubuğunda hasta randevularıyla ilgili üç adet işlem yapılabilmektedir. Bu işlemlerden ilki olan "Ekle" butonuna tıklandığında ekrana Şekil 4.23.'de sağ taraftaki ilk boş ekran olan "Randevu Ekle/Düzenle" ekranı gelir. Burada hasta bilgileri girilerek yeni bir randevu ekleme işlemi gerçekleştirilebilir. Hastanın randevu bilgilerini güncellenmek istenirse hasta "list box"tan seçilir. "Menü" adındaki "tool script menu" sünde "Günceller" sekmesine tıkladığımızda bu hastanın randevu bilgileri sağ taraftaki ikinci dolu olan "Randevu Ekle/Düzenle" ekranı bu hastanın bilgileriyle birlikte gelir. İşlem tamamlandıktan sonra "Kaydet" butonuna basılır. Eğer herhangi bir işlem yapılmayacaksa "İptal" butonundan direk çıkılabilmektedir. "Menü" adındaki "tool script menu" de "Sil" sekmesine basılırsa, "combo box" ta seçili olan "Sevim ÖNER" hastasının randevu bilgileri silinir. "tool script menu"deki son sekme olan "Çıkış"a basıldığında ise bu araç kapanır.

f. Tedaviler Ekranı: Ana ekranda "Tedaviler" butonuna tıklandığında aktif edilen ekrandır. Şekil 4.24.'de tedaviler butonu aktif olduğunda kullanıcının karışılacağa ekran gösterilmiştir. Burada dokuz adet "text box", on iki adet "label", on üç adet "picture box", yedi adet "group box", dört adet "radio button", bir adet "numeric up down",bir adet "link label",dört adet "button" ve bir adet "tool script menu" yer almaktadır. Buraya kadar anlatılan ekranlarda genel hastane sitemi bilgileri yer almaktadır. Sistemin en can alıcı noktası aslında bu ekranda gerçekleşmektedir. Bu ekranda radyologlara meme kanserinin sınırlarının belirlenmesi ve lezyonun oluştuğu alan, çevre ve dairesellik hakkında bilgi veren bir ekran tasarlanmıştır. İlk önce "Bölüm/Doktor Bilgisi" adındaki "group box" içindeki bölüm ve doktorlar belirlenmektedir. Bu işlem gerçekleştirildikten sonra muayene bekleyen hastalar "data grid view" da sıralanır. Bir hasta seçildiğinde "Segmentasyon İşlemleri" ve "Randevu Durumu" ismindeki "group box"lar aktif olacaktır. Seçilen hasta eğer muayeneye gelmediyse direk olarak "Hasta Randevuya Gelmedi" isimli "radio button" aktif edilerek işlem tamamlanır. Hasta muayeneye geldi ise "data grid view" da hasta seçilerek "Segmentasyon İşlemeleri" işlemine başlamak için hastaya ait meme MR görüntüsü kayıtlı olan adresten seçilmelidir. Seçimi yapılan bu görüntüye segmentasyon adımı

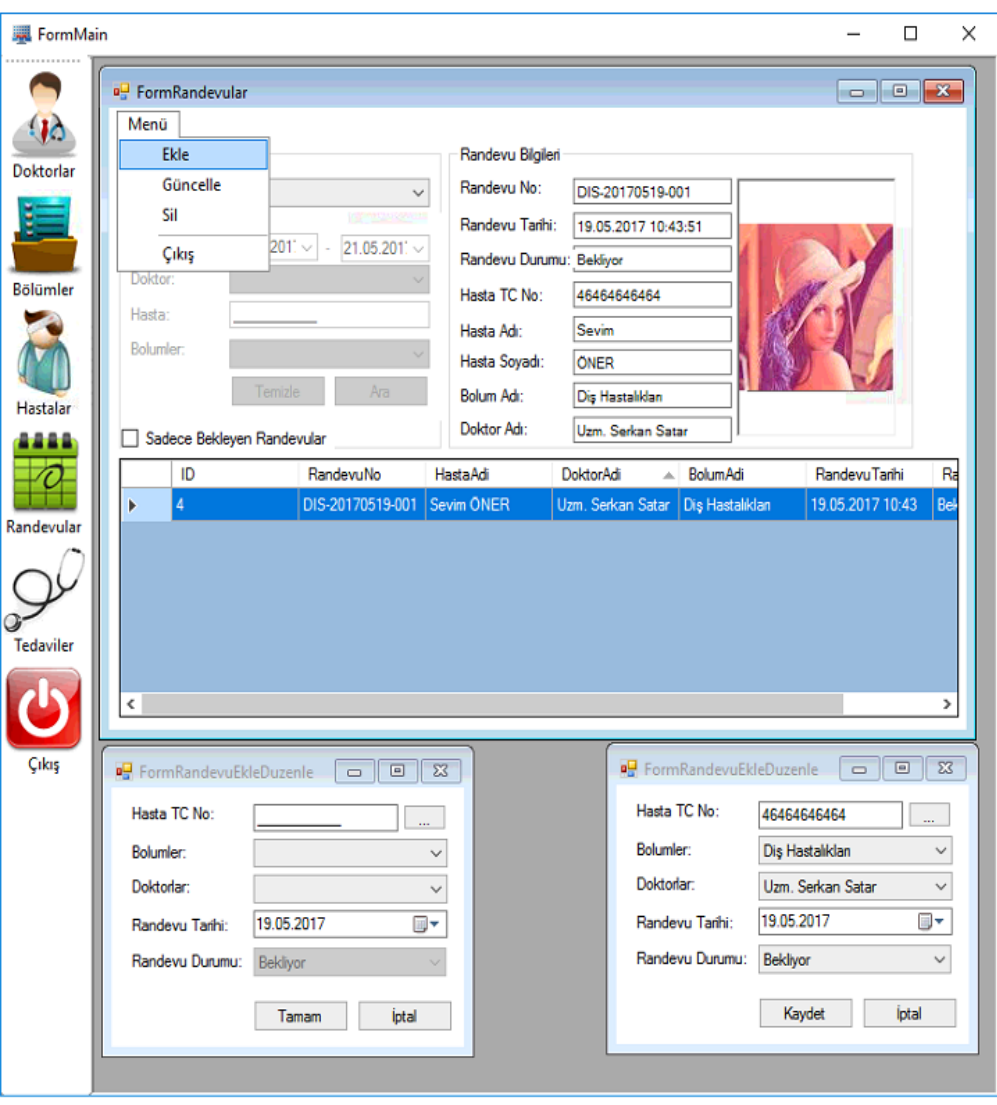

uygulanması için "Otsu Thresholding", "FCM", "k-Means" veya "Region Growing" isimli "radio button" lardan istenilen yöntem seçilir.

Şekil 4.23. Randevu ekleme, silme ve güncelleme ekranı

Örneğin; Şekil 4.25.'te "Gülce DENİZ" adında bir hasta randevuya gelmiş olsun. Bu hastanın meme MR görüntüsü "Gözat" isimli "link label"a tıklanarak "picture box" ta görüntülenmektedir. Segmentasyon adımı için "Otsu hresholding" isimli "radio button" atif edilerek ve "Küme Sayısı" isimli "numeric up down" da küme sayısı seçilerek segmentasyon işlemini başlatmak için "Tamam" "button"nuna basılır. Şekil 4.26.'da seçilen segmentasyon yönteminin sonuçlarının yer aldığı görüntüler "Segmentasyon Sonuçları ve Seçim" isimli "group box" ta verilmiştir. "group box" içeriside "numeric up down" da seçtiğimiz sayı olan sekiz değerine kadar olan bütün eşikleme sonuçları yer almaktadır.

Örneğin; Şekil 4.27.'de küme sayısı sekiz olan görüntü seçilmiştir. Seçilen bu görüntü "Seçilen Görüntü" ismindeki " group box" ta görülmektedir. Uzman, bu görüntüde lezyon alanını belirleyip "Resmi Kırp" isimli "button"a basarak lezyon alanını kesmektedir. "Sonuçlar" ismindeki "group box"ta kesilen lezyonun orijinal hali ve sağ tarafta ise iki seviyeli görüntüsü yer almaktadır. Bu iki görüntünün altında lezyon bilgilerini içeren alan, çevre ve dairesellik hesabı yer almaktadır. Bu bilgiler dâhilinde uzman kişinin yorumlamasıyla hastanın teşhis, tetkik ve ilaç bilgileri girilerek hastanın muayene işlemi tamamlanıp "Kaydet" isimli "button"a tıklanak muayene tamamlanır.

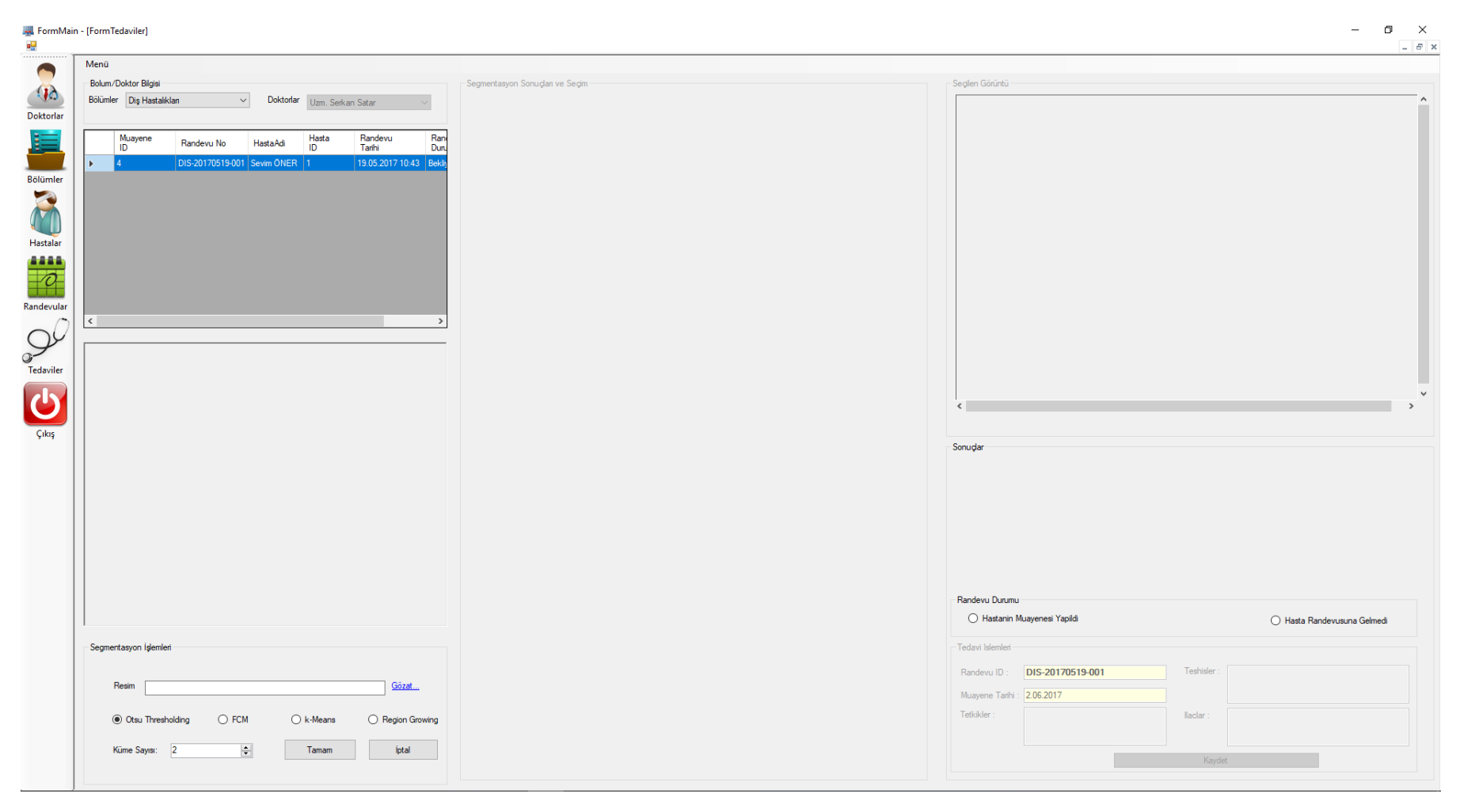

Şekil 4.24. Tedaviler ekranı

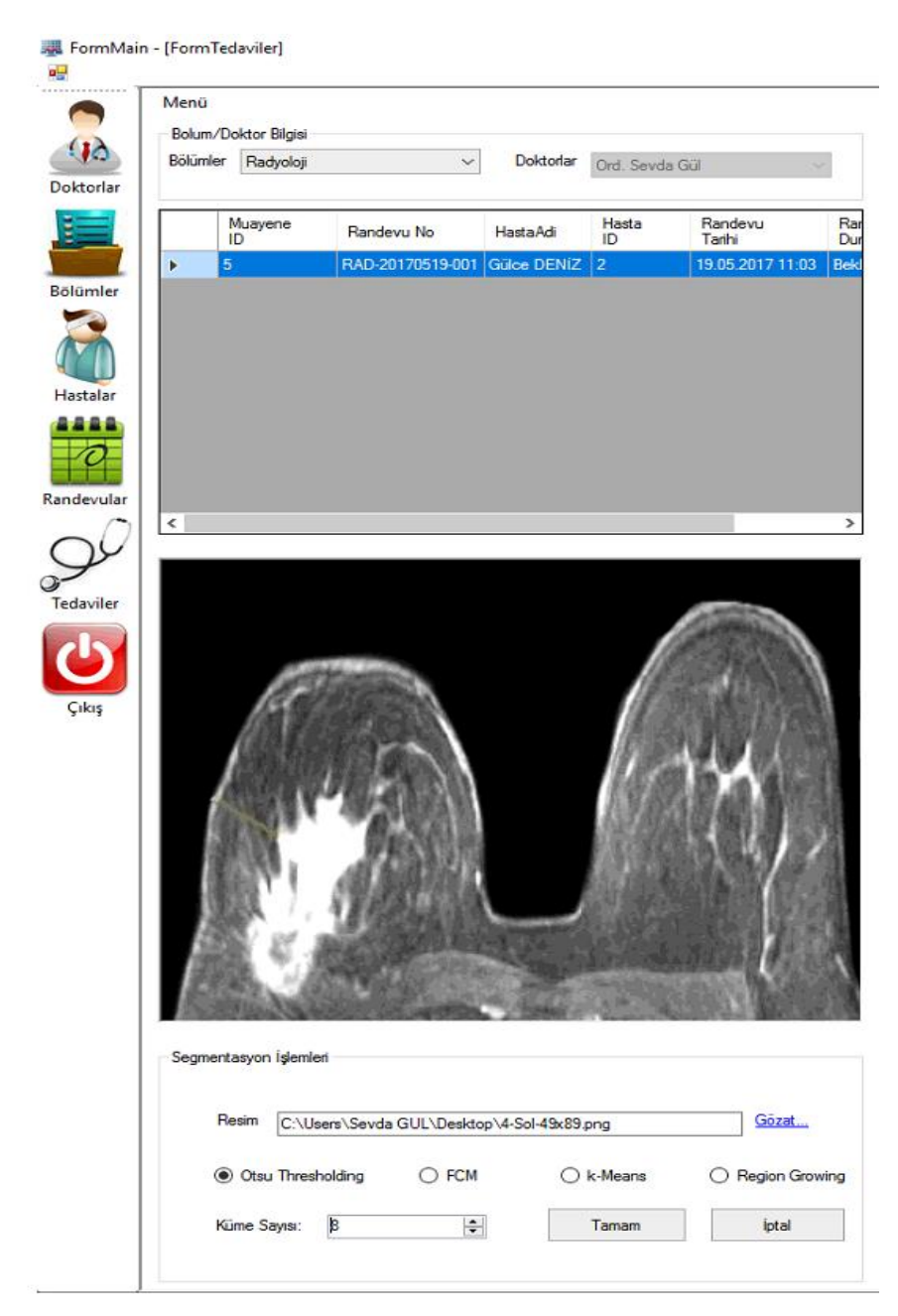

Şekil 4.25. Hasta seçimi yapılmış tedaviler ekranı

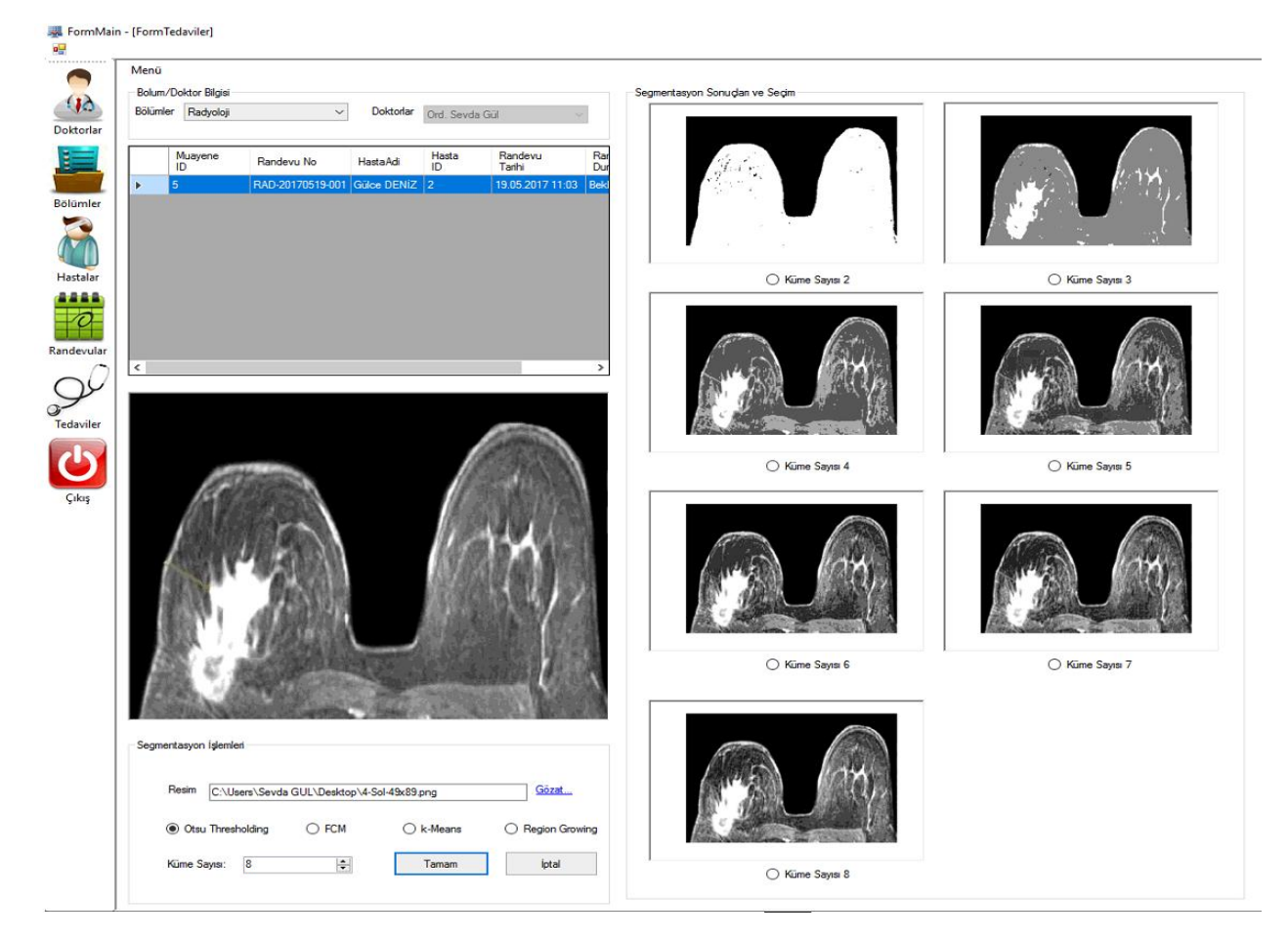

Şekil 4.26. Hasta seçimi yapılmış ve segmentasyon işleminin sonuçlarının yer aldığı tedaviler ekranı

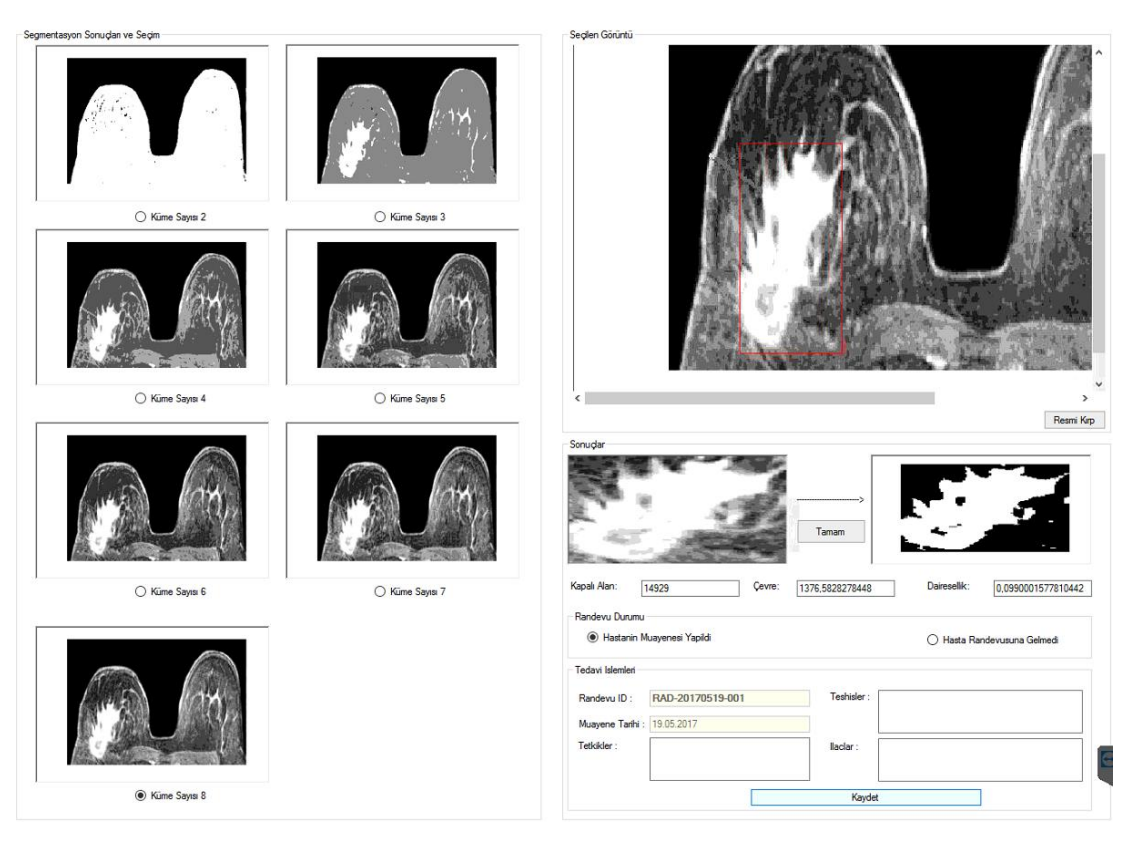

Şekil 4.27. Segmentasyon işleminin sonuçlarının seçildiği ve lezyon alanının, çevresinin ve daireselliğinin hesaplandığı tedaviler ekranı

Yukarıda C# programı kullanılarak tasarlanan sistem ve sistemin gerçekleştirdiği işlevler açıklanmaktadır. Bu ekranlar bir hastanenin yönetimi için genel adımları teşkil etmektedir. Sistemin bizim için en önemli olan kısmı "Tedaviler" ekranıdır. Burada meme MR görüntüleri dört farklı segmentasyon yönteminden biri seçilerek gerçekleştirilmektedir. Ancak segmentasyon yöntemlerinin gerçekleme aşaması C# uygulaması ile sağlanmamaktadır. Yöntemlere ait fonksiyonlar Matlab 2017a programında oluşturulmuş ve kullanılmıştır. Aşağıdaki bölümde Matlab programı hakkında genel bilgiler ve oluşturulan fonksiyonların C# ile bağlantısına değinilmektedir.

#### **4.3. Matlab Programı ve C# bağlantısı**

Matlab, temel olarak nümerik hesaplama, grafiksel veri gösterimi ve programlamayı içeren teknik ve bilimsel hesaplamalar için yazılmış yüksek performansa sahip bir yazılımdır. Matlab programının tipik kullanım alanları: matematik ve hesaplama işlemleri, algoritma geliştirme, modelleme ve simülasyon (benzetim), veri analizi ve görsel efektlerle destekli gösterim, bilimsel ve mühendislik grafikleri ve uygulama geliştirme şeklinde özetlenebilir.

Matlab adı, *MATrix LABoratory (Matrix Laboratuarı) kelimelerinden gelir.*  MATLAB, ilk olarak Fortran Linpack ve Eispack projeleriyle geliştirilen ve bu programlara daha etkin ve kolay erişim sağlamak amacıyla 1970'lerin sonlarında yazılmıştır. İlk başlarda bilim adamlarına problemlerin çözümüne matris temelli teknikleri kullanarak yardımcı olmaktaydı. Bugün ise geliştirilen yerleşik kütüphanesi, uygulama ve programlama özellikleri ile gerek üniversite ortamlarında (başta matematik ve mühendislik olmak üzere tüm bilim dallarında) gerekse sanayi çevresinde yüksek verimli araştırma, geliştirme ve analiz aracı olarak yaygın bir kullanım alanı bulunmaktadır. Ayrıca işaret işleme, görüntü işleme, kontrol, sinir ağları, frekans analizi gibi birçok alanda ortaya koyduğu araç kutusu (toolbox) adı verilen yardımcı alt programlarla da özelleştirilmiş ve kolaylaştırılmış imkânlar sağlamış ve sağlamaya da devam etmektedir [54].

Bu çalışmada Matlab programının görüntü işleme araç kutusundan faydalanarak dört adet segmentasyon fonksiyonu oluşturulmuştur. Bu programı tercih etmemizin asıl nedeni görüntü işleme adımı için sağladığı avantajlardır. Örneğin; birçok görüntü işleme tekniğinin fonksiyonları hazır olarak yer almaktadır. Bu fonksiyonlar tamamlandıktan sonra [55]'de yer alan Matlab-C# bağlantısından yaralanarak bu iki program arasında veri alışverişi sağlanmıştır. Geliştirilen hastane otomasyonunda C# ve Matlab arasındaki bağlantı Şekil 4.28.'de gösterilmektedir.

Şekil 4.28'de bulunan bağlantı şeklinden faydalanarak Matlab programında hazırlamış olduğumuz fonksiyonlar ile C# programını bağlamaktayız. Matlab görüntü işleme tekniklerinden olan segmentasyon adımını gerçekleştirdikten sonra elde ettiği görüntüyü sistem yöneticisi tarafından belirlenen klasöre kaydetmektir. Bu işlem gerçekleştiğinde fonksiyon çıkışına "1" sayısını yollayarak bu işlemin gerçekleştiğini C# bildirmektedir. Daha sonra C# kaydedilen görüntü veya görüntüleri belirlenen klasörden çekerek "picture box"ta göstermektedir. Sistem genel hatlarıyla açıklanmıştır. Sonraki bölümde elde edilen sonuçlar verilmiş ve gelecekte yapılması planlanan çalışmalar tartışılmıştır.

```
MLApp.MLApp matlab = new MLApp.MLApp();<br>matlab.Execute(@"cd 'C:\Users\Sevda GUL\Desktop'");
object result = null;
string resimYolu = textBoxResimYolu.Text;
double kumeSayisi = Convert.ToDouble(numericUpDownKumeS.Value);
int a = Convert. ToInt16(numericUpDownKumeS.Value) - 1;
string fonk = ";
if (radioButtonOtsu.Checked)
ſ
    fonk = "otsuS";
ŋ
else if (radioButtonFCM.Checked)
€
    fonk = "fcmS";-1
else if (radioButtonRegionG.Checked)
₹
    fonk = "regiongrowing";
else if (radioButtonKMeans.Checked)
₹
    fonk = "kmeanS";
٦
matlab.Feval(fonk, a, out result, resimYolu, kumeSayisi);
```
Object[]  $res = result as Object[]$ ;

Şekil 4.28. Matlab-C# fonksiyon bağlantısı

## **BÖLÜM 5. TARTIŞMA VE SONUÇ**

#### **5.1. Sonuçlar**

Bu tezde, ülkemizde ve tüm dünyada özellikle kadınlar arasında en sık görülen kanser türlerinin başında gelen meme kanserinin teşhisine ve tedavi yönteminin belirlenmesine destek sağlayıcı yazılım tabanlı bir sistem geliştirilmesi amaçlanmaktadır. Bu amaçla, meme kanserinin teşhisinde yaygın olarak kullanılan modalitelerden biri olan MRG ile elde edilen görüntüler kullanılmaktadır. MR görüntülerine bazı görüntü işleme ve makine öğrenmesi teknikleri uygulanarak radyologlara faydalı bilgi sunulmaktadır. Tezin giriş bölümünde, meme kanserinin yapısı, risk faktörleri, meme kanseri teşhis yöntemleri, MRG ve meme MR endikasyonlarından bahsedilmiştir. İkinci bölümde, memede oluşan lezyonları tespit etmek ve sınırlarını belirlemek amacıyla meme MR görüntülerine uygulanan Otsu eşikleme, FCM, RG ve k-Ortalama teknikleri açıklanmıştır. Lezyon tespiti ve sınırlarının belirlenmesi bahsedilen segmentasyon yöntemleri ile gerçekleştirildikten sonra tespit edilen lezyonların boyutları hakkında gerçeğe mümkün olduğunca yakın sonuçlar elde edilmeye çalışılmıştır. Segmentasyon adımından elde edilen sonuçların gerçek değerler ile tutarlılığını belirlemek amacıyla üçüncü bölümde tanımlayıcılar açıklanmıştır. Tezde kullanılmak üzere, bahsedilen tanımlayıcılar arasından topolojik tanımlayıcılar seçilmiştir. Kare kafes yapısına sahip bit dörtlüsü çalışmadaki verilere uygulanarak lezyon alanının, çevresinin ve daireselliğinin belirlenmesinde kullanılmıştır. Dördüncü bölüm geliştirilen hastane otomasyonunun oluşturulma aşamasından başlanarak kullanıcı ekranların tanıtılmasına kadar gerekli tanımlamaları kapsamaktadır. Bu bölümde ise, retrospektif meme MR görüntülerinden kanser tespiti yapılmış görüntüler seçilerek oluşturulan veri tabanı üzerinde geliştirilen sistemin elde ettiği sonuçların gerçek değerlerle tutarlığının değerlendirilmesi ve tartışılması kısmına yer verilmektedir.

Tezde veri seti olarak 20 farklı hastaya ait meme MR görüntülerinden yararlanılmaktadır. Kullanılan görüntüler daha önceden uzman radyologlar tarafından incelenmiş ve memede lezyon olup olmadığı varsa boyutlarının ne kadar olduğu belirlenmiştir. Dolayısıyla, sistemin performansını değerlendirmede radyologların yaptığı etiketlemeler kullanılmaktadır.

Şekil 5.1.'de sol memede kötü huylu bir lezyon olan hastaya ait MR görüntüsü verilmektedir. Bölüm 4'de açıklanan otomasyon sistemi kullanılarak hastaya ait MR görüntüsü ekrana taşınmaktadır. Geliştirilen sistem kullanılarak görüntüye ilk olarak küme sayısı sekiz olan Otsu eşikleme yöntemi uygulanmaktadır. Segmentasyon işlemleri için gerekli olan fonksiyonlar Matlab uygulamasında işlenerek elde edilen görüntüler C# uygulamasında "Tedaviler" isimli ekranda "Segmetasyon Sonuçları ve Seçim" kısmında görüntülenmektedir. Bu kısma bakıldığında sekiz küme Otsu eşiklemenin lezyon sınırlarını oldukça belirgin bir şekilde tespit ettiği görülmektedir. Sekiz seviye eşikleme seçilerek görüntü sağ üst köşeye aktarılmaktadır. Daha sonra görüntü üzerinden lezyonun bulunduğu bölge seçilmektedir. Seçim alanı tamamlanan görüntü kırpılmaktadır. Kırpılan görüntü ve kırpılan görüntünün iki seviyeli görüntüsü ekranda gösterilmektedir. Matlab ortamında gerçekleştirilen bit dörtlüsü ile alan hesabı yapıldıktan sonra, lezyonun alanı, çevresi ve daireselliği "text box"larda görülmektedir. Radyologlar, farklı aşamalarda görüntülenen lezyonları inceleyerek ve sistemin sağladığı ölçümleri kullanarak varsa yapılması gereken ek tetkikleri, tedavi yöntemini ve teşhisini netleştirmektedir.

Şekil 5.2.'de hastanın sol göğsünde kötü huylu bir lezyon bulunmaktadır. Bu görüntüde ilk olarak küme sayısı sekiz olan FCM segmentasyon yöntemi seçilerek işlem başlatılmaktadır. Daha sonra segmentasyon işlemleri için gerekli olan fonksiyonlar Matlab uygulamasında işlenerek elde edilen görüntüler C# uygulamasında "Tedaviler" isimli ekranda "Segmetasyon Sonuçları ve Seçim" kısmında görüntülenmektedir. Bu kısma bakıldığında sekiz küme FCM yönteminin orijinal görüntüye çok yakın olarak kümelendiği görülmektedir.

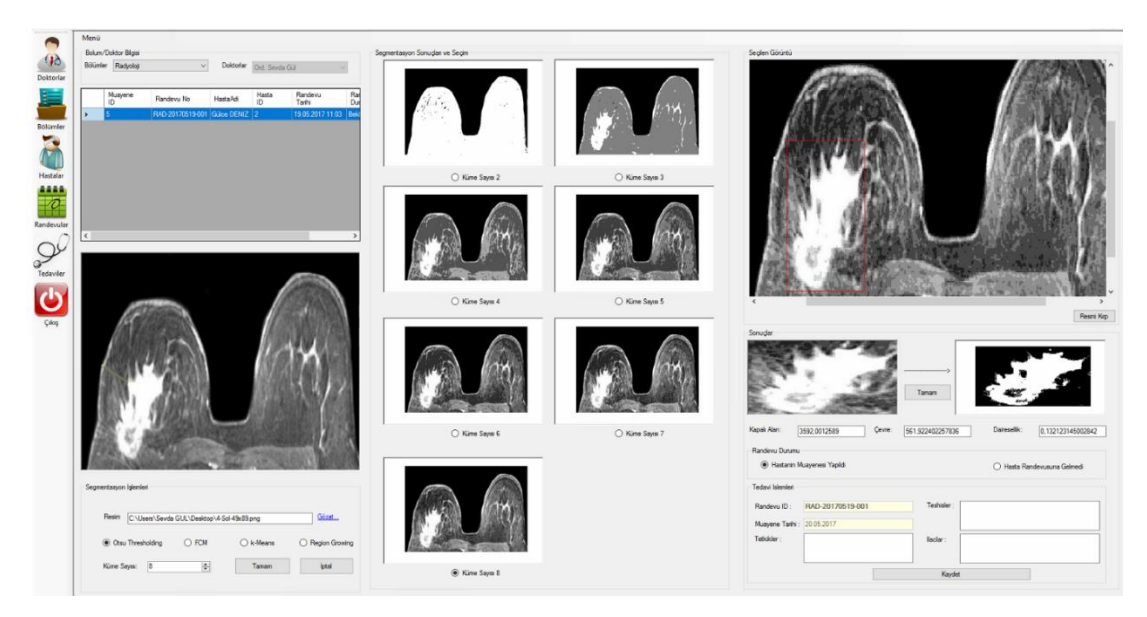

Şekil 5.1. Otsu eşikleme ile örnek bir meme MR görüntüsünde lezyon tespiti.

Ayrıca Otsu yöntemi ile karşılaştırıldığında lezyon bölgesinin daha belirgin bir şekilde ortaya koymaktadır. Sekiz seviye küme seçilerek görüntü sağ üstteki köşeye aktarılmaktadır. Daha sonra bu görüntüde lezyon alanı seçilmektedir. Seçim alanı tamamlanan görüntü kırpılmaktadır. Bu görüntünün altında kırpılan görüntü ve bu kırpılmış görüntünün ikilik görüntüsü yer almaktadır. Burada tekrar Matlab bit dörtlüsü ile yapılacak olan alan hesabı fonksiyonu çağırılmaktadır. Son olarak lezyonun alanı, çevresi ve daireselliği "text box"larda görülmektedir. Bu bilgilere dayanarak uzman radyologlar verileri yorumlayarak hastaya gerekli tetkik, teşhis ve ilaçları not olarak muayeneyi tamamlamaktadırlar.

Yine sol memede kötü huylu lezyon olan aynı hasta için farklı bir teknik ile sistemi çalıştıralım. Şekil 5.3.'de hastaya ait MR görüntüsü verilmiştir. Bu görüntüde ilk olarak küme sayısı sekiz olan k-Ortalama segmentasyon yöntemi seçilerek işlem başlatılmaktadır. Daha sonra segmentasyon işlemleri için gerekli olan fonksiyonlar Matlab uygulamasında işlenerek elde edilen görüntüler C# uygulamasında "Tedaviler" isimli ekranda "Segmetasyon Sonuçları ve Seçim" kısmında görüntülenmektedir. Bu kısma bakıldığında sekiz seviye kümeleme k-Ortalama yönteminin lezyonun bulunduğu bölgeyi oldukça belirgin bir şekilde kümelendiği görülmektedir. Ayrıca bu segmentasyon yöntemi 3-kanallı görüntülere doğrudan uygulanabildiğinden bir önceki

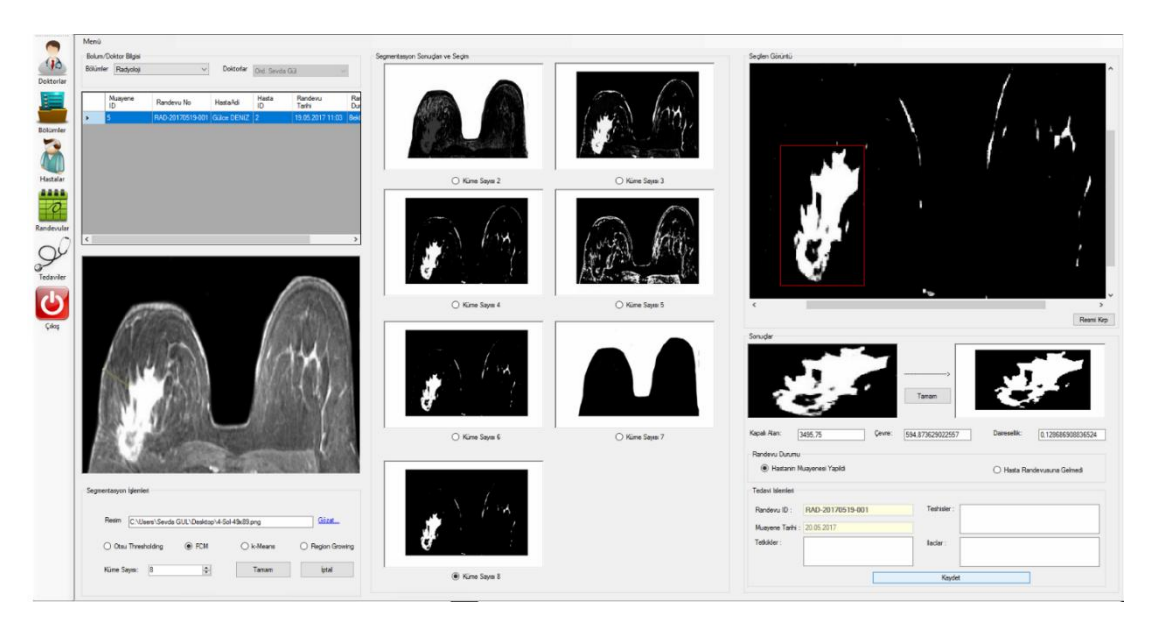

Şekil 5.2. FCM yöntemi ile MR görüntüsünde lezyon sınırlarının ve alanının belirlenmesi.

yönteme göre daha net sonuçlar verdiği söylenebilir. Sistemde sekiz küme seçildikten sonra görüntü sağ üst köşeye aktarılmaktadır. Lezyonun bulunduğu bölge seçilip kırpıldıktan sonra, lezyon boyutlarının tespiti aşamasına geçilmektedir. Görüntüde kırpılan kısım ve bu kısmın iki seviyeli görüntüsü ekranda yer almaktadır. Lezyon boyutları hesaplanırken tekrar Matlab bit dörtlüsü ile yapılacak olan alan hesabı fonksiyonu çağırılmaktadır. Son olarak lezyonun alanı, çevresi ve daireselliği "text box"larda görülmektedir.

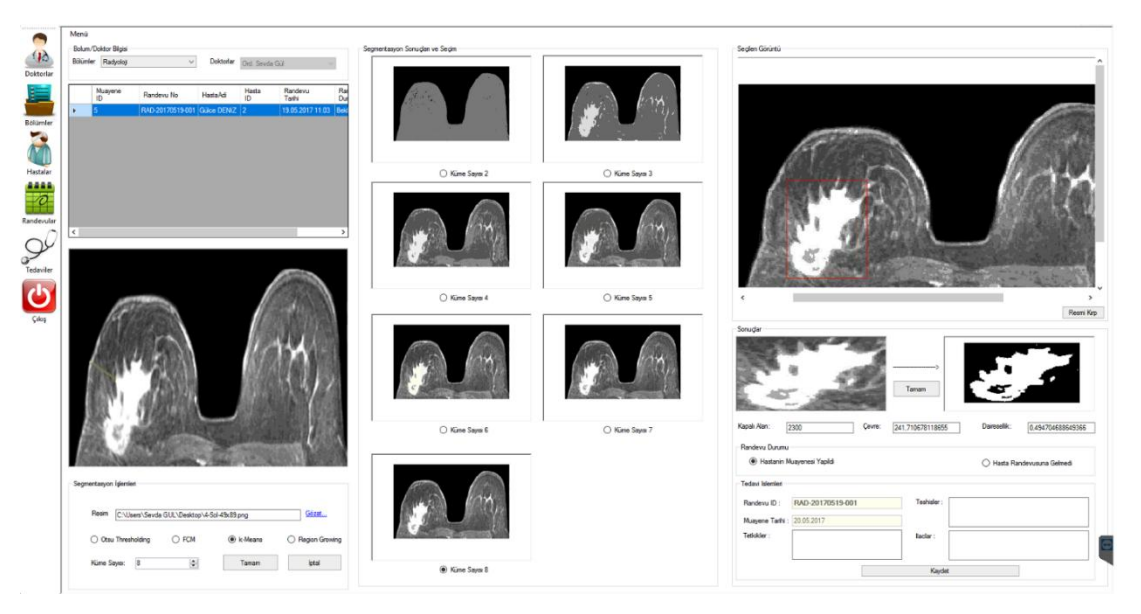

Şekil 5.3. k-Ortalama yöntemi ile MR görüntüsünde lezyon sınırlarının ve alanının belirlenmesi.

Daha önceki yöntemlerde kullanılan aynı lezyon için RG yönteminin uygulanışı ise Şekil 5.4.'de açıklanmıştır. Bu görüntüde ilk olarak RG segmentasyon yöntemi seçilerek işlem adımına başlanmaktadır. Seçilen görüntü "Lezyon Merkezini Seçiniz!" isimli "group box"a aktarılmaktadır. RG algoritmasını başlatmak için bir merkez nokta belirlememiz gerekmektedir. Bununla ilgili ayrıntılı bilgi Bölüm 2'de yer almaktadır. Başlangıç noktası seçildikten sonra bölge büyütme algoritması aktif hale gelir. Segmentasyon sonucunda elde edilen görüntü "Seçilen Görüntü" isimli "group box"ta ter almaktadır. Lezyonun bulunduğu bölge kırpılır ve kırpılan bölgeye ait görüntü ekranda gösterilir. Burada tekrar Matlab bit dörtlüsü ile yapılacak olan alan hesabı fonksiyonu çağırılmaktadır. Son olarak lezyonun alanı, çevresi ve daireselliği "text box"larda görülmektedir.

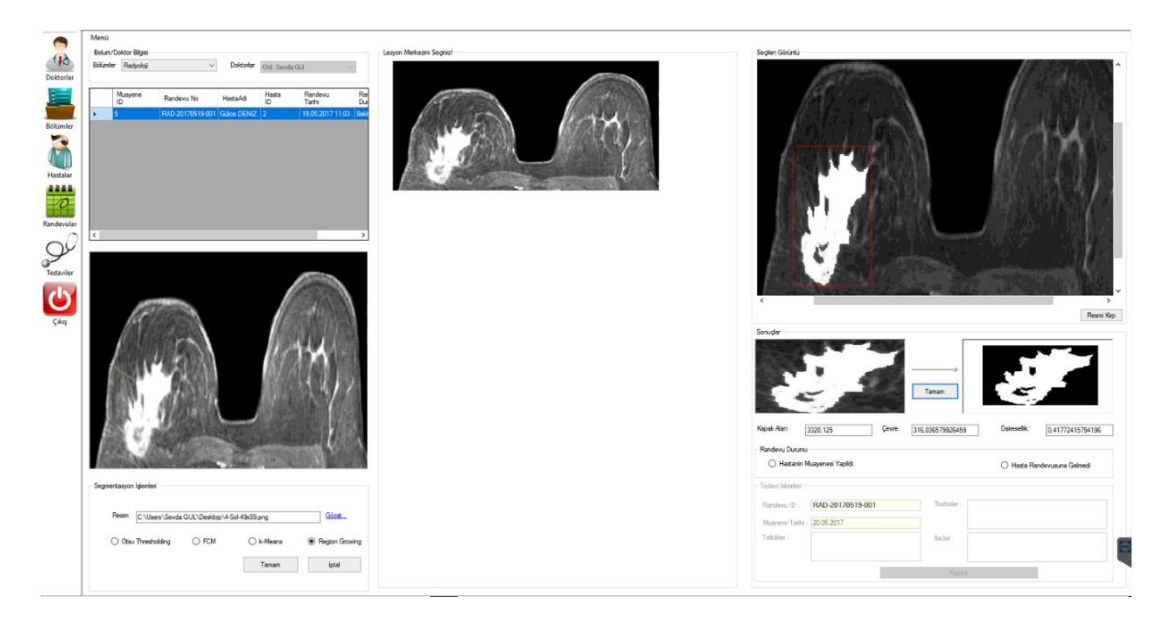

Şekil 5.4. RG yöntemi ile MR görüntüsünde lezyon sınırlarının ve alanının belirlenmesi.

Yukarıda farklı yöntemler uygulanan MR görüntüsü için sistemin elde ettiği sonuçlar Tablo 5.1.'de verilmiştir.

Kullanılan görüntü için lezyonun kapladığı alan 3810 ve çevresi 600,1'dir. Elde edilen sonuçlara göre, k-Ortalama yöntemi 3-kanallı segmentasyon yöntemi yaptığı için elde ettiği sonuçlar gerçeğe daha yakındır.

|             | Otsu Eşikleme | <b>FCM</b> | k-Ortalama | RG      |
|-------------|---------------|------------|------------|---------|
| Kapalı Alan | 3592          | 3495       | 3740       | 3410    |
| Cevre       | 562,75        | 594,84     | 612,14     | 589,095 |
| Dairesellik | 0,14          | 0,12       | 0,4        | 0.41    |

Tablo 5.1. Uygulanan segmentasyon yöntemlerinin sonuçları

Ancak çalışmada lezyon alanını, çevresini ve daireselliğini hesaplamak için kullandığımız bit dörtlüsü yöntemi iki seviyeli görüntü ile hesap yapabildiğinden gerçek sonuç elde etmede kaçınılmaz hatalar olmaktadır.

Tezde kullanılan yöntemler incelendiğinde bazı sonuçlar verilebilir: Otsu eşikleme yöntemi hızlı ve görsel olarak farklı seçenekler sunarak uzmana farklı açılardan incelme imkânı sunan bir yöntemdir. FCM yöntemi diğer yöntemlere kıyasla hız bakımından yavaştır ancak segmentasyon sonucunda ürettiği görüntüde lezyonun kapladığı alanını mutlak bir şekilde belirginleştirmektedir. k-Ortalama yöntemi 3 kanallı olarak segmentasyon yapmasına rağmen performansı hızlıdır. Bu yöntem de Otsu eşiklemede olduğu gibi orijinal görüntüye çok farklı açılardan bakış sağlayan segmentasyon sonuçları üretmektedir. RG yöntemi ise, performans bakımından en hızlı cevap veren yöntemdir. Çünkü çekirdek seçme aşaması sayesinde istenilen sonuç direk hedef alınarak uygulama başlatılmaktadır. Segmentasyon sonucunda ise FCM de olduğu gibi lezyonun kapladığı alanı net bir şekilde belirginleştirmektedir.

#### **5.2. Tartışma**

MR görüntüleri ve diğer modaliteler için geliştirilmiş hali hazırda çeşitli kurumlar tarafından kullanılan sistemler ve ara yüzler mevcuttur. Ancak yapılan araştırmalar neticesinde kullanılan mevcut sistemlerde iyileştirmeler yapılabileceği sonucuna ulaşılmıştır. Bu tezde amaç, uzmanlara MR görüntülerinin farklı açılardan inceleme olanağı sağlamaktır. Bunu yaparken en hızlı, kolay ve anlaşılır şekilde faydalı bilgiler sunmak esastır. Tezde detaylı bir şekilde açıklanan aşamalar sayesinde tüm kullanıcıların rahat bir şekilde erişebileceği ve işlem yapabileceği bir hastane otomasyon sistemi geliştirilmiştir. Sistem bu haliyle sadece tezin amacı ile ilgili sınırlı işlemleri kapsasa da geliştirilmeye oldukça açık bir şekilde tasarlanmıştır.

Bundan sonraki çalışmalarımızda hedefimiz lezyon sınırlarını belirlemekle kalmayıp lezyona ait karakteristikleri elde ederek teşhis aşamasına kadar tüm işlemleri otomatik olarak gerçekleştirip uzmana bir rapor hazırlayan tümleşik bir sistem oluşturmaktır. Bu sistem tüm aşamaları ve işlem adımları ile iskelet olarak hazırlanmış, bazı sonuçlar elde edilmiş ve TÜBİTAK projesi olarak başvuru yapılmıştır. Burada asıl amacımız yalancı pozitif oranını azaltarak biyopsi gibi hastaya acı verici veya maliyetli ek tetkiklerin yapılmasını önlemek, yalancı negatif oranını azaltarak da tespit edilemeyen lezyonlardan kaynaklanan ölüm gibi istenmeyen durumları ortadan kaldırmaktır. Son olarak görüldüğü gibi sistem şuan sadece görüntü işleme üzerinde dayandırılmaktadır. Sonraki çalışmalarımızda, MR çekimlerini görüntüye dönüştürmeden doğrudan video işleme tekniklerinden yararlanılarak meme MRG cihazıyla gerçek zamanlı çalışan bir uygulamada geliştirmektir.

### **KAYNAKLAR**

- [1] Dünya Sağlık Örgütü Uluslararası Ajansı, "Meme Kanseri İstatistikleri" http://www.wcrf.org/int/cancer-facts- figures/data-specific-cancers/breastcancer-statistics. Erişim Tarihi: 06.04.2016.
- [2] Türkiye Halk Sağlığı Kurumu Kanser Daire Başkanlığı, "Türkiye Kanser İstatistikleri"http://kanser.gov.tr/Dosya/ca\_istatistik/ANA\_rapor\_2013v01\_2. pdf. Erişim Tarihi: 06.04.2016.
- [3] http://www.breastcancer.org/symptoms/understand bc/what is bc.Erişim Tarihi: 07.04.2017.
- [4] M. Dolan, T. E. McEwan, R. Doley, and K. Fritzon, *Risk Factors and Risk Assessment in Juvenile Fire-Setting*, vol. 18, no. 3. Elsevier Inc., 2011.
- [5] Wolfe, J.N., "Risk for Breast Cancer Development Determined by Mammographic Parenchmal Pattern", Cancer, Vol. 37, No. 5, pp 2486-2492, May 1997.
- [6] R. Freyer, "[Imaging technology in medicine].," *Biomed. Tech. (Berl).*, vol. 43 Suppl, pp. 8–9, 1998.
- [7] Belli, P., Pastore, G., Romani, M., Terribile, D., Canade, A., Costantini, M., Role of magnetic resonance imaging in the diagnosis of recurrence after breast conserving therapy. Rays. 27,241–257, 2002.
- [8] Berg, WA., Gutierrez, L., NessAiver, MS., Carter, WB., Bhargavan, M., Lewis, RS., Loffe, OB., Diagnostic accuracy of mammography, clinical examination, US, and MR imaging in preoperative assessment of breast cancer. Radiology 233,830–849, 2004.
- [9] Bluemke, DA., Gatsonis, CA., Chen, MH., DeAngelis, GA., DeBruhl, N., Harms, S., Heywang-Kobrunner, SH., Hylton, N., Kuhl, CK., Lehman, C., Pisano, ED., Causer, P., Schnitt, SJ., Smazal, SF., Stelling, CB., Weatherall, PT., Schnall, MD., Magnetic resonance imaging of the breast prior to biopsy. JAMA. 292,2735–2742, 2004.
- [10] Boyd, N. F. et al., "Mammographic density and the risk and detection of breast cancer," N. Engl. J. Med, vol. 356, pp. 227-236, 2007.
- [11] Schorn, C., Fischer, U., Luftner-Nagel, S., Westerhof, JP., Grabbe, E., MRI of the breast in patients with metastatic disease of unknown primary. Eur Radiol. 9,470–473, 1999.
- [12] Orel, SG., Weinstein, SP., Schnall, MD., Reynolds, CA., Schuchter, LM., Fraker, DL., Solin, LJ., Breast MR imaging in patients with axillary node metastases and unknown primary malignancy. Radiology. 212,543–549, 1999.
- [13] Bhooshan, N., Giger, L., M., Li, H., Lan, L., Newstead, M., G., "Cancerous breast lesions on dynamic contrast-enhanced MR images: computerized characterization for image-based prognostic markers", Radiology, 254:3, 680- 690, 2010.
- [14] Bluemke, DA., Gatsonis, CA., Chen, MH., DeAngelis, GA., DeBruhl, N., Harms, S., Heywang-Kobrunner, SH., Hylton, N., Kuhl, CK., Lehman, C., Pisano, ED., Causer, P., Schnitt, SJ., Smazal, SF., Stelling, CB., Weatherall, PT., Schnall, MD., Magnetic resonance imaging of the breast prior to biopsy. JAMA. 292,2735–2742, 2004.
- [15] Van Goethem, M., Tjalma, W., Schelfout, K., Verslegers, I., Biltjes, I., Parizel, P., Magnetic resonance imaging in breast cancer. Eur J Surg Oncol. 32, 901– 910, 2004.
- [16] Satake, H., ShimamotoK, SawakiA, Nimi, R., Ando, Y., Ishiguchi, T., Ishigaki, T., Yamakawa, K., Nagasaka, T., Funahashi, H., Role of ultrasonography in the detection of intraductal spread of breast cancer: correlation with pathologic findings, mammography and MR imaging. Eur Radiol. 10, 1726–1732, 2001.
- [17] Bedrosian, I., Mick, R., Orel, SG., Schnall, M., Reynolds, C., Spitz, FR., Callans, LS., Buzby, GP., Rosato, EF., Fraker, DL., Czerniecki, BJ., Changes in the surgical management of patients with breast carcinoma based on preoperative magnetic resonance imaging. Cancer. 98,468–473, 2003.
- [18] Del Frate, C., Borghese, L., Cedolini, C., Bestagno, A., Puglisi, F., Isola, M., Soldano, F., Bazzocchi, M., Role of pre-surgical breast MRI in the management of invasive breast carcinoma. Breast. 16, 469–481, 2007.
- [19] Clarke, M., Collins, R., Darby, S., Davies, C., Elphinstone, P., Evans, E., Godwin, J., Gray, R., Hicks, C., James, S., MacKinnon, E., McGale, P., McHugh, T., Peto, R., Taylor, C., Wang, Y., Effects of radiotherapy and of differences in the extent of surgery for early breast cancer on local recurrence and 15-year survival: an overview of the randomised trials. Lancet. 366,2087–2106, 2005.
- [20] Punglia, RS., Morrow, M., Winer, EP., Harris, JR., Local therapy and survival in breast cancer. N Engl J Med. 356,2399–2405, 2007.
- [22] Belli, P., Pastore, G., Romani, M., Terribile, D., Canade, A., Costantini, M., Role of magnetic resonance imaging in the diagnosis of recurrence after breast conserving therapy. Rays. 27,241–257, 2002.
- [23] Rieber, A., Merkle, E., Zeitler, H., Gorich, J., Kreienberg, R., Brambs, HJ., Tomczak, R., Value of MR mammography in the detection and exclusion of recurrent breast carcinoma. J Comput Assist Tomogr. 21,780–784, 1997.
- [24] Sardanelli, F., Podo, F., D'Agnolo, G., Verdecchia, A., et al., Multicenter comparative multimodality surveillance of women at geneticfamilial high risk for breast cancer (HIBCRIT study): interim results. Radiology. 242,698–715, 2007.
- [25] Leach, MO., Boggis, CR., Dixon, AK., et al., Screening with magnetic resonance imaging and mammography of a UK population at high familial risk of breast cancer: a prospective multicentre cohort study (MARIBS). Lancet. 365,1769–1778, 2005.
- [26] Saslow, D., Boetes, C., Burke, W., Harms, S., Leach, MO., Lehman, CD., Morris, E., Pisano, E., Schnall, M., Sener, S., Smith, RA., Warner, E., Yaffe, M., Andrews, KS., Russell CA; American Cancer Society Breast Cancer Advisory Group. American Cancer Society guidelines for breast screening with MRI as an adjunct to mammography. CA Cancer J Clin. 57,75-89, 2007.
- [27] Gnonnou, C., Smaoui, N., "Segmentation and 3D Reconstruction of MRI Images For Breast Cancer Detection", IEEE IPAS' 14: INTERNATIONAL IMAGE PROCESSING APPLICATIONS AND CONFERENCE, 2014.
- [28] A. Fooladivanda, S. B. Shokouhi, N. Ahmadinejad, and M. R. Mosavi, "Automatic segmentation of breast and fibroglandular tissue in breast MRI using local adaptive thresholding," 2014 21st Iran. Conf. Biomed. Eng. ICBME 2014, no. Icbme, pp. 195–200, 2014.
- [29] Fooladivanda, A., Shahriar, S. B., Ahmadinejad, N., Mosavi, M. R., "Atlas-Based Automatic Breast MRI Segmentation using Pectoral Muscle and Chest Region Model", 21st Iranian Conference on Biomedical Engineering, 2014.
- [30] Merida, A., G., Kallenber, M., Mann, M. R., Mart, R., Karssemeijer N., "Breast segmentation and density estimation in breast MRI: A Fully Automatic Framework", IEEE Journal of Biomadical and Health Informatics, 19:1:349-357, 2015.

**94**

- [31] F. Khalvati, C. Gallego Ortiz, S. Balasingham, and A. Martel, "Automated Segmentation of Breast in 3D MR Images Using a Robust Atlas.," IEEE Trans. Med. Imaging, vol. 34, no. 1, pp. 116–125, 2014.
- [32] S. Ribes et al., "Automatic segmentation of breast MR images through a Markov random field statistical model.," IEEE Trans. Med. Imaging, vol. 62, no. c, pp. 1986–1996, 2014.
- [33] Ertaş, G., Demirgüneş, D. D., Eroğul, O., "Conventional and Multi-State Cellular Neural Networks in Segmenting Breast Region from MR Images: Performance Comparison", Innovations in Intelligent Systems and Applications (INISTA), 2012 International Symposium on, 2012.
- [34] W. K. Pratt, Processing Digital Image Processing, vol. 5, no. 11. 2001.
- [35] R. Gonzalez and R. Woods, Digital image processing. 2014.
- [36] S. GÜL, G. ÇETİNEL, "Detection of Lesion Boundaries in Breast Magnetic Resonance Imaging with Otsu Thresholding and Fuzzy C-Means", 3rd International Conference on Advanced Technology & Sciences (ICAT), 2017.
- [37] N. Otsu, "A threshold selection method from gray-level histograms," IEEE Trans. Syst. Man. Cybern., vol. 9, no. 1, pp. 62–66, 1979.
- [38] [http://www.aboutcancer.com/breast\\_mri\\_images.htm.](http://www.aboutcancer.com/breast_mri_images.htm) Erişim Tarihi: 02.05.2017
- [39] A. Norouzi et al., "Medical image segmentation methods, algorithms, and applications," IETE Tech. Rev., vol. 31, no. 3, pp. 199–213, 2014.
- [40] A. Performance, D. Of, and F. C. Algorithms, "K-means, k-medoids ve bulanik c-means algoritmalarinin uygulamali olarak performanslarinin tespiti," Elektronik, pp.  $31-45$ , 2007.
- [41] D. L. Pham, C. Xu, and J. L. Prince, "A survey of current methods in medical image segmentation," Annu. Rev. Biomed. Eng., vol. 2, no. 315–337, pp. 315–337, 2000.
- [42] T. Maintz, "Chapter 10. Segmentation," Digit. Med. Image Process., 2005.
- [43] S. B. Gray, "Local Properties of Binary Images in Two Dimensions," *IEEE Trans. Comput.*, vol. C-20, no. 5, pp. 551–561, 1971.
- [44] W. K. Pratt, Processing Digital Image Processing, vol. 5, no. 11. 2001.
- [45] A. Rosenfeld, "Connectivity in digital pictures," J. ACM, vol. 17, Jan. 1970.
- [46] <https://www.turkcebilgi.com/veri-nedir> . Erişim Tarihi: 10.05.2017.
- [47] [https://birimler.dpu.edu.tr/app/views/panel/ckfinder/userfiles/95/files/ Tez](https://birimler.dpu.edu.tr/app/views/panel/ckfinder/userfiles/95/files/%20Tez%20Yazisi.pdf)  [Yazisi.pdf](https://birimler.dpu.edu.tr/app/views/panel/ckfinder/userfiles/95/files/%20Tez%20Yazisi.pdf) . Erişim Tarihi: 11.05.2017.
- [48] N.Pathak "Database Management System", Himalaya Publishing House,1-30, 2008.
- [49] R. Miles, C# Programming Yellow Book, no. November. 2015.
- [50] D. Clark,"Object- Oriented Programming Beginning C# Object-Oriented Programming", Apress, 29-55, 2011.
- [51] [https://gelecegiyazanlar.turkcell.com.tr/konu/windows/phone/egitim/window](https://gelecegiyazanlar.turkcell.com.tr/konu/windows/phone/egitim/window%20s-phone-101/nesne-yonelimli-programlama-object%20–%20oriented%20-%20programming)  [s-phone-101/nesne-yonelimli-programlama-object –](https://gelecegiyazanlar.turkcell.com.tr/konu/windows/phone/egitim/window%20s-phone-101/nesne-yonelimli-programlama-object%20–%20oriented%20-%20programming) oriented - programming. Erişim Tarihi: 15.05.2017.
- [52] [https://docs.microsoft.com/en-us/dotnet/articles/csharp/programming-guide/](https://docs.microsoft.com/en-us/dotnet/articles/csharp/programming-guide/%20concepts/object-oriented-programming)  [concepts/object-oriented-programming.](https://docs.microsoft.com/en-us/dotnet/articles/csharp/programming-guide/%20concepts/object-oriented-programming) Erişim Tarihi: 15.05.2017.
- [53] http://www.numi.fnal.gov/offline\_software/srt\_public\_context/WebDocs/ [Companion/cxx\\_crib/constructors.html.](http://www.numi.fnal.gov/offline_software/srt_public_context/WebDocs/%20Companion/cxx_crib/constructors.html) Erişim Tarihi: 15.05.2017.
- [54] [https://www.google.com.tr/url?sa=t&rct=j&q=&esrc=s&source=web&cd=7](https://www.google.com.tr/url?sa=t&rct=j&q=&esrc=s&source=web&cd=7%20&ved=0ahUKEwi6JCE2PvTAhUBKywKHffMDQ4QFghKMAY&url=http%3A%2F%2Fwww.yildiz.edu.tr%2F~yates%2FTemel_Bilgiler.doc&usg=AFQjCNFFuokJnfpx4xGdJCg6Dm1U%207nbXFQ&sig2=Kzh4VfuM2fdH4QH2h-YASA&cad=rja)  [&ved=0ahUKEwi6JCE2PvTAhUBKywKHffMDQ4QFghKMAY&url=http%](https://www.google.com.tr/url?sa=t&rct=j&q=&esrc=s&source=web&cd=7%20&ved=0ahUKEwi6JCE2PvTAhUBKywKHffMDQ4QFghKMAY&url=http%3A%2F%2Fwww.yildiz.edu.tr%2F~yates%2FTemel_Bilgiler.doc&usg=AFQjCNFFuokJnfpx4xGdJCg6Dm1U%207nbXFQ&sig2=Kzh4VfuM2fdH4QH2h-YASA&cad=rja) [3A%2F%2Fwww.yildiz.edu.tr%2F~yates%2FTemel\\_Bilgiler.doc&usg=AFQj](https://www.google.com.tr/url?sa=t&rct=j&q=&esrc=s&source=web&cd=7%20&ved=0ahUKEwi6JCE2PvTAhUBKywKHffMDQ4QFghKMAY&url=http%3A%2F%2Fwww.yildiz.edu.tr%2F~yates%2FTemel_Bilgiler.doc&usg=AFQjCNFFuokJnfpx4xGdJCg6Dm1U%207nbXFQ&sig2=Kzh4VfuM2fdH4QH2h-YASA&cad=rja) [CNFFuokJnfpx4xGdJCg6Dm1U 7nbXFQ&sig2=Kzh4VfuM2fdH4QH2h-](https://www.google.com.tr/url?sa=t&rct=j&q=&esrc=s&source=web&cd=7%20&ved=0ahUKEwi6JCE2PvTAhUBKywKHffMDQ4QFghKMAY&url=http%3A%2F%2Fwww.yildiz.edu.tr%2F~yates%2FTemel_Bilgiler.doc&usg=AFQjCNFFuokJnfpx4xGdJCg6Dm1U%207nbXFQ&sig2=Kzh4VfuM2fdH4QH2h-YASA&cad=rja)[YASA&cad=rja.](https://www.google.com.tr/url?sa=t&rct=j&q=&esrc=s&source=web&cd=7%20&ved=0ahUKEwi6JCE2PvTAhUBKywKHffMDQ4QFghKMAY&url=http%3A%2F%2Fwww.yildiz.edu.tr%2F~yates%2FTemel_Bilgiler.doc&usg=AFQjCNFFuokJnfpx4xGdJCg6Dm1U%207nbXFQ&sig2=Kzh4VfuM2fdH4QH2h-YASA&cad=rja) Erişim Tarihi: 17.05.2017.
- [55] [https://www.mathworks.com/help/matlab/matlab\\_external/call-matlab](https://www.mathworks.com/help/matlab/matlab_external/call-matlab-function-from-c-client.html)[function-from-c-client.html.](https://www.mathworks.com/help/matlab/matlab_external/call-matlab-function-from-c-client.html) Erişim Tarihi: 18.05.2017.

# **ÖZGEÇMİŞ**

Sevda GÜL, 25.03.1990'da İstanbul'da doğdu. İlk, orta ve lise eğitimini İstanbul'da tamamladı. 2008 yılında İstanbul Ticaret Odası Anadolu Teknik Lisesi'nden mezun oldu. 2008 yılında başladığı Sakarya Üniversitesi Teknik Eğitim Fakültesi Elektronik Öğretmenliği Bölümü'nü 2012 yılında bitirdi. 2014-2015 eğitim döneminde Sakarya Üniversitesi Elektrik Elektronik Mühendisliği Bölümü'nü tamamladı. 2015 yılında Sakarya Üniversitesi'nde Elektrik Elektronik Mühendisliği bölümünde yüksek lisans eğitimine başladı.